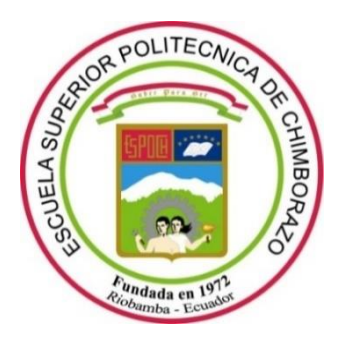

# **ESCUELA SUPERIOR POLITÉCNICA DE CHIMBORAZO FACULTAD DE CIENCIAS CARRERA DE INGENIERIA EN ESTADISTICA INFORMATICA**

# **"FACTORES DE RIESGO ASOCIADOS A LA MORBILIDAD MATERNA GRAVE EN LAS PACIENTES ATENDIDAS EN EMERGENCIAS DEL HOSPITAL GENERAL DOCENTE RIOBAMBA MEDIANTE REGRESION LOGISTICA, 2018 – 2019"**

**Trabajo de Titulación** Tipo: Proyecto de Investigación

Presentado para optar al grado académico de: **INGENIERO EN ESTADÍSTICA INFORMÁTICA**

**AUTOR:** CRISTIAN JOSÉ MANTILLA ERAZO **DIRECTORA:** ING. JOHANNA ENITH AGUILAR REYES

> **Riobamba – Ecuador 2021**

# **©2021, Cristian José Mantilla Erazo**

Se autoriza la reproducción total o parcial, con fines académicos, por cualquier medio o procedimiento, incluyendo la cita bibliográfica del documento, siempre y cuando se reconozca el Derecho de Autor.

# **ESCUELA SUPERIOR POLITÉCNICA DE CHIMBORAZO FACULTAD DE CIENCIAS CARRERA DE INGENIERIA EN ESTADISTICA INFORMATICA**

El Tribunal del Trabajo de Titulación certifica que: El trabajo de titulación; tipo: Proyecto de Investigación, **"FACTORES DE RIESGO ASOCIADOS A LA MORBILIDAD MATERNA GRAVE EN LAS PACIENTES ATENDIDAS EN EMERGENCIAS DEL HOSPITAL GENERAL DOCENTE RIOBAMBA MEDIANTE REGRESION LOGISTICA, 2018 – 2019"**, realizado por el señor: **CRISTIAN JOSÉ MANTILLA ERAZO**, ha sido minuciosamente revisado por los Miembros del Tribunal, el mismo que cumple con los requisitos científicos, técnicos, legales, en tal virtud el Tribunal Autoriza su presentación.

 **FIRMA FECHA**

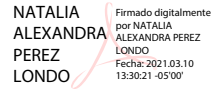

Ing. Natalia Alexandra Pérez Londo \_\_\_\_\_\_\_\_\_\_\_\_\_\_\_\_\_ 2021-02-04 **PRESIDENTE DEL TRIBUNAL**

Ing. Johanna Enith Aguilar Reyes \_\_\_\_\_\_\_\_\_\_\_\_\_\_\_\_\_ 2021-02-04 **DIRECTORA DE TRABAJO DE TITULACIÓN**

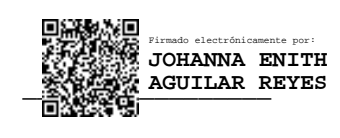

Ing. Nancy Elizabeth Chariguamán Maurisaca \_\_\_\_\_\_\_\_\_\_\_\_\_\_\_\_\_ 2021-02-04 **MIEMBRO DEL TRIBUNAL**

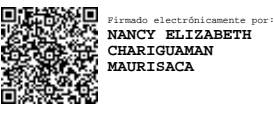

Yo, Cristian José Mantilla Erazo, declaro que el presente trabajo de titulación es de mi autoría y los resultados del mismo son auténticos. Los textos que provienen de otras fuentes están debidamente citados y referenciados.

Como autor asumo la responsabilidad legal y académica de los contenidos de este trabajo de titulación, el patrimonio intelectual pertenece a la Escuela Superior Politécnica de Chimborazo.

Riobamba, 04 de febrero de 2021

CRISTIAN Firmado JOSE MANTILLA MANTILLA ERAZO ERAZO

digitalmente por CRISTIAN JOSE Fecha: 2021.02.04 15:08:59 -05'00'

**Cristian José Mantilla Erazo 0604972273**

# **DEDICATORIA**

Este trabajo está dedicado a mi madre, Isabel, con profundo agradecimiento por todo el esfuerzo realizado durante toda su vida para darme la oportunidad de ser alguien en la vida.

Cristian

### **AGRADECIMIENTO**

Agradezco a Dios, por la vida, la salud y la oportunidad que me ha dado de poder conseguir este título como símbolo de esfuerzo, compromiso e ilusión, a mi madre, Isabel, por su esfuerzo, apoyo incondicional y amor, ha sido lo mejor que me ha pasado en la vida, a mi hermana, Verónica y a Giuliana por el apoyo en momentos difíciles de mi vida, gracias de corazón a todas ellas.

También darle las gracias a la Escuela Superior Politécnica de Chimborazo por permitirme formarme en sus aulas como profesional, al Hospital General Docente Riobamba y Lic. Sandra Torres directora de Admisiones y Estadística por facilitarme el acceso a la información, a la Ing. Johanna Aguilar directora del Trabajo de Titulación por su colaboración en el desarrollo y a la Ing. Nancy Chariguamán miembro del Tribunal.

Cristian

# **TABLA DE CONTENIDO**

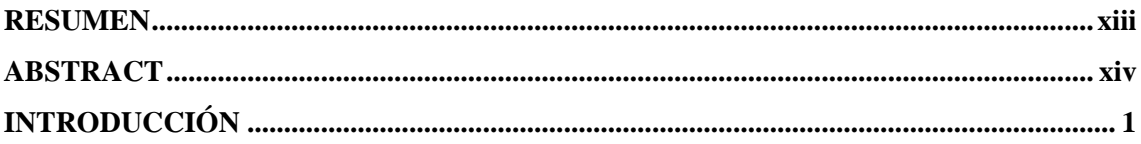

# **CAPÍTULO I**

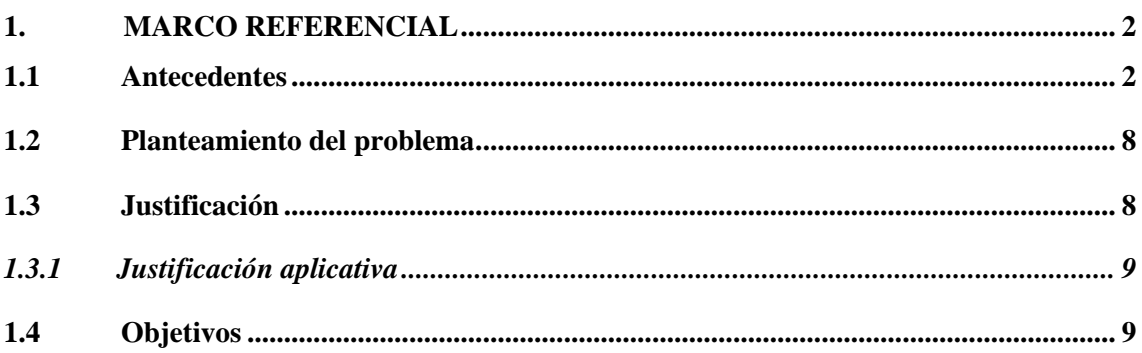

# **CAPÍTULO II**

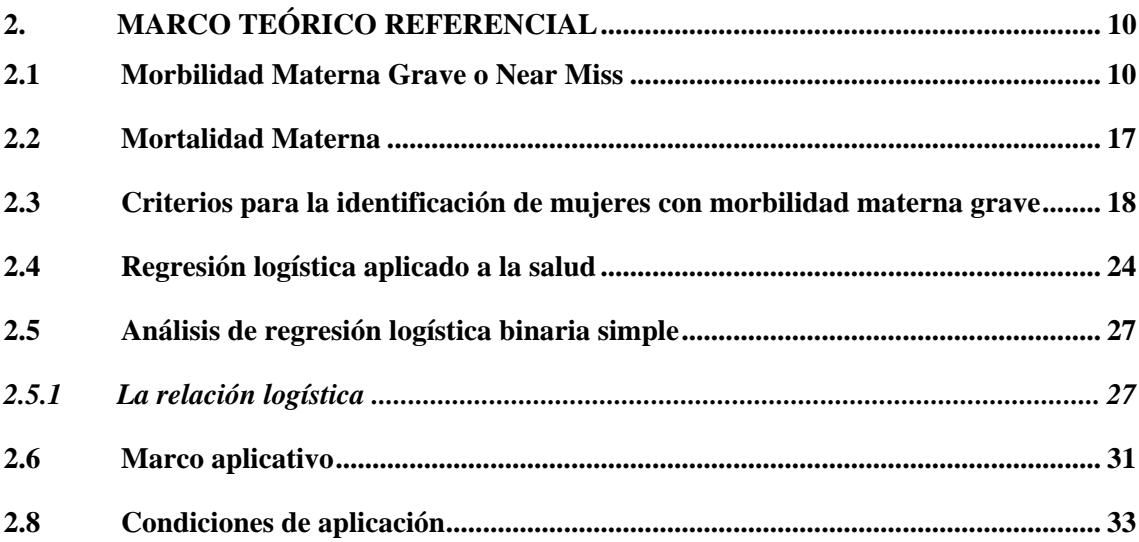

# **CAPÍTULO III**

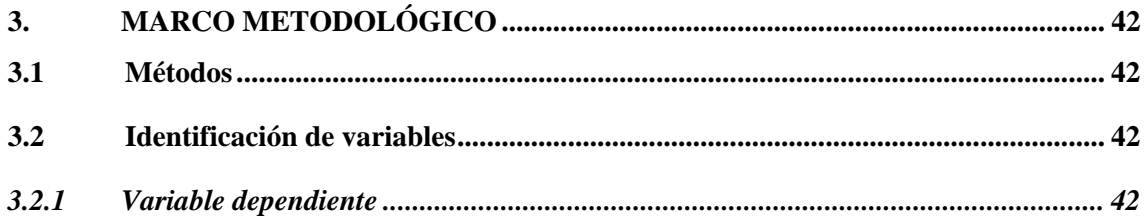

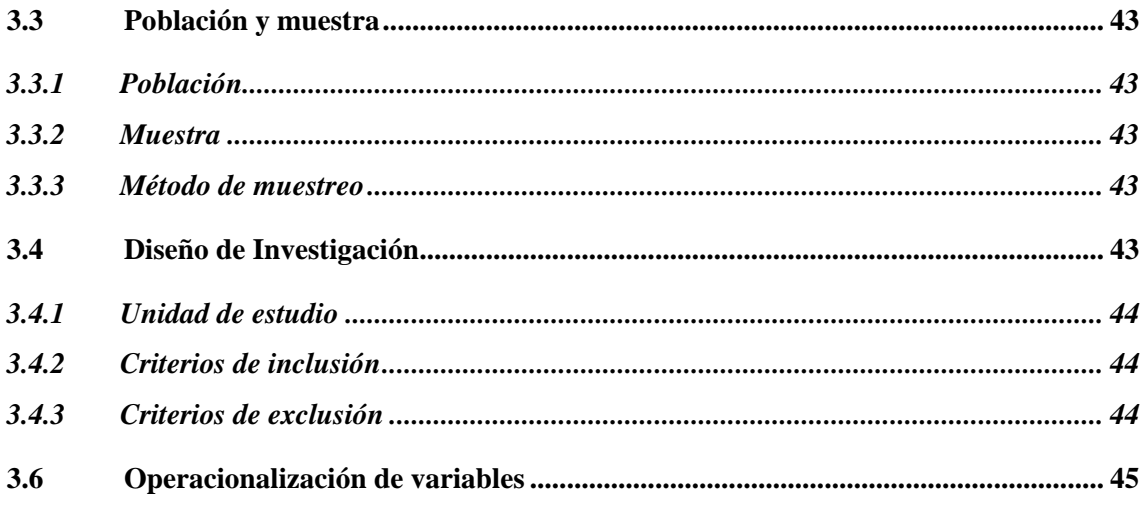

# **CAPÍTULO IV**

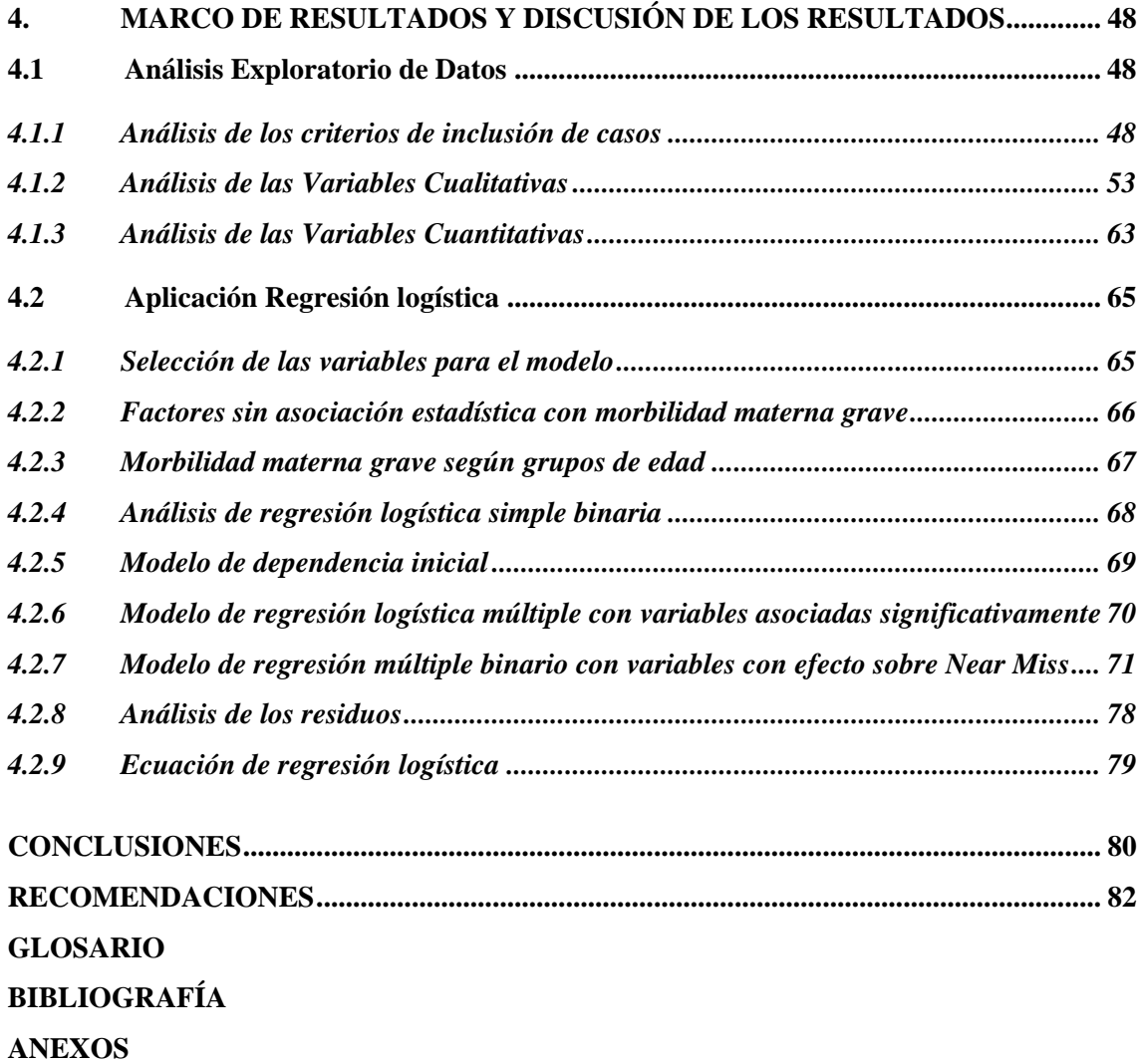

# **ÍNDICE DE TABLAS**

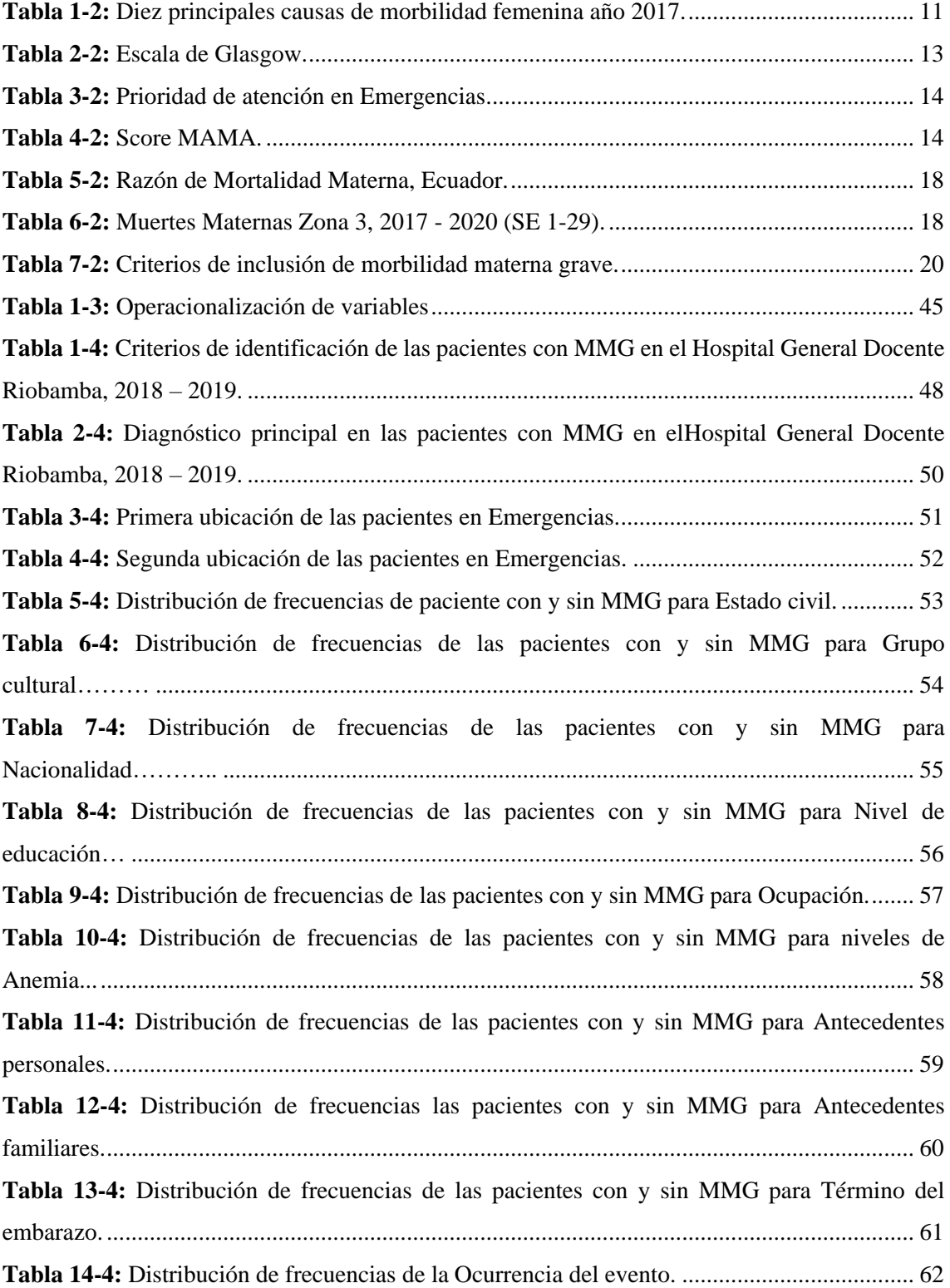

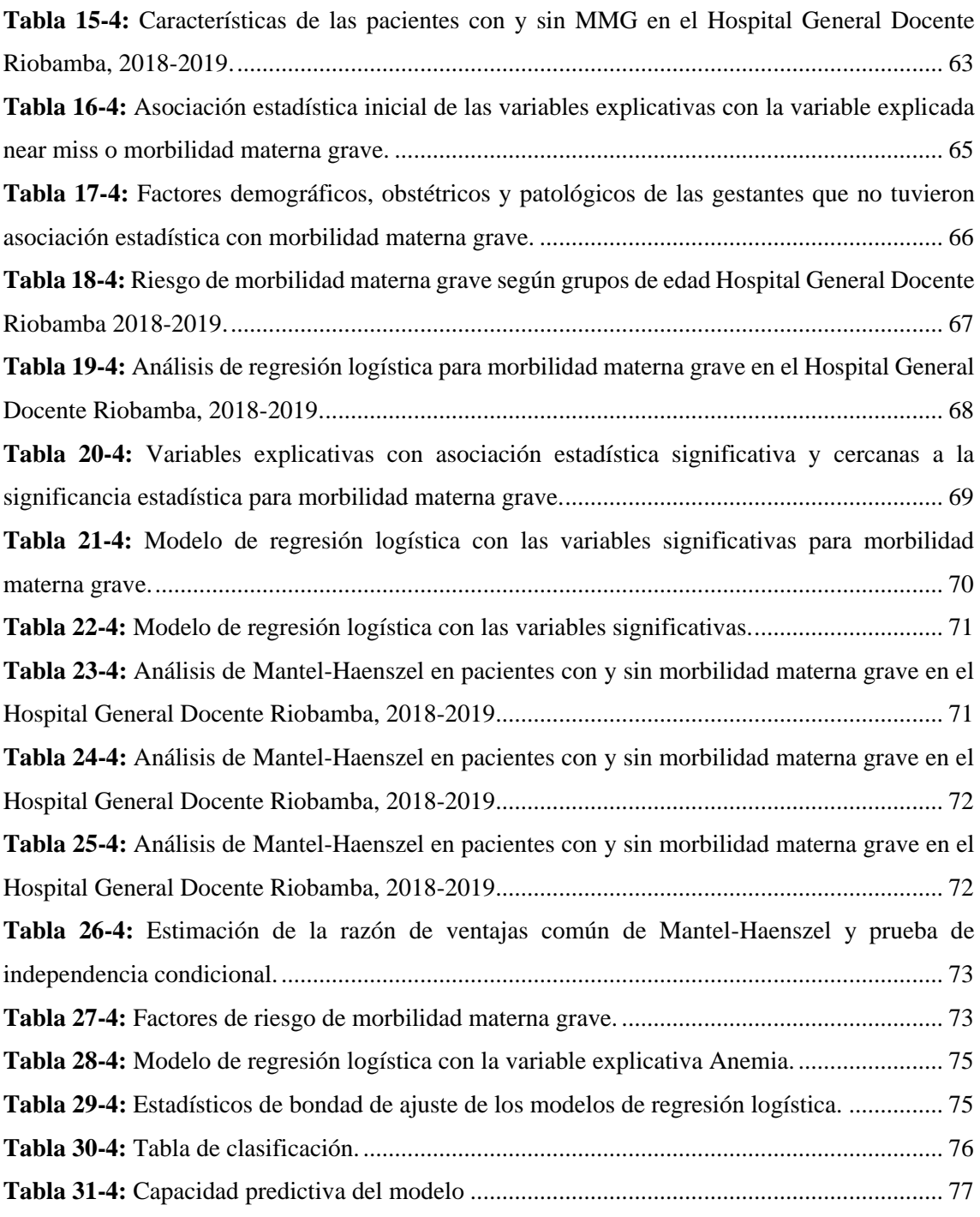

# **ÍNDICE DE FIGURAS**

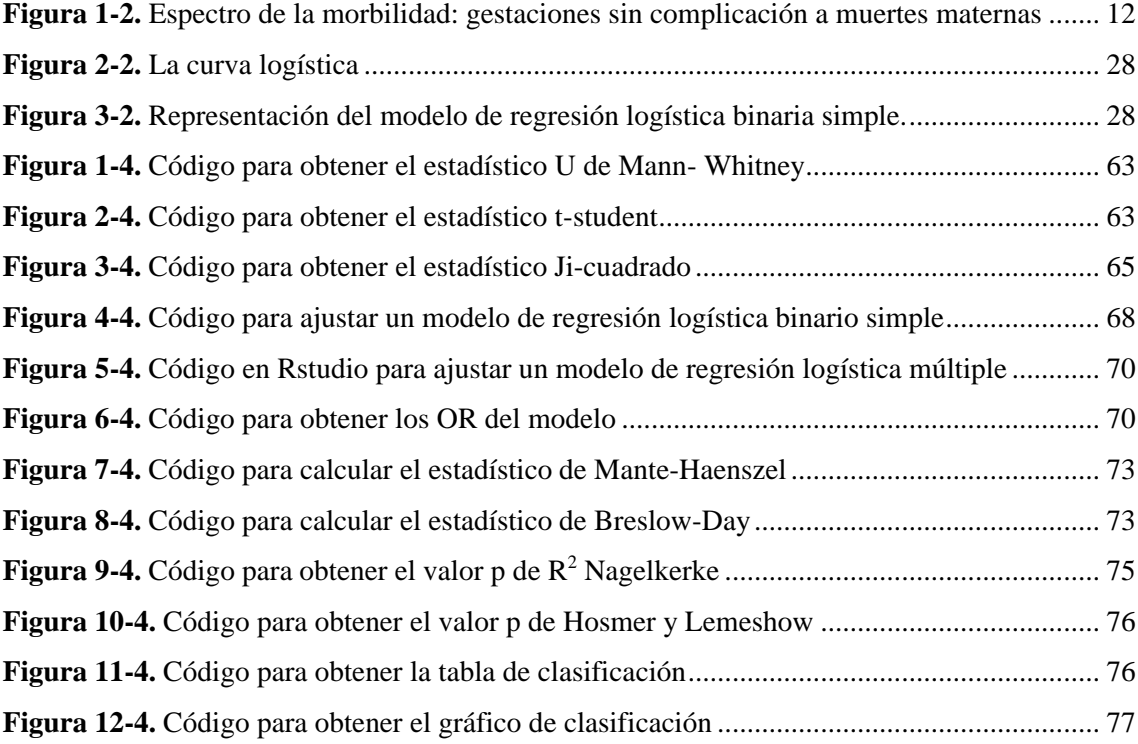

# **ÍNDICE DE GRÁFICOS**

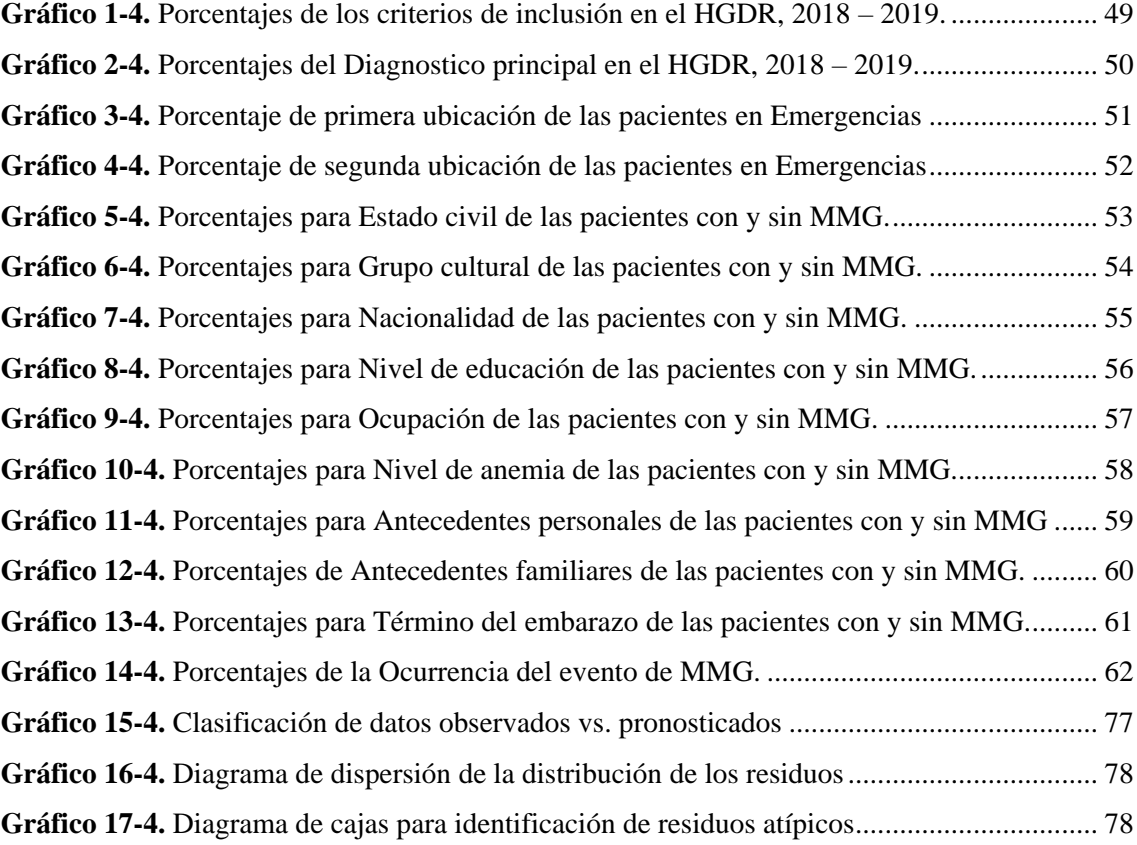

# **ÍNDICE DE ANEXOS**

**ANEXO A.** Aval de investigación

**ANEXO B.** Formulario 051 Historia Clínica Materna Perinatal - MSP

**ANEXO C.** Código en Rstudio del análisis exploratorio de datos

**ANEXO D.** Código en R de comparación de medias prueba t-student y U

**ANEXO E.** Código en R de asociación estadística prueba Ji cuadrada

**ANEXO F.** Código en R de modelo de regresión binaria simple

**ANEXO G.** Código en R de modelo de regresión binaria múltiple

**ANEXO H.** Código en R de pruebas de bondad de ajuste

**ANEXO I.** Código en R de análsis de residuos

**ANEXO J.** Hoja de recolección de datos

#### **RESUMEN**

El presente trabajo de investigación tuvo como objetivo identificar los factores de riesgo asociados a la morbilidad materna grave en las pacientes atendidas en el Hospital General Docente Riobamba, periodo enero 2018 – diciembre 2019. Es una investigación retrospectiva que compara a 63 gestantes con morbilidad materna grave con otras 63 gestantes sin morbilidad materna grave para ello se utilizó la información de las historias clínicas de las 126 gestantes, se consideró 18 variables, 10 variables cualitativas y 8 variables cuantitativas. Se analizó la asociación estadística de cada variable explicativa con la variable explicada mediante la prueba Ji-cuadrado con un nivel de confianza del 95%, se aplicó la prueba de Mantel-Haenszel para encontrar algún efecto de interacción entre variables explicativas y finalmente, se realizó el análisis de regresión logística para determinar los Odds Ratio ajustados y estadísticamente significativos de cada una de las variables que explican la morbilidad materna grave. Los resultados muestran que la edad promedio de las pacientes con la patología fue 27,8 años, el 51% fue diagnosticada con preeclampsia severa, 33% con choque hipovolémico, 13% con shock séptico, no se detectaron efectos de interacción entre variables explicativas y se identificó como factores de riesgo a multigesta OR: 2,55 e IC 95%: 1,11-6,06 y anemia OR: 10,99 e IC 95%: 2,53-79,00 y como factor de protección a ocupación OR: 0,413 e IC 95%: 0,175-0,937; la capacidad predictiva del mejor modelo es 70,6%; sensibilidad 71,4% y especificidad 69,8%. Ser multigesta y tener anemia son factores de riesgo identificados y por ello se recomienda socializar los resultados hallados por parte del personal responsable en el Hospital, donde se manifieste el posible riesgo de morbilidad materna grave en mujeres multigestas y con anemia leve, moderada o severa.

**Palabras clave:** <OBSTETRICIA>, <MORBILIDAD MATERNA GRAVE>, <FACTORES DE RIESGO>, <REGRESIÓN LOGÍSTICA>, <RIOBAMBA (CANTÓN)>

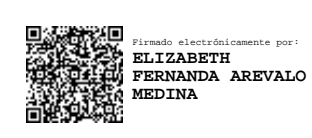

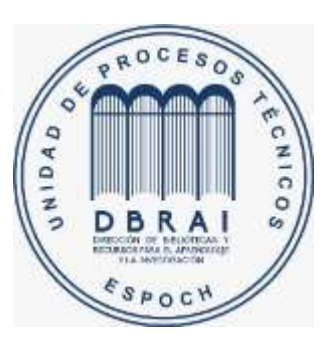

**0666-DBRAI-UPT-2021**

#### **ABSTRACT**

The objective of this research work is to identify the risk factors associated with severe maternal morbidity in patients treated at the General Hospital of Riobamba, period January 2018 - December 2019. It is a retrospective investigation that compares 63 pregnant women with severe maternal morbidity with another 63 pregnant women without serious maternal morbidity, the information was gotten from the medical records of the 126 pregnant women, 18 variables were considered, 10 qualitative variables and 8 quantitative variables. The statistical association of each explanatory variable with the explained variable was analyzed using the Chi-square test with a confidence level of 95%, the Mantel-Haenszel test was applied to find any interaction effect between explanatory variables and finally, it was performed logistic regression analysis to determine the adjusted and statistically significant Odds Ratio of each of the variables that explain severe maternal morbidity. The results show that the average age of the patients with the pathology was 27.8 years, 51% were diagnosed with severe pre-eclampsia, 33% with hypovolemic shock, 13% with septic shock, no interaction effects were detected between explanatory variables and multiple pregnancy was identified as risk factors OR: 2.55 and 95% CI: 1.11-6.06 and anemia OR: 10.99 and 95% CI: 2.53-79.00 and as a protection factor for occupation OR: 0.413 and 95% CI: 0.175  $\pm$  0.937; the predictive capacity of the best model is 70.6%; sensitivity 71.4% and specificity 69.8%. Being multi-pregnant and having anemia are identified risk factors and therefore it is recommended to socialize the results found by the responsible personnel at the hospital, where the possible risk of serious maternal morbidity is manifested in multi-pregnant women with mild, moderate or severe anemia.

**Keywords:** <OBSTETRICS>, <SEVERE MATERNAL MORBIDITY>, <RISK FACTORS>, <LOGISTIC REGRESSION>, <RIOBAMBA (CANTON)>

# **INTRODUCCIÓN**

La morbilidad materna grave es una grave complicación que ocurre durante el parto, embarazo o puerperio que pone en riesgo la vida de la mujer y requiere de atención medica inmediata para evitar la muerte, estudios previos han mostrado que las "complicaciones obstétricas causantes del 75% de las muertes maternas son las hemorragias graves, infecciones tras el parto, hipertensión gestacional y abortos peligrosos", a nivel mundial en el año 2005 hubo 536.000 muertes maternas, el 99% (533.000) correspondía a países en desarrollo, el riesgo de muerte materna a lo largo de la vida adulta (muerte por causa relacionada con la maternidad) en los país en desarrollo fue en África (1 de 26) y en los países desarrollados (1 de 7.300). La Razón de Mortalidad Materna "RMM" en regiones en desarrollo (450 defunciones maternas por 100.000 nacidos vivos) en contraste con las regiones desarrolladas (9), en América Latina y el Caribe (150). (Organización Mundial de la Salud, 2008) Para el año 2015 se estimaron 303.000 muertes durante el embarazo y el parto o después de ello, donde prácticamente todas las muertes de mujeres ocurren en países de ingresos bajos, el riesgo de muerte en países en desarrollo (1 de 4.900) y en los países en desarrollo (1 de 180), la RMM en países en desarrollo (239 por 100.000 nacidos vivos) y en los países de desarrollados (12) (Organización Mundial de la Salud, 2019). En Ecuador las muertes maternas en ese año fueron 15 muertes y la RMM 44,6 en cuanto a estudios que identifiquen factores de riesgo asociados a la morbilidad materna grave, solo se encontró uno, por lo tanto, la importancia de la presente investigación está alineado a la meta propuesta en el Plan Nacional de Desarrollo 2017-2021 de Ecuador, de hasta 2021 reducir la RMM de 44,6 a 36,2 muertes por cada 100.000 nacidos vivos y por los Objetivos de Desarrollo Sostenible de la Organización Mundial de la Salud de reducir la tasa a menos de 70 muertes maternas por cada 100.000 nacidos vivos hasta 2030. Como problema de salud materna, el estudio fue realizada en el Hospital General Docente Riobamba, Provincia de Chimborazo y busca determinar cuáles fueron los factores que contribuyeron a desarrollar morbilidad materna grave en las pacientes diagnosticadas con esta patología en el periodo 2018-2019 mediante un estudio exploratorio e inferencial utilizando regresión logista, para entender y apoyar con conocimientos nuevos sobre el problema, además, realizar una comparación de resultados con estudios previos realizados en un contexto diferente, tomando como referencia los realizados por Solorzano Lorena, Villalobos Ivonne, Acelas David, Pupo Julia e Inca Gerardo.

# **CAPÍTULO I**

#### **1. MARCO REFERENCIAL**

#### **1.1 Antecedentes**

Tradicionalmente la razón de mortalidad ha sido el indicador para evaluar la salud materna y la calidad de su cuidado, indicador que refleja de manera directa el desarrollo de los países. La integración del estudio de la morbilidad obstétrica al de la mortalidad incrementa la oportunidad de identificar los factores que contribuyen a ese continuum desde el embarazo sin complicaciones hasta la muerte y permite tomar correctivos de una manera más oportuna. (Zuleta, 2007 citado en Solórzano 2014, p.1)

La Organización Mundial de la Salud (OMS), menciona que para superar el enfoque clásico de Mortalidad Materna se debe reconocer y tomar en cuenta la Morbilidad Materna Grave (MMG) incluidas las complicaciones potencialmente fatales (CPF) asociadas con el proceso reproductivo. (World Health Organization, 2015 citado en Karolinski et al., 2015)

La Morbilidad Materna Grave o Extrema también llamada Near Miss, es una grave complicación ocurrida durante el embarazo, parto o puerperio, que pone en riesgo la vida de la mujer y que requiere de una atención inmediata con el fin de evitar la muerte. (Ortiz et al., 2010 citado en Solórzano, 2014, p.17) Emerge como complemento dentro de investigaciones de muertes maternas como mayor compromiso de la salud de las gestantes. (Álvarez, et al., 2011, p.421)

En cuanto a datos de mortalidad en el mundo cada día mueren unas 830 mujeres por causas relacionadas a complicaciones con el embarazo y el parto. En 2015 se estimaron 303.000 muertes de mujeres durante el embarazo y el parto o después de ello. Prácticamente todas estas muertes se producen en países de ingresos bajos y la mayoría de ellas podría haberse evitado. (Organización Mundial de la Salud, 2019)

En América Latina se registró 5.875 muertes maternas en el año 2014 y la Razón Mortalidad Materna (RMM) 58,2 por cada 100.000 nacidos vivos (Organización Panamericana de Salud, 2018) En Ecuador la Razón de Mortalidad Materna fue de 59,0 por cada 100.000 nacidos vivos en el año 2017. (Observatorio de Igualdad de Género de América Latina y el Caribe, 2017)

A estos datos la Organización Mundial de la Salud calcula que, por cada muerte materna en Latinoamérica, 135 mujeres presentan enfermedades relacionadas con la gestación y aproximadamente 30 quedan con secuelas. (Zuleta, 2007 citado en Solórzano 2014, p.1) Por lo tanto, estudiar la mortalidad materna como la morbilidad materna es tan importante como estudiar las complicaciones o secuelas que se pueden presentar en el embarazo, parto o puerperio y la manera que afecta la calidad de vida de las mujeres que sobreviven. (INEI citado en Solorzano, 2014)

En Ecuador según el Ministerio de Salud Pública (MSP) menciona que entre 2009 y 2017 se registraron 1.730 muertes maternas ocurridas durante el embarazo, el parto o el puerperio -42 días después del parto-donde 630 mujeres fueron menores de veinte y cuatro años, 387 de veinte a veinte y cuatro años, 230 adolescentes de quince a diecinueve años y 13 niñas de diez a catorce años. (Wambra, 2017)

En la provincia de Chimborazo en el año 2018 el número de muertes maternas fue de 10 gestantes; 2 en Guamote y 8 en Riobamba. La provincia de Pastaza registró la tasa más alta de mortalidad materna 12,22 luego la provincia de Chimborazo con 10,40 es decir, que por cada 10.000 embarazadas aproximadamente 10 embarazadas están en riesgo de fallecer y dentro de las causas de muerte las tres principales fueron: Embarazo que termina en aborto, Trastornos hipertensivos y Hemorragia obstétrica. (Ministerio de Salud Pública, 2018)

Es cuanto a datos de morbilidad materna según el Ministerio de Salud Pública y el Instituto Nacional de Estadísticas y Censos (INEC) manifiestan que: "Desde el 2013 al 2017 se registró 109.696 abortos (aborto espontáneo, aborto médico, otro aborto, y aborto no especificado), un aproximado de 21.939 mujeres son atendidas por abortos cada año." (Wambra, 2017) Mencionan además que estos datos representan un subgrupo de morbilidad femenina ya que el aborto no especificado es la novena causa de morbilidad femenina, pero este es apenas uno de los registrados y si suman los cuatro tipos de abortos (aborto espontáneo, aborto médico, otro aborto y aborto no especificado) es la segunda causa de morbilidad femenina en el país. (Wambra, 2017)

En cuanto a estudios previos en el ámbito internacional los primeros encontrados sobre morbilidad materna grave se encontraron desde el año 2007, en un estudio realizado en Perú hecho por un grupo de médicos en obstetricia, se realizó una investigación sobre morbilidad materna severa y casos que casi conducen a la muerte, dicho estudió se fundamentó en explorar la definición, los criterios para identificar los casos donde se concluye que el estudio de la morbilidad materna grave puede contribuir a la formulación de estrategias para reducir la mortalidad materna. (Cecatti et al., 2007)

En Cuba en el año 2009, se desarrolló un estudio descriptivo transversal relacionado con las principales características clínico epidemiológicas de la MMG diagnosticada en gestantes donde se identificó riesgo materno durante el embarazo en el 66,7% de los casos y las principales causas de MMG fue la atonía uterina (23.5%), eclampsia puerperal, embarazo ectópico y la placenta previa oclusiva (11,8%). (Carbonell et al., 2009)

El mismo país Cuba, pero en el año 2013, se realizó otro estudio descriptivo transversal, pero con pacientes diagnosticadas con morbilidad materna extremadamente grave en el Hospital de Camagüey – Cuba y la Unidad de cuidados intensivos del Hospital, cuyos resultados mostraron que el grupo etario que prevaleció fue el grupo de mayores de 35 años e identificaron como riesgo la malnutrición, la hipertensión arterial, la anemia y la infección vaginal. (Castañeda et al., 2013)

Por otro lado, en los últimos 5 a 6 años se encontraron muchos más estudios relacionados sobre morbilidad materna grave ya que la Organización Panamericana de la Salud (OPS), implementó la vigilancia epidemiológica de la Morbilidad Materna Extrema como una de las estrategias regionales de la para mejorar la salud materna y lograr el Objetivos de Desarrollo del Milenio.

En el año 2000 se estableció los Objetivo de Desarrollo del Milenio (ODM) por parte la Asamblea de las Naciones Unidas donde se planteó como meta 5.A. reducir en un 75% la razón de mortalidad materna entre 1990 y 2015, el cual ningún país de la región alcanzó. (OMS, 2018) Y por ello se establecieron los Objetivos de Desarrollo Sostenible (ODS) como objetivo 3.1 que para el año 2030 reducir la tasa mundial de mortalidad materna a menos de 70 por cada 100.000 nacidos vivos. En el caso de Ecuador, en el año 1990, la RMM fue 154 por 100.000 nacidos vivos estimados; para el año 2014 la RMM fue de 49,16 por 100.000 nacidos vivos estimados, siendo la reducción en este período para el país de 68%. (Ministerio de Salud Pública, 2017)

En Perú en el año 2014, se realizó otro estudio de tipo descriptivo transversal cuyo objetivo fue describir los principales factores relacionados con la morbilidad materna extremadamente grave, en el estudio participaron 58 gestantes con MMEG. Los resultados mostraron que la media de edad fue  $30,676 \pm 6,06$ , la mayoría con nivel de secundaria (43%) y el 58% fue ama de casa. Las causas principales de MMEG fueron las hemorragias postparto en el 35% de los casos, embarazo ectópico (31%), el 31% de las gestantes fueron internadas en UCI para su manejo. Un dato importante fue que la razón de MMEG fue de 3,57 por 1 000 nacidos vivos, con un índice de mortalidad de 6,1 y una relación MMEG/MM de 0,1. (Bendezú y Quispe, 2014)

En el mismo año pero en Colombia, se realizó otro estudio de tipo descriptivo sobre las pacientes con diagnóstico de morbilidad materna extrema (MME) atendidas en la Clínica Universitaria de Colombia para describir características epidemiológicas y clínicas en las mismas, los resultados fueron que de 4.842 partos, 35 pacientes desarrollaron MME, la mayoría cursaban gestación única, eran primigestantes y acudieron a los controles prenatales, en cuanto a las causas de MME fue la hemorragia (42,85%) y trastornos hipertensivos severos (37,14%). (Henao et al., 2014)

Otro estudio de tipo retrospectivo en el mismo país y año, para describir el comportamiento de la morbilidad materna extrema (MME) en 353 casos, los resultados fueron que la edad promedio fue 25.2 años; el 99.43% se hospitalizaron; según los criterios de inclusión, por enfermedad especifica se encontraron como primera causa el 22,38% la eclampsia, seguido de choque hipovolémico; el 71,67% de las gestantes presentaron entre uno y dos criterios de inclusión y el 28% entre tres o más; el 13,59% tuvo cirugía adicional siendo la más frecuente la histerectomía, seguida de la laparotomía exploratoria. Para causas de complicación en primer lugar fue los trastornos hipertensivos (55,24% casos) y hemorragias (21,25% de los casos). (Carrillo y García, 2015)

En otro estudio realizado en Perú para identificar factores de riesgo asociados a la morbilidad materna extrema en el Hospital Nacional Cayetano año 2013, los resultados obtenidos mediante regresión logística evidenciaron que ser adolescente, el número inadecuado de control prenatal, los inicios tardíos de control prenatal se identificaron como factores de riesgo. (Solórzano, 2014, p.55)

En un estudio del año 2014 realizado por la Universidad Católica de Chile cuyo objetivo fue evaluar la morbilidad materna grave en tres grupos etarios niñas adolescentes y mujeres sobre los 35 años comparando con mujeres de 20 a 34 años de edad. Los resultaron evidenciaron que el riesgo de Morbilidad Materna Grave (MMG), Near Miss (NM) o muerte fue 25% mayor en el grupo de mujeres mayores, la razón de NM materno y razón de mortalidad materno aumenta con la edad. (Oliveira et al., 2014)

En un estudio realizado en México sobre la morbilidad y mortalidad materna y factores de riesgo asociados con una urgencia obstétrica en el año 2015, los resultados mostraron que de 364 pacientes las causas de morbilidad y mortalidad fueron la hemorragia en el primer trimestre (45%, 164) y trastornos hipertensivos en 40% de los casos, es decir, 146 casos, como factores de riesgo la preeclampsia, el ser primigesta, edad materna de 20 años y mayor de 35 años. (Soni et al., 2015)

En Colombia en el año 2016 se hizo otro estudio sobre factores de riesgo para identificar para MMG en gestantes mediante una investigación de casos y controles que fueron atendidas en el área de urgencias de ginecología y obstetricia; donde se comparó a gestantes con diagnóstico de MMG y a gestantes sin ese diagnóstico, los resultados de 126 pacientes, 42 casos y 84 controles, mostraron que la atención inicial en un sitio inadecuado, nivel educativo bajo y trastornos hipertensivos en gestaciones anteriores fueron factores de riesgo para presentar MMG. (Acelas et al., 2016)

En México en el mismo año se realizó un estudio descriptivo y retrospectivo interesante sobre casos de mujeres que presentaron morbilidad materna extrema para investigar sus causas, frecuencia y secuelas que dejo el hecho, cuyos resultados mostraron que de 135 casos de mujeres que ingresaron con Morbilidad Materna Extrema (MME) la edad promedio fue de 26 años, el 54,8% de mujeres presentaron embarazo múltiple, el 83,7% presento morbilidad por causas obstétricas directas como preclamsia, hemorragia y sepsis. Y, de los 135 casos el 81,6% quedo con secuelas agudas y el 18,3% con secuelas graves. (Rincón et al., 2016)

En Perú en el año 2017 se realizó un estudio sobre factores de riesgo para MMG con 116 pacientes admitidas en la Unidad de Cuidados Intensivos (UCI) como casos y 116 pacientes no admitidas en UCI como controles del Hospital Regional Docente de Trujillo. Los resultados mostraron que el 62% tenía entre 20 a 35 años, el 60% procedían de zona urbana, el 62% tenía menos de 37 semanas de gestación y como factores de riesgo fueron la paridad en especial nulíparas y multíparas, presentar shock séptico y complicaciones médicas y quirúrgicas. (Villalobos, 2017)

Otro estudio realizado en México en el año 2018 donde buscaron determinar la prevalencia de las morbilidad materna extrema (MME) en el Hospital Central Dr. Ignacio Morrones de San Luis Potosí cuyo estudio fue de tipo retrospectivo y transversal, las gestantes de estudio fueron 362 gestantes atendidas en el servicio de Ginecología y Obstetricia, los resultados encontrados fueron que la prevalencia fue de 7.7%, la razón de MME fue de 77.1 por cada 1000 nacidos vivos, el 17% ingreso a la Unidad de Cuidados Intensivos UCI. (Esparza et al., 2018)

En cambio (Gonzales et al., 2015) mediante un estudio transversal en la Unidad de Cuidados Intensivo del Hospital General Universitario "Carlos Manuel Réspedes" de Bayamo, caracterizaron la morbilidad materna extrema (MME) utilizando variables clínicoepidemiológicas, hallaron 504 casos y 153 (30.3%) presentaron complicaciones severas, la histerectomía por inyección y hemorragia, el choque circulatorio, la saturación de oxígeno menor de 90% y la frecuencia respiratoria mayor que 40 o menor que 6 por minuto fueron indicadores

de MME. La tasa de mortalidad fue 11,1 por 100 nacidos vivos y la tasa de morbilidad extremadamente grave fue de 5,6 por 1000 nacidos vivos. Los factores de riesgo de MME fueron la edad gestacional mayor a 36 semanas, operación cesárea y antecedente de esta operación.

En México en el año 2018 otro estudio para estudiar la incidencia de la morbilidad materna severa mostro que, de 128 pacientes, las pacientes tuvieron una edad promedio de 22 años, el 38,7 tuvieron escolaridad de secundaria completa, el 88,3% llevaron control prenatal. El diagnostico de ingreso principal fue la preeclampsia leve en el 43% de los casos. (Santana et al., 2018)

En Cuba en el año 2019, en cambio un estudio de casos y controles para identificar factores de riesgo de MMG en paciente ingresadas a la Unidad de Cuidados Intensivos del Hospital "Carlos Manuel de Céspedes", se aceptó a 214 pacientes con 73 casos y 141 controles, los resultados mostraron que la edad media de padecimiento fue 25,6 años; el 84,9% ingresaron en el puerperio y 67,1% por causas obstétricas, se identificó como factores de riesgo la comorbilidad y la edad gestacional mayor a 36 semanas. (Pupo et al., 2019)

En Brasil se realizó un estudio descriptivo sobre la aparición de la morbilidad materna severa, los criterios de diagnóstico y la calidad de atención obstétrica en cuatro hospitales públicos de Ribeirao Preto en el año 2019, participaron 259 mujeres con morbilidad materna severa cuyos resultados mostraron que las muertes se debieron con mayor frecuencia a hemorragias, la tasa de near miss materna fue de 5,4 casos por 1.000 nacidos vivos y la tasa de mortalidad materna fue de 57,1 muertes por 100.000 nacidos vivos. La tasa de mortalidad entre los casos con resultado materno severo fue del 95%. (Santos M, 2020)

A nivel nacional, la Universidad Católica Santiago de Guayaquil en el año 2017, realizó un estudio sobre los indicadores de calidad en la atención obstétrica en los Hospitales "Dr. Teodoro Maldonado" y "Enrique Sotomayor" los resultados revelaron los factores de morbilidad materna extremadamente grave como la edad mayor de 34 años, la exclusión social y la historia previa de hemorragia postparto y antecedentes de complicaciones. (Correa et al., 2017)

En cuanto a estudios sobre mortalidad materna se realizó un estudio en la Universidad de Cuenca en el año 2016 sobre la frecuencia de mortalidad materna, sus resultaron revelaron que en el estudio de 49 casos la demora en recibir ayuda fue del 59%, la búsqueda de ayuda del 57%, la demora en alcanzar ayuda llegó al 18% por la falta de ambulancia y vías de acceso y en el 34% de decesos hubo concurrencia de dos demoras fueron las razones. (Olmos y Sánchez., 2016, p.53)

A nivel de la Provincia de Chimborazo no se encontraron estudios sobre morbilidad materna grave, pero si sobre muerte materna, en la Escuela Superior Politécnica de Chimborazo en el año 2019 se realizó un estudio para caracterizar la muerte materna con información desde el año 2013 hasta 2017 y los resultados mostraron que las principales causas de muertes maternas se debieron a hemorragias, trastornos hipertensivos del embarazo y sepsis con mayor frecuencia en el población indígena y rural. (Inca et al., 2019)

#### **1.2 Planteamiento del problema**

Los estudios previos citados mostraron que existe asociación estadística entre algunos factores y la morbilidad materna grave, estos hallazgos se deberían confirmar o rechazar con los hallazgos en la presente investigación que busca responder la siguiente pregunta:

¿Cuáles son los factores de riesgo asociados a la morbilidad materna grave en las pacientes atendidas en emergencias del Hospital General Docente Riobamba en el período 2018 **–** 2019?

#### **1.3 Justificación**

La morbilidad materna grave es una grave condición de salud materna que algunas mujeres en etapa de gestación desarrollan y aunque investigaciones previas han encontrado que hay factores demográficos, ginecológicos o patológicos que incrementan la probabilidad de desarrollar esta patología, en Ecuador los estudios son escasos sobre este tema y por ello contar con resultados de estudios actuales es importante para entender mejor el problema y aportar con información actualizada a la situación de salud materna en el país.

Al tratarse de un problema de salud materna identificado por la Organización Mundial de la Salud, la presente investigación está alineado a los Objetivos de Desarrollo Sostenible propuestos por la misma y al Plan Nacional de Desarrollo 2017-2021 de Ecuador, para ello se busca identificar qué factores evidencian asociación con la morbilidad materna grave y que hayan puesto en riesgo la vida de las pacientes atendidas en el Hospital General Docente Riobamba.

Los datos en el período 2009 *–* 2017, evidenciaron que hubo 1.730 muertes maternas y por embarazos terminados en aborto en el mismo periodo, 115 muertes maternas. En cuanto a morbilidad materna, dentro de las 10 principales causas de morbilidad femenina en el año 2017, la infección de las vías genitourinarias en el embarazo, falso trabajo de parto, hipertensión gestacional (inducida por el embarazo), aborto no especificado, parto único espontaneo, parto único por cesárea, fueron las principales causas que totalizaron 201.435 pacientes.

En la provincia de Chimborazo la situación desde el año 2017 a las primeras 26 semanas del año 2020 mostró que han ocurrido 26 muertes maternas con un promedio de aproximadamente 7 muertes por año. En el año 2018 la provincia de Pastaza registró la tasa más alta de mortalidad materna 12,22 seguido de la provincia de Chimborazo con 10,40 muertes maternas.

#### *1.3.1 Justificación aplicativa*

La presente investigación busca en primer lugar caracterizar a las gestantes atendidas en el área de emergencia gineco-obstétrica del Hospital General Docente Riobamba en el período 01 de enero 2018 – 31 de diciembre 2019 y que fueron diagnosticadas con morbilidad materna grave o *near miss* y en segundo lugar utilizar la técnica estadística regresión logística que por sus características de aplicación permitirá identificar cuál de los factores propuestos para el estudio han contribuido a desarrollar o no el evento en estudio *near miss,* y finalmente encontrar un modelo predictivo para conocer la probabilidad de que una nueva paciente pueda padecer *near miss* y donde cada factor significativo en el modelo se considera factor de riesgo.

## **1.4 Objetivos**

### *1.4.1 Objetivo General*

Identificar los factores de riesgo asociados a la morbilidad materna grave en las pacientes atendidas en emergencias del Hospital General Docente Riobamba en el período 01 de enero 2018 – 31 de diciembre 2019.

### *1.4.2 Objetivos Específicos*

- Caracterizar a las pacientes con morbilidad materna grave que fueron atendidas en el área de emergencia del Hospital General Docente Riobamba.
- Identificar qué factores sociales son un riesgo para sufrir morbilidad materna grave.
- Identificar qué factores obstétricos son un riesgo para sufrir morbilidad materna grave.
- Identificar qué factores patológicos son un riesgo para sufrir morbilidad materna grave.
- Determinar la ecuación de regresión logística de la morbilidad materna grave en función de los factores estadísticamente significativos.

# **CAPÍTULO II**

#### **2. MARCO TEÓRICO REFERENCIAL**

#### **2.1 Morbilidad Materna Grave o Near Miss**

En 1991, W. Stones empleó el término "Near miss", casi perdidas, para definir una reducida categoría de complicaciones que abarca los casos en los cuales se presentan condiciones de gravedad que amenazan seriamente la vida de la mujer gestante. De esta manera fue el primero en proponer su estudio para la evaluación de la calidad de cuidado obstétrico hospitalario o poblacional en áreas de baja mortalidad materna del Reino Unido. (Ortiz et al., citado en Solórzano 2014)

Según la OMS define Near miss o morbilidad materna grave o extrema como los casos de gestantes que casi pierden la vida, pero sobrevivieron a una complicación que sucedió durante el embarazo, parto o 42 días después de la interrupción del embarazo. (Organización Mundial de la Salud, 2009) Y, muerte materna como "la muerte de una mujer mientras está embarazada o dentro de los 42 días siguientes a la terminación a cualquier causa relacionada con o agravada por el embarazo mismo su atención, pero no por causas accidentales e incidentales." (Organización Mundial de la Salud, 2019)

Por muchos años se ha estudiado la muerte materna como un indicador para mejorar la calidad de atención a la gestante. Y recientemente otra forma de analizar la problemática, se trata de la revisión de los casos de severidad de morbilidad materna extrema, descrita como aquellas que han estado cerca de morir, o pacientes con patología obstétrica aguda severa que han puesto a riesgo extremo la vida de la gestante; se convierte en un nuevo elemento útil para la investigación en salud obstétrica. (Solórzano, 2014)

La hemorragia obstétrica es la primera causa de muerte materna en el mundo. La incidencia varía entre los países, pero globalmente responde al 25% de las muertes. (Barbón et al., citado en Castañeda et al., 2013) Aun en los países desarrollados, la hemorragia está entre las tres primeras causas de muerte. Canadá muestra que la principal causa de ingreso en las unidades de cuidados intensivos (UCI) es la hemorragia obstétrica (26%) y la hipertensión (21%). En el sur de Inglaterra la principal causa es la enfermedad hipertensiva del embarazo con 39.5%, seguido de la hemorragia obstétrica con el 33.3%. (Malvino et al., citado en Castañeda et al., 2013)

Luego de la revisión de varios estudios, algunos investigadores denominan a la *morbilidad materna grave* como *morbilidad materna extrema* o *morbilidad materna extremadamente grave*, pero todos coinciden en llamarla *Near Miss*, término que la comunidad médica utiliza como la casi muerte de una mujer por complicaciones obstétricas.

Es el padecimiento de gestantes que casi pierden la vida, pero sobrevivieron a una complicación que sucedió durante el embarazo, parto o 42 días después de la interrupción del embarazo. (Organización Mundial de la Salud, 2009)

| $N^{\circ}$  | código          | Causas                                      | Número  | $\frac{0}{0}$ | <b>Tasa</b> |
|--------------|-----------------|---------------------------------------------|---------|---------------|-------------|
| Orden        | $CIE-10$        |                                             | de      |               |             |
|              |                 |                                             | egresos |               |             |
| $1^{\circ}$  | K80             | Colelitiasis                                | 25.969  | 3.51%         | 30.66       |
| $2^{\circ}$  | K35             | Apendicitis aguda                           | 17.840  | 2.41%         | 21.06       |
| $3^\circ$    | N39             | Otros trastornos del sistema urinario       | 14.764  | 1.99%         | 17.43       |
| $4^\circ$    | J18             | Neumonía, organismo no especificado         | 14.730  | 1.99%         | 17.39       |
| $5^\circ$    | O <sub>23</sub> | Infección de las vías genitourinarias en el | 13.544  | 1.83%         | 15.99       |
|              |                 | embarazo                                    |         |               |             |
| $6^{\circ}$  | A09             | Diarrea y gastroenteritis de presunto       | 12.993  | 1.75%         | 15.34       |
|              |                 | origen infeccioso                           |         |               |             |
| $7^\circ$    | O47             | Falso trabajo de parto                      | 11.427  | 1.54%         | 13.49       |
| $8^{\circ}$  | O <sub>14</sub> | Hipertensión gestacional [inducida por el   | 10.084  | 1.36%         | 11.90       |
|              |                 | embarazo] con proteinuria significativa     |         |               |             |
| $9^\circ$    | O <sub>06</sub> | Aborto no especificado                      | 9.950   | 1.34%         | 11.75       |
| $10^{\circ}$ | D <sub>25</sub> | Leiomioma del útero                         | 9.547   | 1.29%         | 11.27       |

 **Tabla 1-2:** Diez principales causas de morbilidad femenina año 2017.

 **Fuente:** Instituto Nacional de Estadísticas y Censos (INEC), 2017

### *2.1.1 Espectro de morbilidad materna*

Conceptualmente existe un espectro de gravedad clínica con dos extremos: en uno se encuentran las mujeres que cursan una gestación sin complicaciones (color verde oscuro de la Figura 1-2) y en el otro, la muerte materna. En este continuo, se encuentra la gestación con complicaciones que no amenazan la vida (color verde claro), las complicaciones que potencialmente amenazan la vida (color amarillo) y las condiciones potencialmente peligrosas para la vida o morbilidades maternas extremas, que pueden llegar a generar un desenlace fatal si no intervienen (Figura 1-2) (Cecatti et al., 2011)

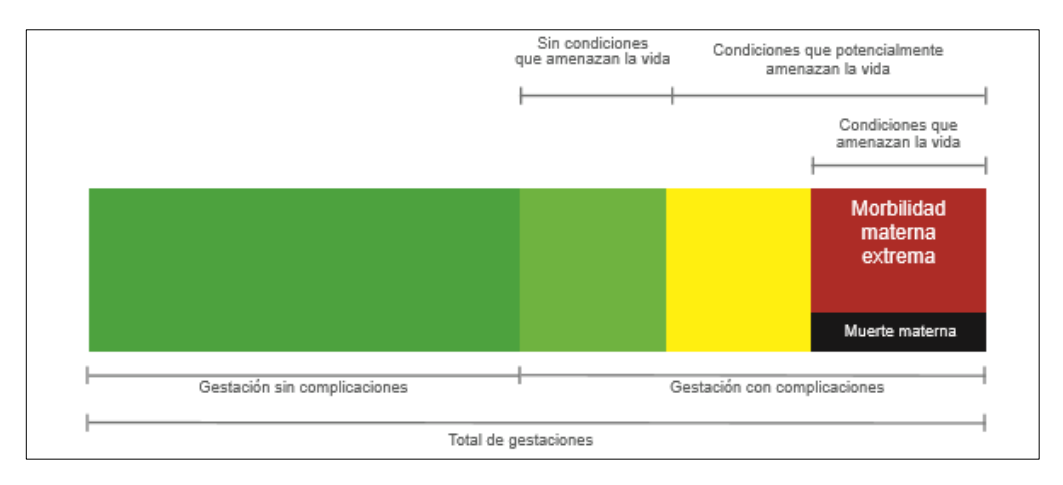

 **Figura 1-2.** Espectro de la morbilidad: gestaciones sin complicación a muertes maternas Fuente: Maternal near miss – towards a standard tool for monitoring quality of maternal healthcare, 2009

#### *2.1.2 Glasgow*

La escala de coma de Glasgow es una valoración del nivel de conciencia consistente en la evaluación de tres criterios de observación clínica: la respuesta ocular, la respuesta verbal y la respuesta motora. Cada uno de estos criterios se evalúa mediante una subescala. Cada respuesta se califica con un número, siendo cada una de las subescalas evaluadas independientemente. En esta escala el estado de conciencia se determina sumando los números que corresponden a las respuestas del paciente en cada subescala Tabla 2-2. (Medica Store, 2018)

Si la suma de las puntaciones de los tres criterios de respuesta es 15 se considera "Normal", si suman menos de 9 se considera "Gravedad" y menos de 3 puntos se considera como "Coma profundo".

| $\cdot$ Locala ac Oras $\sigma$<br>.<br><b>RESPUESTA</b> | <b>PUNTUACIÓN</b>        |  |  |  |  |
|----------------------------------------------------------|--------------------------|--|--|--|--|
| <b>OCULAR</b>                                            |                          |  |  |  |  |
| Espontanea                                               | $\overline{4}$           |  |  |  |  |
| A estímulos verbales                                     | 3                        |  |  |  |  |
| Al dolor                                                 | $\overline{2}$           |  |  |  |  |
| Ausencia de respuesta                                    | 1                        |  |  |  |  |
| <b>VERBAL</b>                                            |                          |  |  |  |  |
| Orientado                                                | 5                        |  |  |  |  |
| Desorientado/confuso                                     | $\overline{\mathcal{L}}$ |  |  |  |  |
| Incoherente                                              | 3                        |  |  |  |  |
| Sonidos incomprensibles                                  | $\overline{c}$           |  |  |  |  |
| Ausencia de respuesta                                    | 1                        |  |  |  |  |
| <b>MOTORA</b>                                            |                          |  |  |  |  |
| Obedece ordenes                                          | 6                        |  |  |  |  |
| Localiza el dolor                                        | 5                        |  |  |  |  |
| Retirada del dolor                                       | 4                        |  |  |  |  |
| Flexión anormal                                          | 3                        |  |  |  |  |
| Extensión anormal                                        | $\overline{c}$           |  |  |  |  |
| Ausencia de respuesta                                    | $\mathbf{1}$             |  |  |  |  |

**Tabla 2-2:** Escala de Glasgow.

 **Fuente: (**Ball et al., citado en Medlineplus, 2019)

 **Realizado por:** Mantilla Erazo, Cristian, 2021

Estos criterios suponen que el puntaje más bajo que se puede obtener con la escala de Glasgow es 3 puntos, mientras que el valor más alto es 15 puntos. El paciente con menor puntaje es aquel que sufre los daños craneoencefálicos más graves. De acuerdo al resultado de la escala de Glasgow, el médico está en condiciones de indicar el tratamiento a seguir. (Medica Store, 2018)

# *2.1.3 Prioridad de atención*

La prioridad de atención se refiere a la preferencia en la atención de los pacientes que acuden al área de emergencias y basados en un código de colores se evalúa la necesidad de atención en minutos. La Tabla 3-2 muestra la codificación.

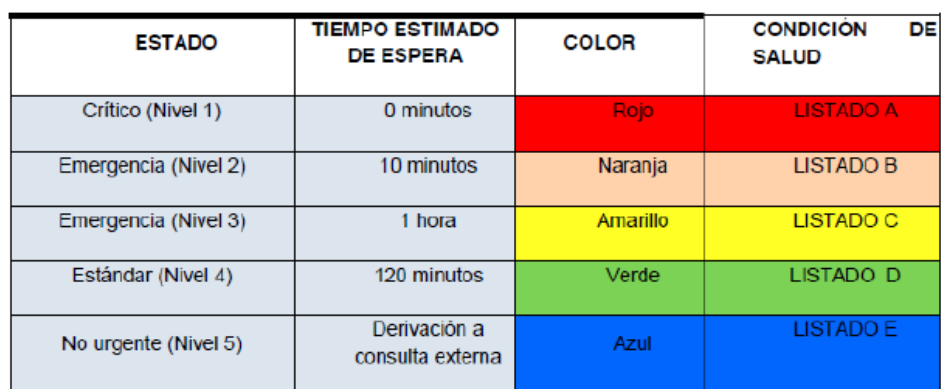

**Tabla 3-2:** Prioridad de atención en Emergencias.

 **Fuente:** Manual de Triaje Iberoamericano (OPS, 2010)

## *2.1.4 Score Mamá*

Es una herramienta de puntuación de signos vitales para el reconocimientos y respuesta temprana del deterioro de signos clínicos y fisiológicos, orientada a identificar tempranamente la patología obstétrica. (Ministerio de Salud Pública del Ecuador, 2017)

Esta herramienta consta de 6 indicadores fisiológicos: frecuencia respiratoria, frecuencia cardiaca, presión arterial, saturación de oxígeno, temperatura y nivel de conciencia y una prueba cuantitativa, la proteinuria. A estos indicadores se les dará una puntuación de 0 a 3 considerando 0 como valor nominal normal. (Ministerio de Salud Pública del Ecuador, 2017)

Ä

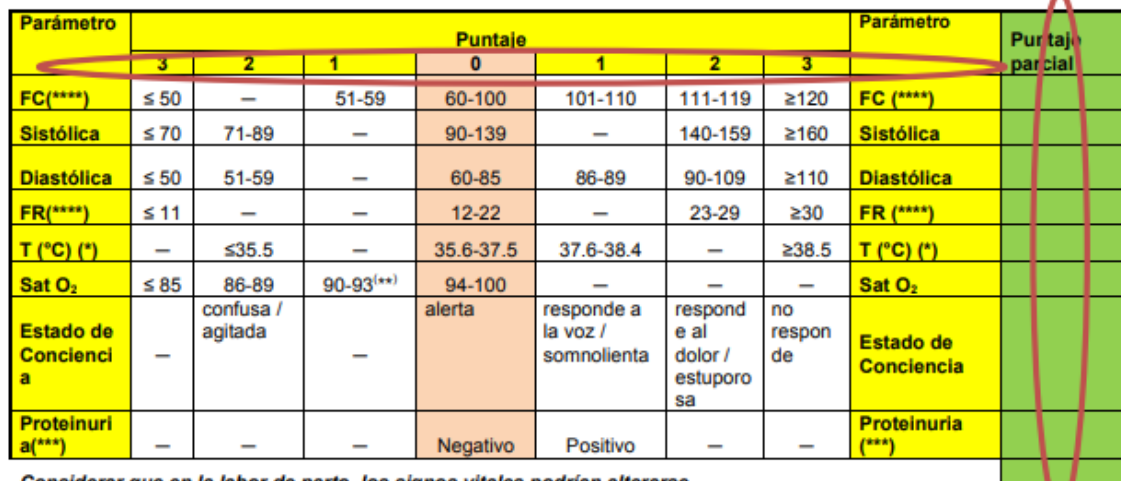

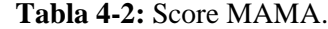

Considerar que en la labor de parto los signos vitales podrían alterarse

 **Fuente:** Score MAMÁ y claves obstétricas, Protocolo (Ministerio de Salud Pública del Ecuador, 2017)

# *2.1.5 Signos vitales*

Son valores que permiten estimar la efectividad de la circulación, respiración y de las funciones neurológicas basales y su réplica a diferentes estímulos fisiológicos y patológicos. (Villegas et al., 2012)

#### • **Frecuencia respiratoria**

Los valores normales de la frecuencia respiratoria en la gestante o puérpera son de 12 a 20 respiraciones por minuto. La taquipnea es un signo de sepsis sugestivo hasta que se pruebe lo contrario. (Institute of Obstetricians and Gynaecologists, 2014 citado en Ministerio de Salud Pública del Ecuador, 2017)

#### • **Presión arterial**

La presión arterial (PA) es la fuerza de la sangre al empujar contra las paredes de sus arterias. Cada vez que el corazón late, bombea sangre hacia las arterias. La presión arterial es más alta cuando el corazón late, bombeando la sangre. Esto se llama presión sistólica. Cuando el corazón está en reposo, entre latidos, la presión arterial baja. Esto se llama presión diastólica. Presión arterial normal: 90/60 mm Hg hasta 120/80 mm Hg (Medline plus, 2020)

#### • **Frecuencia cardíaca**

Los parámetros normales de la frecuencia cardiaca varían entre 60 a 100 lpm (latidos por minuto), cualquier valor bajo o sobre estos parámetros es una señal importante que puede indicar una enfermedad subyacente grave y debe ser investigada. (Ministerio de Salud Pública del Ecuador, 2017)

#### • **Saturación de oxigeno**

Los niveles de saturación de oxígeno reflejan el porcentaje de hemoglobina arterial saturada de oxígeno en la sangre y se conoce como PO2. Los parámetros normales de saturación materna deberían estar por encima del 95% y la PO2 por encima de 70 mm de Hg (Roche et al. 2009)

#### • **Temperatura corporal**

Los parámetros de temperatura aceptados para el score MAMÁ son de 35,6 °C a 37,2 °C, tomados a nivel axilar. (Ministerio de Salud Pública del Ecuador, 2017)

#### • **Nivel de conciencia**

La respuesta neurológica evalúa el nivel de conciencia de acuerdo a los siguientes parámetros (Institute of Obstetricians and Gynaecologists, 2014 citado en Ministerio de Salud Pública del Ecuador, 2017)

- − Alerta: paciente orientada en tiempo, espacio y persona
- − Responde ante estimulo verbal
- − Responde ante estimulo nervioso
- − Ausencia de respuesta

#### • **Proteinuria**

Es la presencia de proteínas en la orina, cuando está asociada a hipertensión puede significar preeclampsia – eclampsia o podemos tener un resultado positivo en procesos fisiológicos y patológicos. (Institute of Obstetricians and Gynaecologists, 2014 citado en Ministerio de Salud Pública del Ecuador, 2017)

#### • **Clave obstétrica**

Las claves obstétricas son:

a.-azul (trastornos hipertensivos severos obstétricos),

b.-amarilla (sepsis o choque séptico obstétrico),

c.- roja (hemorragia obstétrica) (Ministerio de Salud Pública del Ecuador, 2017)

## *2.1.6 Edad gestacional*

La edad gestacional es el término común usado durante el embarazo para describir qué tan avanzado está éste. Se mide en semanas, desde el primer día del último ciclo menstrual de la mujer hasta la fecha actual. Un embarazo normal puede ir desde 38 a 42 semanas. Los bebés nacidos antes de la semana 37 se consideran prematuros y después de la semana 42 se consideran posmaduros. (Medlineplus, 2020)

#### *2.1.7 Triaje*

Es un término francés utilizado para seleccionar, escoger o priorizar; es una escala de gravedad, que permite establecer un proceso de clasificación preliminar a los pacientes, antes de la valoración, diagnóstico y terapéutica completa en el servicio de urgencias, contribuye a que la atención otorgada al paciente sea eficaz, oportuna y adecuada, procurando con ello, limitar el daño y las secuelas, y en una situación de saturación del servicio o de disminución de recursos, los pacientes más urgentes sean tratados en primer lugar. (Organización Panamericana de Salud, 2010)

El triaje se basa en la evaluación de signos vitales, condiciones de vida, intervenciones terapéuticas y evaluación dinámica. Existen múltiples sistemas de triaje; sin embargo, por la difusión amplia, la facilidad y versatilidad en su uso, se ha tomado como referente el sistema del grupo español de triaje ―Sistema de Triaje Manchester MTS modificado, que también fue tomado como base para el Manual de Triaje Iberoamericano (Organización Panamericana de Salud, 2010).

#### **2.2 Mortalidad Materna**

Muerte de una mujer mientras está embarazada o dentro de los 42 días siguientes a la terminación del embarazo, independiente de la duración y el sitio del embarazo, debida a cualquier causa relacionada con o agravada por el embarazo mismo o su atención, pero no por causas accidentales o incidentales. (Organización Mundial de la Salud, 2019)

### *2.2.1 Causas de mortalidad matera*

Muchas mujeres mueren de complicaciones que se producen durante el embarazo y el parto o después de ellos. La mayoría de esas complicaciones aparecen durante la gestación y la mayoría son prevenibles o tratables; otras pueden estar presentes desde antes del embarazo, pero se agravan con la gestación, especialmente si no se tratan como parte de la asistencia sanitaria a la mujer. (Organización Mundial de la Salud, 2019)

Las principales complicaciones, causantes del 75% de las muertes maternas, son:

- las hemorragias graves (en su mayoría tras el parto);
- las infecciones (generalmente tras el parto);
- la hipertensión gestacional (preeclampsia y eclampsia);
- complicaciones en el parto;
- los abortos peligrosos.

Las demás están asociadas a enfermedades como el paludismo o la infección por VIH en el embarazo o causadas por las mismas. (Organización Mundial de la Salud, 2019)

### *2.2.2 Razón de Mortalidad Materna "RMM"*

Es el número de mujeres muertas (dentro de los 42 días siguientes a la terminación del embarazo) multiplicado por 100.000 nacimiento estimados en determinado espacio geográfico, en un periodo considerado. (Ministerio de Salud Pública, 2017)

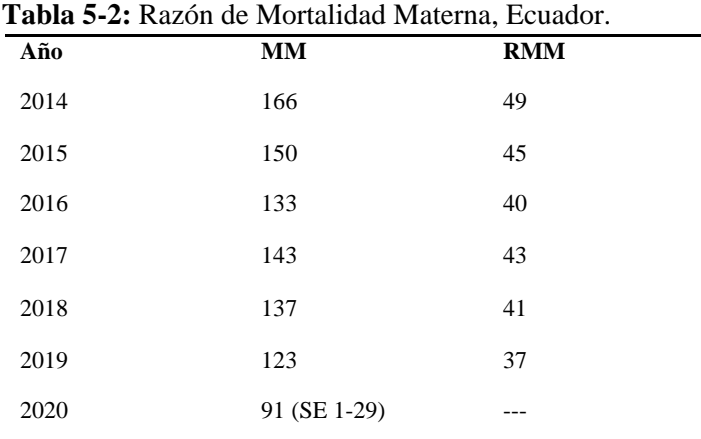

**Fuente:** GACETA EPIDEMIOLOGICA DE MUERTE MATERNA, MSP **Realizado por:** Mantilla Erazo, Cristian, 2021

| Año            | Chimborazo | Cotopaxi | Pastaza | Tungurahua |
|----------------|------------|----------|---------|------------|
| 2017           | 6          | 3        | 4       | 6          |
| 2018           | 10         |          | 2       | 3          |
| 2019           | 3          | 4        |         | 5          |
| 2020 (SE 1-29) |            | 3        |         | 3          |

**Tabla 6-2:** Muertes Maternas Zona 3, 2017 - 2020 (SE 1-29).

**Fuente:** GACETA EPIDEMIOLOGICA DE MUERTE MATERNA, MSP **Realizado por:** Mantilla Erazo, Cristian, 2021

#### **2.3 Criterios para la identificación de mujeres con morbilidad materna grave**

Se considera como caso toda gestante sobreviviente que durante el embarazo, parto o puerperio presente uno o más de los criterios a continuación:

#### *2.3.1 Relacionados con signos y síntomas de enfermedad específica*

**A. Eclampsia:** presencia de una o más convulsiones generalizadas, estado de coma o ambos, en el contexto de la preeclampsia y en ausencia de otros trastornos neurológicos identificados.

**B. Choque séptico:** estado de hipotensión (TAS <90 – TAD<60) inducida por la sepsis a pesar de la adecuada administración de líquidos, asociada a los signos de disfunción multiorgánica.

**C. Choque hipovolémico:** es un estado fisiopatológico disparado por una falla en la entrega adecuada de oxígeno a las células y perpetuado por la respuesta celular a la hipoxia, con presencia de un cuadro clínico asociado a hipotensión severa, taquicardia, alteración de la conciencia, ausencia de pulsos periféricos, secundario a sangrado. (Ortiz et al., 2010)

#### *2.3.2 Relacionados con falla o disfunción orgánica*

**A. Cardiaca:** paro cardiaco; edema pulmonar que requiera diuréticos endovenosos, soporte inotrópico, vasopresor y/o vasodilatador.

**B. Vascular:** ausencia de pulsos periféricos o hipotensión por 30 minutos o más asociada a choque de cualquier etiología (séptico o hipovolémico). Se manifiesta en general, por presión arterial <90 mmhg, presión arterial media <60 mmhg, disminución de la presión arterial sistólica por debajo de 40 mmhg, índice cardiaco >3.5 L /min. M2, llenado capilar disminuido >2 segundos, necesidad de soporte vasoactivo.

Se considerará también como falla vascular aquellos casos donde la TAS sea >160 mmhg o TAD>110 mmhg persistente por más de 20 minutos.

**C. Renal:** deterioro agudo de la función renal, documentada por incremento de la creatinina basal de un 50% en 24 horas o elevación de la creatinina sérica por encima de 1.2 mg/dl, oliguria (< 0.5 cc/Kg/hora) que no responde al reemplazo adecuado de líquidos y diuréticos endovenosos, trastorno del equilibrio ácido básico.

**D. Hepática:** alteración de la función hepática, que se documenta con ictericia de piel y escleras o bilirrubina total mayor de 3.0 mg/dl, elevación de valores de transaminasas a niveles moderadamente elevados: AST y ALT mayor de 70 UI/L, o elevación de LDH ≥600 UI/L.

**E. Metabólica:** aquella que corresponde a comorbilidades adjuntas como la cetoacidosis diabética; crisis tiroidea, entre otras, y que se puede manifestar aparte de las alteraciones propias de la enfermedad de fondo, por hiperlactacidemia >200 mmol/L, hiperglucemia >240 mg/dl, sin necesidad de padecer diabetes.

**F. Cerebral:** coma, convulsiones, confusión, desorientación en persona, espacio y tiempo, signos de focalización, presencia de lesiones hemorrágicas o isquémicas.

**G. Respiratoria:** síndrome de dificultad respiratoria del adulto, necesidad de soporte ventilatorio invasivo o no invasivo.

**H. Coagulación:** criterios de CID, trombocitopenia (<100000 plaquetas) o evidencia de hemólisis  $(LDH > 600)$ . (Ortiz et al., 2010)

#### *2.3.2 Relacionados con el manejo instaurado a la paciente*

**A. Ingreso a UCI:** paciente que ingresa a unidad de cuidado intensivo excepto al indicado para estabilización hemodinámica electiva.

**B. Cirugía:** procedimientos diferentes a un legrado parto o cesárea, practicados de urgencia para el manejo de una complicación obstétrica o de alguna condición que se genera como consecuencia de un compromiso grave de la gestante. Entre ellas tenemos Histerectomía post parto, post Cesárea o post aborto, laparotomía exploratoria.

**C. Transfusión sanguínea aguda:** transfusión de tres o más unidades de cualquier componente sanguíneo ante evento agudo. (Ortiz et al., 2010)

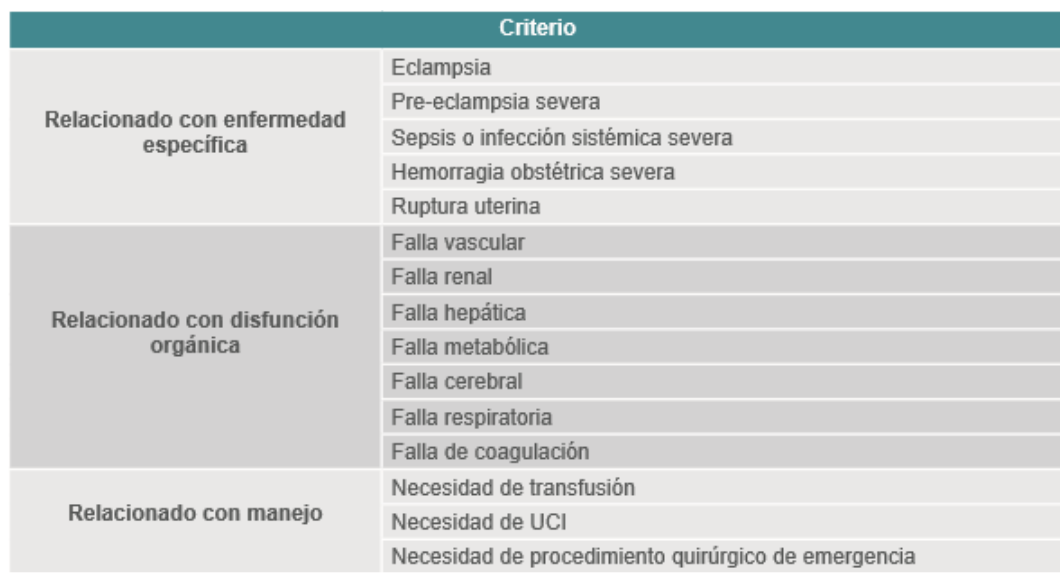

 **Tabla 7-2:** Criterios de inclusión de morbilidad materna grave.

 **Fuente:** Ministerio de la Protección Social (UNFPA), 2010

### *2.4 Variables en estudio*

- **Near Miss.** Complicación grave que ocurre durante el embarazo, parto o puerperio y que pone en riesgo la vida de la mujer y que requiere de atención médica urgente para evitar la muerte.
- **Identificación del caso.** Identificación bajo los criterios de identificación de casos propuestos por la Federación Latinoamericana de Sociedades de Obstetricia y Ginecología y la Organización Mundial de la Salud.
- **Días de hospitalización.** Número de días que la paciente fue hospitalizada.
- **Edad materna.** Tiempo de vida en años desde el nacimiento hasta la fecha de ingreso registrado en el momento de la atención médica. Paciente añosa: edad mayor a 34 años Paciente adolescente: edad menor a 20 años Se considera: Edad extrema: menores a 20 años y mayores a 34 años Edad no extrema: entre 19 y 34 años
- **Estado civil.** Situación legal de la paciente determinados por las relaciones de convivencia entre estas tenemos: conviviente, soltera, casada y otro (divorciada y viuda) Se considera: Sin unión civil: solteras, viudas y divorciadas Con unión civil: casadas y convivientes
- **Grupo cultural.** Autoidentificación étnica de la paciente entre éstas tenemos: indígena afroamericano, negra, mulata, montubia, mestiza y blanca. Se considera:
	- Indígena, mestiza y el grupo afroamericano, negra, mulata, montubia y blanca.
- **Nacionalidad.** Pertenencia de la paciente a un estado o nación entre éstas tenemos colombiana, cubana, ecuatoriana y venezolana.
• **Nivel de educación.** Grado académico alcanzado en el sistema de educación convencional entre éstos tenemos: básica (educación básica jóvenes y adultos, preparatoria), primaria (elemental y media), secundaria incompleta (superior hasta tercer curso o 10mo curso), bachillerato y superior.

Se considera:

Inadecuado nivel de educación: secundaria incompleta o menos Adecuado nivel de educación: secundaria completa o más

• **Ocupación.** Labor que realiza la paciente para mantenerse económicamente. Entre éstas tenemos: agricultura, ama de casa, con empleo, estudiante, ninguno y otro. Se considera:

Sin trabajo: Estudiante, ama de casa y ninguno

Con trabajo: Con empleo, agricultura y otro

- **Edad gestacional.** Duración del embarazo calculado desde el primer día de la última menstruación normal hasta el nacimiento o evento gestacional en estudio medido en semanas y días completos. (Secretaría de Salud, 2009) Se considera: Mayor a 36 semanas (> 36 semanas) Menor o igual a 36 semanas ( $\leq$  36 semanas)
- **Número de gestaciones.** Número de gestaciones entre partos y abortos se incluye la gestación actual.

Primigesta: 1 gestación Multigesta: 2 a 5 gestaciones Gran multigesta: 6 o más gestaciones

• **Número de partos (paridad).** Número de nacidos vivos por vía vaginal con peso igual o mayor a 500 o gestante con edad gestacional igual o mayor a 22 semanas y no aplica para primera gestación). Nulípara: 0 parto Primípara: 1 parto

Multípara: 2 a 5 partos

Gran multípara: 6 o más partos

• **Número de cesáreas.** Número de nacidos vivos con peso igual o mayor a 500 gramos por vía abdominal o con edad gestacional igual o mayor a 22 semanas. Se considera:

Con antecedente de cesárea y sin antecedente de cesárea

- **Número de abortos:** Número de embarazos interrumpidas voluntariamente o no en gestaciones en edad menor a 22 semanas o feto con peso de 500 gramos o menos. (Organización Panamericana de Salud, 2007) Se considera: Con antecedente de aborto y sin antecedente de aborto
- **Controles prenatales (CPN):** Conjunto de actividades y procedimientos destinados a identificar factores de riesgo en la gestante y enfermedades que pueden afectar el desarrollo normal del embarazo y la salud del recién nacido. (Ministerio de Salud Pública, 2016) Número de CPN necesarios para evaluar el desarrollo y salud de la gestación Se considera: Número de controles inadecuados: 1 a 5 controles Número de controles adecuados: 6 o más controles
- **Vacuna antitetánica.** Número de vacunas necesarias para que la gestación y la gestante esté protegida contra enfermedades como el tétanos, tos ferina y difteria. Se considera: Gestante protegida: 2 o más dosis Gestante no protegida: menos de 2 dosis
- **Anemia.** Niveles de hemoglobina por debajo de los límites normales y diagnosticado por el profesional de salud. Leve: diagnóstico de egreso (Hb: 10 – 10,9 gr/dl), Moderada: diagnóstico de egreso (Hb: 7 – 9,9 gr/dl), Severa: diagnóstico de egreso (Hb: menos a 7 gr/dl) (Lee citado en Espitia & Orozco, 2013) Se considera:

Con anemia y sin anemia

• **Antecedentes familiares.** Patologías presentes en la familia de parentesco directo como padres y hermanos, entre éstos se tiene: Diabetes, hipertensión arterial, preeclampsia y ninguno.

Se considera:

Con antecedente familiar y sin antecedente familiar

• **Antecedentes personales.** Antecedentes patológicos previo al embarazo que pudiera complicar la morbilidad de la paciente entre las consideradas se tiene Diabetes, hipertensión arterial, Preeclampsia, Eclampsia, Cirugía Genito-Urinaria, Cardiopatía y ninguno. Se considera:

Con antecedente personal y sin antecedente personal

### **2.4 Regresión logística aplicado a la salud**

La regresión logística aplicados a las ciencias de la salud nos permiten el análisis de los resultados en términos explicativos y predictivos, pudiendo conocer la fuerza de asociación mediante los OR de los factores de riesgo con el efecto estudiado de una manera independiente y conocer el valor predictivo de cada uno de ellos o bien del modelo en su conjunto. Su utilización en la predicción es el uso más frecuente y extendido, enmarcado en los diferentes tipos de estudios, ya sean típicamente prospectivos con finalidad pronóstica (epidemiología clínica), estudios prospectivos con finalidad analítica (cohortes), estudios caso-control (riesgo atribuible) y en los ensayos clínicos. (Fiuza, 2000)

La regresión logística es una técnica analítica que nos permite relacionar funcionalmente una variable dicotómica con un conjunto de variables independientes. (Camarero et al., 2017) Otra definición más técnica es que es una técnica estadística multivariable destinada al análisis de una relación de dependencia entre una variable dependiente y un conjunto de variables independientes. (López y Fachelli, 2015: p.5)

En ese sentido, la regresión logística como técnica estadística multivariante predictiva de riesgo atribuible por aplicación en la ciencias de la salud permitirá encontrar un modelo que muestre cuál de los factores en estudio son de riesgo para desarrollar morbilidad materna grave y pronosticar la pertenencia de una paciente a uno de los dos grupos (con near mis, sin near miss) a partir de la variable dependiente, respuesta o explicada de tipo cualitativa dicotómica como variable de clasificación que está en función de una o varias variables independientes o explicativas (cuantitativas y/o cualitativas).

O como expresa López y Fachelli (2015) Se trata por tanto de identificar qué características o factores que diferencian los grupos definidos por la variable dependiente, de forma similar a como lo hace el análisis discriminante, pero con la ventaja de poder considerar cualquier nivel de medición de las variables independientes.

## *2.4.1 Análisis de regresión logística*

El análisis de regresión logística tiene dos modalidades: la regresión logística binaria cuando se pretende explicar una característica o suceso dicotómico (estar desempleado o no, abstenerse en las elecciones o no), y la regresión logística multinomial en el caso más general de querer explicar una variable cualitativa politómica. Para ello se requiere convertir la variable en diversas variables dicotómicas ficticias, es decir, creando tantas variables dicotómicas (*dummy*) como categorías tenga la variable menos una, la que actuará de categoría de referencia.

En este segundo caso se diferencia la situación en que la variable categórica es politómica nominal (la elección de una marca de un producto o la filiación política) o politómica ordinal (el nivel salarial o el grado de acuerdo sobre una cuestión). (Achen, 1982; citado en López y Fachelli, 2015)

El proceso de análisis de una regresión logística se puede dividir en varias etapas o tareas:

### *2.4.2 Selección de las variables del modelo*

Una primera tarea fundamental es que las variables se justifiquen en el contexto de unos objetivos de investigación y a partir de criterios teóricos que fundamenten la relación de dependencia. El modelo teórico puede ser más o menos elaborado. En el primer caso procedemos con una lógica más deductiva a partir de un modelo claramente definido que orienta y define las variables y la relación de dependencia. En el segundo caso también debemos disponer de criterios teóricos básicos que justifiquen la selección de las variables y una propuesta de modelo, pero sin una formulación definitiva ni cerrada que nos posibilita el utilizar criterios adicionales de tipo estadístico o empíricos para seleccionar las variables determinantes. (Achen, 1982; citado en López y Fachelli, 2015)

Con las variables seleccionadas inicialmente para el modelo se puede seguir un procedimiento como el siguiente. Hay que determinar, por un lado, el nivel de asociación entre cada variable independiente o explicativa por separado y la variable dependiente, lo que nos permitirá descartar aquellas variables que empíricamente no manifiestan una relación con la variable a explicar y nos puede sugerir asimismo posibles agrupaciones de valores de las variables. No obstante, a este resultado se puede llegar igualmente con el tratamiento conjunto de las variables iniciales sin necesidad de individualizar su relación con la variable dependiente, pero la mirada individual siempre proporciona elementos conclusivos parciales de interés que nos ayudan a construir la mirada multidimensional. Por otra parte, con las variables independientes hay que efectuar un análisis de sus interrelaciones o interacciones con el fin de constatar la existencia de multicolinealidad y determinar el nivel de asociación entre las variables no colineales y la variable

dependiente. Finalmente se dispone del modelo de dependencia inicial que hay que analizar para llegar a determinar el modelo final que mejor explique la variable dependiente. (Achen, 1982; citado en López y Fachelli, 2015)

Se trata, por tanto, de un proceso en el que se estimarán varias ecuaciones de regresión logística a partir de diferentes modelos alternativos entre los que escogeremos el que mejor se ajuste a los datos para explicar la variable dependiente. Veremos que los procedimientos con el software estadístico incorporan procesos automatizados de selección del modelo de gran ayuda en esta tarea. (Achen, 1982; citado en López y Fachelli, 2015)

## *2.4.3 Estimación de los coeficientes de las variables independientes*

La estimación de los coeficientes o pesos de la ecuación de regresión que determinan la importancia de cada variable independiente en la explicación de la dependiente se realiza mediante un algoritmo iterativo de máxima verosimilitud propio del modelo de la regresión logística. A lo largo del proceso de búsqueda del mejor modelo de regresión se realizan las estimaciones de los coeficientes de cada posible modelo y se valora su bondad de ajuste. (Achen, 1982; citado en López y Fachelli, 2015)

## *2.4.4 Clasificación de los casos*

En función de la ecuación de regresión logística estimada se procede a la clasificación de los individuos según la variable dependiente pronosticada. En función del criterio de probabilidad de corte establecido un individuo es asignado a cada categoría de la variable dependiente. De este modo tenemos dos clasificaciones: la inicial que establece la variable dependiente observada, y la pronosticada en función del modelo de regresión logística. El cruce de ambas clasificaciones nos proporciona los casos que están correctamente clasificados y los que no. El porcentaje de casos bien clasificados es un indicador de la capacidad explicativa o discriminatoria del modelo. (Achen, 1982; citado en López y Fachelli, 2015)

### *2.4.5 Análisis de los residuos*

Con el modelo seleccionado, se puede proceder a realizar un análisis más detallado de los residuos con el fin de detectar la existencia de casos extremos, casos que difieren notablemente (más de dos unidades de desviación) entre la probabilidad observada y la probabilidad pronosticada por el modelo, y cuya eliminación puede mejorar el ajuste del modelo. (Achen, 1982; citado en López y Fachelli, 2015)

## **2.5 Análisis de regresión logística binaria simple**

La regresión logística binaria se caracteriza por disponer de una variable dependiente cualitativa con dos valores (categorías o grupos) que configuran la presencia y la ausencia de una determinada característica. Por ejemplo, los ciudadanos que se abstienen en las elecciones y los que no, los que votan a un partido y los que no, los consumidores que compran un producto y los que no, las personas que están en paro y las que no, las personas que reinciden en un delito y las que no, las personas que tienen un riesgo contraer una enfermedad y las que no, las que devolverán un préstamo y las que no, etc. (Achen, 1982; citado en López y Fachelli, 2015)

La característica definida por la variable dependiente se pretende explicar en función de una serie de variables independientes o predictoras que nos determinan en qué se diferencian los dos grupos. Si consideramos tan sólo una variable independiente podemos hablar de regresión logística simple, si consideramos dos o más variables independientes el modelo de regresión logística es múltiple. Como resultado del análisis se obtienen unos pesos o coeficientes que nos miden la importancia de cada variable independiente para diferenciar los grupos y en segundo término obtenemos criterios para pronosticar la clasificación de los individuos o casos. (Achen, 1982; citado en López y Fachelli, 2015)

### *2.5.1 La relación logística*

El modelo de regresión logística es un modelo no lineal que utiliza el método de máxima verosimilitud, un procedimiento iterativo que en fases sucesivas ajusta el modelo. La formulación matemática de la curva logística en el caso de la regresión logística binaria simple es:

$$
y = Pr(y = 1|x) = \frac{e^{a+bx}}{1 + e^{a+bx}}
$$
 (1)

Donde:

*y:* variable respuesta

*a:* constante del modelo o intercepto, representa la posición de la curva en el eje *x*

*b:* coeficiente de la variable independiente, representa la pendiente de la curva

*x:* variable independiente

O bien, la forma equivalente:

$$
y = \Pr(y = 1|x) = \frac{1}{1 + e^{-(a + bx)}}\tag{2}
$$

Es decir, la probabilidad de que la variable dependiente *y* tome el valor 1 (presencia de la característica estudiada) en función de la variable independiente *x*. (Achen, 1982; citado en López y Fachelli, 2015)

La representación gráfica de la función logística, de expresión general

$$
y = f(x) = \frac{1}{1 + e^{-x}}
$$
 (3)

Es una curva con forma *sigmoidea* Figura 2-2.

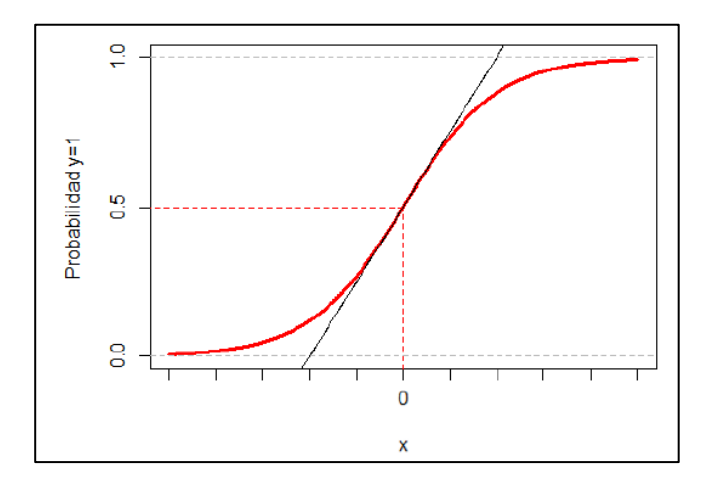

**Figura 2-2.** La curva logística **Fuente:** López y Fachelli, 2015

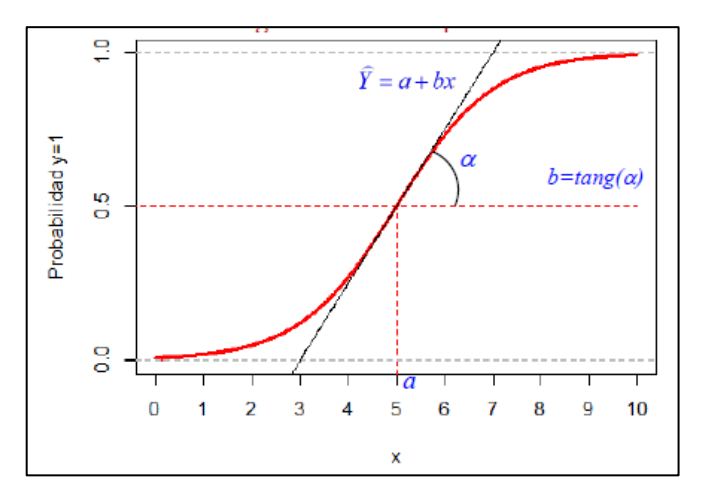

**Figura 3-2.** Representación del modelo de regresión logística binaria simple. **Fuente:** López y Fachelli, 2015

### Propiedades:

Sus valores oscilan entre 0 y 1,  $0 < f(x) < 1$ , lo que permite interpretarla en términos de probabilidad.

• Su límite inferior es el valor 0:

$$
\lim_{x \to \infty} \frac{1}{1 + e^{-x}} = 0 \tag{4}
$$

• Su límite superior es el valor 1:

$$
\lim_{x \to \infty} \frac{1}{1 + e^{-x}} = 1\tag{5}
$$

• Cuando la *x* vale 0 la función vale ½:

$$
f(0) = \frac{1}{1 + e^{-0}} = \frac{1}{2}
$$
 (6)

La ecuación de la función logística permite asignar valores a la variable independiente para generar valores de la dependiente de la misma forma que en la regresión lineal y su interpretación es similar. Pero en este caso los valores de predicción de la variable independiente *y* se situarán siempre en el intervalo (0,1), lo que facilita interpretar los resultados y los parámetros de la ecuación en términos de probabilidad para pronosticar un comportamiento. (Achen, 1982; citado en López y Fachelli, 2015)

### *2.5.2 El modelo de la regresión logística*

El modelo de regresión logística binaria considera dos sucesos de un fenómeno o variable Y, excluyentes y exhaustivos, que se codifican con valores 0 y 1. Si la probabilidad de que suceda uno de ellos es P, la probabilidad de que suceda la otro es igual a 1 menos la probabilidad P:

$$
Pr(y=1) = P
$$
\n
$$
Pr(y=0) = 1-P
$$
\n(3)

La cuestión es considerar la información de una (o más variables en la versión múltiple) para definir un modelo que permita pronosticar la probabilidad de la variable dependiente *y,* es decir, se trata de encontrar una o más variables que discriminen bien entre los dos posibles valores de la variable *y*. (Achen, 1982; citado en López y Fachelli, 2015)

En un modelo de regresión logística binaria simple, la ecuación logística se expresa como:

$$
Pr(y = 1) = \frac{1}{1 + e^{-(a + bx)}} = P
$$
 (9)

El coeficiente *a* representa la posición de la curva sobre el eje horizontal o de abscisas, y sitúa la curva más hacia la derecha o hacia la izquierda. El coeficiente *b* representa la pendiente de la curva en su punto de inflexión, en función de su valor más alto o más bajo tendremos una pendiente de la curva más inclinada o menos. (Achen, 1982; citado en López y Fachelli, 2015)

La interpretación de los coeficientes de la regresión logística difiere del caso de la regresión lineal. Aquí el coeficiente no es la medida de cuánto variará *y* ante una variación en una unidad de *x*, sino el cambio producido por una variación de una unidad de *x* en el logaritmo neperiano (*log*) del cociente de probabilidades de los dos sucesos, la denominada transformación *logit*. (Achen, 1982; citado en López y Fachelli, 2015)

La transformación *logit* surge de considerar la relación o el cociente de probabilidad entre dos sucesos, llamada ventaja o razón (como traducción de la expresión inglesa *odds*). La razón de un suceso es el cociente entre la probabilidad de que éste suceda y la probabilidad de que no suceda:

$$
Odds = \frac{P}{1 - P} \tag{10}
$$

Donde:

*p:* probabilidad de que ocurra un suceso

*1-p:* probabilidad de que no ocurra un suceso

Si a la expresión se le aplica la transformación logarítmica nos queda la transformación *logit* que permite identificar el modelo en forma lineal y aditiva:

$$
log\left(\frac{P}{1-P}\right) = a + bx \tag{11}
$$

Donde:

*p:* probabilidad de que ocurra un suceso

*1-p:* probabilidad de que no ocurra un suceso

*a:* constante del modelo o intercepto, representa la posición de la curva en el eje *x*

*b:* coeficiente de la variable independiente, representa la pendiente de la curva

*x:* variable independiente

El coeficiente de regresión logística *b* interpreta como el cambio que se produce en la transformación *logit,* en el logaritmo de la razón de un suceso (del cociente de probabilidades), por cada cambio unitario que se produce en la variable independiente. En el caso de la regresión logística el error sigue una distribución binomial, con media y varianza, proporcionales al tamaño muestral *y* a  $Pr(y=1/x)$ .

Para obtener los *coeficientes* de la ecuación de regresión logística y sus correspondientes errores se realizan estimaciones de *máxima verosimilitud* que maximizan la probabilidad de obtener los valores de la variable dependiente. Estas estimaciones requieren seguir algoritmos iterativos como el método iterativo de *Newton-Raphson.* (Achen, 1982; citado en López y Fachelli, 2015)

La técnica de la regresión logística es una herramienta muy extendida en ciencias de la salud debido a que los parámetros en los que se basa tienen una interpretación en términos de riesgo. En la literatura de ciencias de la salud cuando el suceso se refiere a la aparición de una enfermedad, por ejemplo, a las variables independientes la razón de razones de las que es mayor de 1 se las identifica como factores de riesgo, y las variables independientes la razón de razones de las cuales es menor de 1 como factores de protección. (Achen, 1982; citado en López y Fachelli, 2015)

### **2.6 Marco aplicativo**

#### *2.6.1 Análisis regresión logística binaria múltiple*

Consideramos la regresión múltiple añadiendo diversas variables independientes. En este caso, con más de una variable independiente o covariable, la expresión de la ecuación de regresión logística es:

$$
y = Pr(y = 1|x) = \frac{1}{1 + e^{-(a + b_1 x_1 + b_2 x_2 + \dots + b_j x_j)}} = \frac{1}{1 + e^{-(a + \sum_{j=1}^p b_j x_j)}}\tag{12}
$$

Donde:

*y:* variable respuesta o dependiente

*a:* constante del modelo

 $\sum_{j=1}^p b_j x_j$ :  $j_{j=1}^{p}$   $b_j x_j$ :  $j = 1, 2, 3, ..., p$  son los coeficiente de la *p* variables independientes

En este caso que *y* tome el valor 1 depende de un conjunto de *p* covariables  $x_1$ ,  $\ldots$ ,  $x_p$  que inciden de forma diferente según un coeficiente *bj*, siendo *a* la constante del modelo. (Achen, 1982; citado en López y Fachelli, 2015)

La cuestión que se suscita en un contexto multivariable es la determinación del mejor modelo explicativo, lo que significa evaluar la pertinencia de las diferentes *variables independientes* propuestas inicialmente en el modelo de regresión logística y escoger aquellas que mejor explican la *variable dependiente.* A tal efecto disponemos de varios métodos de selección de variables. (Achen, 1982; citado en López y Fachelli, 2015)

## *2.7 Proceso de análisis*

El proceso de análisis que se sigue tiene en cuenta los aspectos siguientes:

## *2.7.1 Selección de las variables del modelo.*

- Se requiere la definición de un modelo de análisis que justifique un modelo de dependencia.
- Analizar las condiciones de aplicación.
- Constatar manifiesta relación de cada variable independiente con la variable dependiente.
- Análisis igualmente de las relaciones entre las variables independientes para establecer posibles situaciones de espureidad o colinealidad.
- Plantear la inclusión de interacciones.
- Seguir un proceso de selección de las mejores variables con el objetivo de ajustar el mejor modelo lo más parsimonioso. (Achen, 1982; citado en López y Fachelli, 2015)

## *2.7.2 Estimación de los coeficientes de les variables independientes.*

- Se aplica un método de estimación de *máxima verosimilitud,* un caso particular de Mínimos Cuadrados Ordinarios (MCO).
- Los coeficientes valoran la importancia de cada variable independiente, cuantitativa (con un único valor), cualitativa (estableciendo una categoría de referencia, *baseline*, y generando uno o más coeficientes) y las posibles interacciones. (Achen, 1982; citado en López y Fachelli, 2015)

## *2.7.3 Evaluación del modelo.*

- Se trata de establecer la bondad de ajuste del modelo o capacidad explicativa: estadísticos de *R 2 de Nagelkerke* o *R <sup>2</sup>de Cox y Snell,* así como la prueba de *Hosmer y Lemeshow.*
- La eficacia predictiva o capacidad discriminatoria del modelo: surge del cruce de la variable dependiente observada por la pronosticada, la llamada tabla de clasificación o matriz de confusión. Se trata de mirar el porcentaje de casos bien clasificados. Para ello se establece un criterio de corte: de probabilidad de que la variable dependiente sea 1.

Por defecto se considera el valor 0,5, pero puede ajustarse con un estudio específico. Para ello se dispone en particular del denominado análisis de *curvas COR (Característica de Operación del Receptor, en inglés ROC).*

- Análisis de valores extremos mediante un análisis de los residuos, detectando casos influyentes, analizando medidas de influencia y la *multicolinealidad.*
- Interpretación de los resultados con el conjunto de la información, pero fundamentalmente dando cuenta de la tabla de coeficientes. (Achen, 1982; citado en López y Fachelli, 2015)

### **2.8 Condiciones de aplicación**

La regresión logística no establece condiciones restrictivas de aplicación. En particular, no se imponen supuestos a la distribución de las variables. (Achen, 1982; citado en López y Fachelli, 2015)

### *2.8.1 Coeficientes de regresión*

Para comprobar la significancia global del modelo logit, se utiliza el estadístico de *razón de verosimilitud (RV*), normalmente se usa la prueba de ómnibus. La hipótesis nula que se prueba es que todos los coeficientes de las variables independientes son iguales a cero (significancia del modelo) o determinar que al menos una de las variables independientes es significativa o no. (Huamani, 2014)

# *H*<sub>0</sub>: β<sub>1</sub> = β<sub>2</sub> = β<sub>3</sub> = ... = β<sub>k</sub> = 0

*H1:* Al menos uno de los coeficientes es diferente de cero.

En un modelo cuando no se rechaza la *Ho* significa que el modelo que solo incluye al intercepto  $\beta_0$  predice mejor los datos observados que el modelo ajustado. Y, si se rechaza *Ho* implica que al menos uno de los coeficientes es distinto de cero y por tanto significativo para el modelo. El estadístico G utilizado en la prueba sigue una distribución ji-cuadrado.

$$
G = \frac{-2 \ln \text{versimilitud del modelo solo con la constante } (L_0)}{\text{versimilitud del modelo seleccionado } (L_p)}
$$
\n(13)

Donde:

*G:* tiene distribución Ji-cuadrado con n-1 grados de libertad

*L0:* representa al modelo base o solo con el intercepto

 $L_p$ *:* representa al modelo con  $p$  variables independientes

Su distribución es  $\chi^2$  con  $p$ -1 grados de libertad, donde  $p$  es número de parámetros del modelo. Compara la probabilidad de que los datos estimados por cada uno de los modelos representan a los datos observados realmente en la variable respuesta. (Hosmer y Lemeshow citado en Huamani, 2014)

### *2.8.2 Pruebas de significación*

En el análisis de regresión logística se consideran las siguientes pruebas estadísticas de significación:

a) Evaluación del ajuste del modelo a través del cambio o del incremento del estadístico *−2log(L)*  (lejanía del modelo) donde *L es la razón de verosimilitud* que varía entre 0 y 1. Se determina la verosimilitud del modelo y se compara con la del modelo nulo (*L0*). El estadístico *L* se distribuye según χ<sup>2</sup> al igual que el estadístico *−2log(L)*. Si el modelo incluye sólo la constante, los grados de libertad son el número de casos menos uno (*n−1*), si el modelo considera las *variables independientes* entonces los grados de libertad es igual al número de casos, menos el número de variables independientes menos uno (*n−k−1*). (Achen, 1982; citado en López y Fachelli, 2015)

Si calculamos la diferencia entre los dos valores del estadístico de los dos modelos, el constante y el que incluye las variables independientes*,* obtenemos un estadístico que también se distribuye según un  $\chi^2$  con la diferencia de grados de libertad, es decir, el número de variables independientes del modelo *k*. Como *L* varía entre 0 y 1, el valor de *−2log(L)* es cero en un modelo perfecto, en un modelo de dependencia que se ajusta a los datos, lo que significa que el valor de verosimilitud no difiere significativamente, de 1. Por lo tanto, implica plantear como hipótesis nula que *L=*1. (Achen, 1982; citado en López y Fachelli, 2015)

Mediante *−2log(L)* podemos evaluar el modelo de regresión logística, y en este caso que no se pueda rechazar la hipótesis nula equivale a decir que el modelo es significativo y, por tanto, que el coeficiente de regresión es significativamente diferente de cero. En conclusión, por tanto, para que ajuste el modelo se debe obtener una probabilidad superior o igual a 0,05. (Achen, 1982; citado en López y Fachelli, 2015)

b) Evaluación estadística de los coeficientes de regresión logística, si son significativamente distintos de 0, mediante el estadístico de *Wald:*

$$
Wald = \frac{b^2}{s_b^2} \tag{14}
$$

Donde:

*b 2* : intercepto del modelo al cuadrado

$$
s_b^2
$$
: error estándar del intercepto

Sigue una distribución normal estándar. Los coeficiente*s* significativos son los que tienen una probabilidad inferior a 0,05. (López y Fachelli, 2015, pp.7-25)

### *2.8.3 Criterios de selección de variables.*

Las variables se seleccionaron en base a estudios previos donde evidenció la relevancia de las mismas y la disponibilidad de la información recolectada en el Formulario 051 de la Historia Clínica Materna Perinatal del centro de documentación del Hospital General Docente Riobamba diseñado en secciones donde se encontró los datos demográficos, obstétricos y patológicos, el segundo criterio es mediante pruebas que verifiquen la asociación estadística de las variables independientes con la variable dependiente.

### *2.8.4 Pruebas de asociación*

- Ji-cuadrado χ<sup>2</sup>como medida de independencia
- − Prueba de hipótesis

 $H_0$ : Las variables no están estadísticamente asociadas

- $H_1$ : Las variables están estadísticamente asociadas
- Nivel de significancia:  $α = 0.05$
- − Estadístico de prueba

$$
\chi^2 = \sum_{i=1}^r \sum_{j=1}^c \frac{(o_{ij} - E_{ij})^2}{E_{ij}} \tag{15}
$$

Donde:

: frecuencias observadas en la fila *i* y columna *j*

: frecuencias esperadas en la fila *i* y columna *j*

− Región de rechazo o no rechazo

Rechazar H<sub>o</sub>: si,  $\chi^2_{calc} \geq \chi^2_{\alpha;(n_1-1)(n_2-1)}$  o mediante el *p-valor* ≤ α predefinido.

Decisión estadística

La decisión que se toma en base a la evidencia encontrada para rechazar o no rechazar la hipótesis nula Ho. (Quevedo, 2011)

### • **Lambda de Goodman y Kruskal**

Es una medida de asociación predictiva al predecir la categoría de una variable A a partir de una categoría de una variable B. La medida  $\lambda$  es tal que  $0 \leq \lambda \leq 1$  con un valor cero que indica sin ganancia predictiva, y  $\lambda = 1$  indica una asociación predictiva perfecta entre las variables. (Tarald, 2018)

### • **Cochran y Mantel-Haenszel**

Es una prueba para determinar el efecto global de cada variable factor y contrasta la hipótesis de independencia entre las variables factor y la respuesta un vez que se ha controlado el efecto de las demás.

 $H_0$ : Hay independencia entre las variables factor y respuesta

 $H_1$ : No hay independencia entre las variables factor y respuesta

$$
\chi_{Cochran}^2 = \frac{\left(\sum_k n_k - \sum_k m_k\right)^2}{\sum_k \sigma_{n_k}^2}
$$
 (16)

Donde:

*k:* cada uno de los niveles

 $n_k$ : frecuencia observada en cualquiera de los niveles k

 $m_k$ : frecuencia esperada correspondiente a  $n_k$ 

 $\sigma_{n_k}^2$ :  $n_{1+k}n_{2+k}n_{+1k}n_{+2k}/n^3$ 

 $n_{1+k}n_{2+k}n_{+1k}n_{+2k}$ : son los cuatro frecuencias marginales asociadas a las tablas  $2*2$  de cada factor.

El estadístico de Mantel Haenszel (1959) es idéntico al de Cochran, con dos diferencias: la primera, utiliza la corrección por continuidad (resta medio punto al denominador antes de elevar al cuadrado) y segundo, cambia ligeramente el denominador de la varianza, utilizando  $n^2(n-1)$ en lugar de  $n^3$ .

Ambos estadísticos se distribuyen según el modelo de probabilidad  $\chi^2$  con 1 grado de libertad, si el nivel crítico es menor o igual al nivel de significancia 0,05 se rechaza la hipótesis de independencia condicional y concluir que, una vez controlado los efectos de los demás factores, las variables factor y respuesta están asociadas. (Marín, 2011)

### *2.8.5 Pruebas de bondad de ajuste*

### • **Criterio de Akaike (AIC)**

El criterio básico basado en la información estadística, introducido por Akaike, 1973. Su idea es penalizar el exceso de parámetros ajustados. El AIC (Akaike Information Criterion) es un estimador muestral de  $E[lnfX|\theta]$ , esperanza de la log-verosimilitud, que viene dada por la expresión general:

$$
AIC(k) = -2lnL[\hat{\theta}(k)] + 2k \tag{17}
$$

Donde:

 $L[\theta(k)]$ : función de verosimilitud de las observaciones  $\hat{\theta}(k)$ : estimador máximo verosímil del vector de parámetros  $\theta$ *k:* número de parámetros independientes en el modelo *ln:* logaritmo neperiano

El primer término AIC puede ser interpretado como una medida de la bondad de ajuste, el segundo término es una penalización que crece conforme aumente el número de parámetros de acuerdo al principio de parsimonia. (Díaz et al., 2016)

Un modelo de predicción explica mejor los datos cuando tiene un valor más pequeño y la desvianza residual debe ser pequeña a mayor desvianza hay un ajuste menor mientras más pequeña sea el AIC mejor se ajustará el modelo a los datos.

### • **R <sup>2</sup>Mac Fadden**

Es una aproximación basada en una comparación de la verosimilitud del modelo solo con la constante con la verosimilitud con el modelo con todos los parámetros.

$$
R_{MacFadden}^2 = 1 - \frac{LnL_1}{LnL_0} \tag{18}
$$

Donde:

 $L_1$ : estimador de máxima verosimilitud del modelo con todas las variables explicativas  $L_0$ : estimador de máxima verosimilitud del modelo sin variables explicativas

## • **R <sup>2</sup>Cox y Snell**

Es un estadístico basado en el logaritmo de la verosimilitud, toma en cuenta el tamaño de la muestra, esta medida alcanza el valor máximo de 1.

$$
R_{Cox\ y\ Snell}^2 = 1 - \left[\frac{-2LL_0}{-2LL_k}\right]^{2/n}
$$
 (19)

Donde:

*n:* tamaño de la muestra

 $LL_k$ : logaritmo de máxima verosimilitud del modelo con todas las variables explicativas

 $L_0$ : logaritmo de máxima verosimilitud solo con la constante

# • **Pseudo R<sup>2</sup> Nagelkerke**

Nagelkerke en 1991 propuso una modificación de la prueba de Cox y Snell de forma que pudiera alcanzar el valor 1.

$$
R_{Nagelkerke}^2 = \frac{R^2 \text{Cox-Snell}}{R^2 \text{Max} (\text{Cox-Snell})} = \frac{R^2 \text{Cox-Snell}}{1 - e^{\frac{-2}{n} \text{Ln} \text{LO}}}
$$
(20)

### • **Test de Hosmer Lemeshow**

Es una prueba de bondad de ajuste que comprueba si el modelo propuesto puede explicar lo que observa y evalúa la distancia entre un dato observado  $O_i$  y uno esperado  $E_i$ 

$$
HL = \sum_{i=1}^{n} \frac{(o_i - E_i)^2}{E_i}
$$
 (21)

Donde:

 $E_i = n_i p_i$ ;  $n_i$  es el número de predictores en el grupo *i*-ésimo, o el número de respuestas afirmativas registradas para la variable respuesta ( $Y = I$ ) para los  $n_i$  patrones de predictoras.

 $O_i$ : numero de unos en el decil i-ésimo

 $p_i$ : media de probabilidades en el decil i-ésimo

 $n_i$ : numero de observaciones en decil i-ésimo

Las hipótesis nula y alternativa son:

 $H<sub>0</sub>$ : El modelo de regresión logística se ajusta a los datos

 $H_1$ : El modelo de regresión logística no se ajusta a los datos

*HL* se distribuye con Ji-cuadrado, la decisión de rechazar la hipótesis nula es cuando  $\chi^2 \geq \chi^2_{\alpha}$ .

### *2.8.6 Medidas de capacidad predictiva del modelo*

|                  |                 | <b>Pronosticado</b> |    |   |
|------------------|-----------------|---------------------|----|---|
|                  |                 | N <sub>O</sub>      | SI |   |
| <b>Observado</b> | $\overline{NO}$ | А                   | В  |   |
|                  | SI              | $\mathsf{C}$        | D  |   |
|                  |                 |                     |    | N |

**Tabla 8-2:** Tabla de clasificación

**Fuente:** Camarero Luis, 2013

La Tabla 8-2 muestra la distribución de los casos que realizaría un modelo según tengan o no la característica de estudio, la celda A contiene el pronóstico de los casos que no tienen la característica y que efectivamente no la tienen y la celda D los casos que tienen la característica y que efectivamente la tienen, en otras palabras, en la celda A están los casos clasificados como "NO" y son "NO" y la celda D los casos como "SI" y son "SI". (Camarero et al., 2013)

$$
CP = \frac{A+D}{N} \times 100\tag{22}
$$

Donde:

*A:* celda que contiene el pronóstico de los casos sin la característica de estudio

*D:* celda que contiene los casos con la característica y que efectivamente la tienen

*N:* Tamaño de la muestra en estudio

Otras medidas que toman en cuenta los falsos y los verdaderos positivos y negativos. Los falsos positivos, son aquellos casos que el modelo clasifica con la característica pero que no la tienen y los falsos negativos, son los casos que teniendo la característica el modelo no les reconoce con la misma. (Camarero et al., 2013)

$$
FalseP = \frac{B}{(A+B)} * I00 \tag{23}
$$

Donde:

*B:* casos pronosticados con la característica de estudio pero que no la tienen *A:* casos pronosticados sin la característica de estudio y que efectivamente no la tienen

$$
FalsoN = \frac{C}{(C+D)} * 100 \tag{24}
$$

Donde:

*C:* casos pronosticados sin la característica en estudio pero que si la tienen

*D:* casos pronosticados con la característica en estudio y que efectivamente la tienen

Los verdaderos positivos son los casos clasificados con la presencia de la característica y que la tienen. Y, los verdaderos negativos, los casos clasificados sin la característica cuando efectivamente no la tienen. (Camarero et al., 2013)

$$
VerdaderosP = \frac{D}{(B+D)} * 100 \tag{25}
$$

$$
VerdaderosN = \frac{A}{(A+C)} * 100 \tag{26}
$$

## • **Sensibilidad**

Capacidad que tiene un modelo para detectar como positivos los casos que poseen la característica, la sensibilidad determina la capacidad que tiene un modelo de no equivocarse. (Camarero, et al., 2013)

$$
Sensibilidad = \frac{VerdadersP}{VerdadersP + FalsosN}
$$
 (27)

O en términos de las celdas de pertenencia:

Sensibilidad = 
$$
\frac{D}{(C+D)} * 100
$$
 (28)

Donde:

*D:* celda que contiene los casos con la característica y que efectivamente la tienen *C:* casos pronosticados sin la característica en estudio pero que si la tienen

#### • **Especificidad**

Capacidad del modelo para discriminar correctamente los casos que no poseen la característica, es decir, sobre un conjunto de casos que no poseen la característica, determina en que grado no va a confundirles con casos que poseen la característica. (Camarero et al., 2013)

$$
Especified ad = \frac{VerdaderosN}{VerdaderosN + FalsosP}
$$
 (29)

En términos de las celas de pertenecía:

$$
Especifiedad = \frac{A}{(A+B)} * 100 \tag{30}
$$

# Donde:

*A:* casos pronosticados sin la característica de estudio y que efectivamente no la tienen *B:* casos pronosticados con la característica de estudio pero que no la tienen

# *3 Fórmula para transformar Odds Ratio OR a porcentaje*

$$
Porcentaje \% = \frac{100}{(OR + 1)}\tag{31}
$$

Donde:

*OR:* Odds Ratio o razón de probabilidad

# **CAPÍTULO III**

# **3. MARCO METODOLÓGICO**

## **3.1 Métodos**

- Caracterización e identificación de las pacientes diagnosticadas con morbilidad materna grave según los criterios de identificación de casos.
- Elaboración de la base de datos utilizando el programa Microsoft Office Excel versión 2019 para la limpieza y preparación de los datos para posteriormente migrar la información a Rstudio versión 1.3.1056 para el análisis estadístico descriptivo e inferencial.
- Análisis exploratorio de datos mediante la obtención de medidas de tendencia central, medidas de dispersión, gráficos de representación (diagrama de barras, diagramas de cajas, entre otros).
- Análisis de regresión logística.
- Selección de las variables del modelo
- − Estimación de los coeficientes de las variables independientes
- − Evaluación del modelo
- − Análisis de los residuos
- − Ecuación de regresión logística.

# **3.2 Identificación de variables**

# *3.2.1 Variable dependiente*

• Near Miss o Morbilidad Materna Grave

# *3.2.2 Variables independientes*

- Factores sociodemográficos*:* Edad, Estado civil, Nivel de educación, Ocupación, Grupo cultural y Nacionalidad.
- Factores obstétricos: Anemia, Edad gestacional, Paridad, Número de gestaciones, Número de abortos, Número de cesáreas, Número de controles prenatales y vacuna antitetánica.
- Factores patológicos: Antecedentes familiares y antecedentes personales.

## **3.3 Población y muestra**

### *3.3.1 Población*

La población está conformada por todas las pacientes gestantes atendidas en el área de Emergencia Gineco-obstétrica del Hospital General Docente Riobamba en el periodo 01 de enero 2018 – 31 de diciembre 2019 por causas de morbilidad materna.

## *3.3.2 Muestra*

La muestra la constituyen 63 pacientes gestantes atendidas en el área de emergencia por la gravedad ingresadas a ginecología y hospitalización para posteriormente ser diagnosticadas como casos de morbilidad materna grave y 63 pacientes gestantes como controles que no fueron diagnosticadas con morbilidad materna grave.

## *3.3.3 Método de muestreo*

No se utilizó ningún método de muestreo ya que la muestra está conformada por las pacientes identificadas con morbilidad materna grave.

### **3.4 Diseño de Investigación**

De acuerdo al método de investigación el presente estudio se considera *Mixto* con variables cualitativas y cuantitativas. De acuerdo al objetivo que persigue es *aplicada* porque va a proponer una posible solución a un problema identificado en el área de la salud obstétrica utilizando como individuos de estudio de casos. De acuerdo al nivel de profundización es un estudio *explicativo* ya que pretende establecer la relación existente entre las variables en estudio y *predictivo* porque propondrá un modelo de pronóstico que clasifique a la paciente con una determinada probabilidad el de padecer el evento en estudio *Near Miss.* De acuerdo a la manipulación de variables es *no experimental* con la utilización de la información guardada en las historias clínicas de las pacientes. De acuerdo al tipo de inferencia es *deductivo* ya que se desea obtener conclusiones a partir de hipótesis plateadas. Y finalmente, de acuerdo al periodo es *transversal* porque se utiliza la información de las pacientes en el período 01 de enero 2018 – 31 de diciembre 2019.

# *3.4.1 Unidad de estudio*

**Caso:** Paciente que durante el embarazo, parto o puerperio haya atravesado morbilidad materna grave y el desenlace no fue la muerte.

**Control**: La paciente que durante el embarazo, parto o puerperio no haya atravesado morbilidad materna grave.

# *3.4.2 Criterios de inclusión*

- Paciente gestante diagnosticada durante embarazo, parto o puerperio con morbilidad materna grave bajo los criterios de identificación de casos.
- Paciente con información completa en su historia clínica.

# *3.4.3 Criterios de exclusión*

- Paciente que durante el embarazo, parto o puerperio falleció.
- Paciente con información incompleta en su historia clínica.

| <b>Variable</b> | Descripción                            | Tipo de<br>variable              | Escala de<br>medición | Niveles de<br>medición | <b>Indicador</b> |
|-----------------|----------------------------------------|----------------------------------|-----------------------|------------------------|------------------|
| Near Miss       | Morbilidad materna                     | $\overline{\text{C}}$ ualitativa | Nominal               | Si                     | (1)              |
|                 | grave o extrema.                       | Dicotómica                       |                       | No                     | (0)              |
| Días            | Número de días de                      | Cuantitativa                     | Razón                 |                        |                  |
| hospitalización | hospitalización.                       | Discreta                         |                       |                        |                  |
| Edad materna    | Edad en años cumplidos                 | Cuantitativa                     | Razón                 | < 20 y > 34            | (1)              |
|                 | desde la fecha de                      | Discreta                         |                       | $20 - 34$              | (0)              |
|                 | nacimiento hasta la                    |                                  |                       |                        |                  |
|                 | fecha de atención                      |                                  |                       |                        |                  |
|                 | médica.                                |                                  |                       |                        |                  |
| Estado civil    | Situación legal                        | Cualitativa                      | Nominal               | Conviviente            | (1)              |
|                 |                                        | Politómica                       |                       | Soltera                |                  |
|                 | caracterizado por las<br>relaciones de |                                  |                       | Casada                 | (0)              |
|                 |                                        |                                  |                       |                        |                  |
|                 | convivencia.                           |                                  |                       | Divorciada<br>Viuda    |                  |
|                 | Con unión civil: casadas               |                                  |                       |                        |                  |
|                 | $y$ convivientes $(1)$                 |                                  |                       |                        |                  |
|                 | Sin unión civil: solteras,             |                                  |                       |                        |                  |
|                 | viudas y divorciadas (0)               |                                  |                       |                        |                  |
| Grupo cultural  | Autoidentificación                     | Cualitativa                      | Nominal               | Indígena               | (2)              |
|                 | étnica.                                | Politómica                       |                       | Afroamericana          | (1)              |
|                 | indígena (0)                           |                                  |                       | Negra                  | (0)              |
|                 | mestiza (1)                            |                                  |                       | Mulata                 |                  |
|                 | afroamericano,<br>negra,               |                                  |                       | Montubia               |                  |
|                 | mulata,<br>montubia<br>$\mathcal{V}$   |                                  |                       | Mestiza                |                  |
|                 | blanca $(2)$                           |                                  |                       | Blanca                 |                  |
| Nacionalidad    | Origen de la paciente.                 | Cualitativa                      | Nominal               | Colombiana             |                  |
|                 |                                        | Politómica                       |                       | Cubana                 |                  |
|                 |                                        |                                  |                       | Ecuatoriana            |                  |
|                 |                                        |                                  |                       | Venezolana             |                  |
| Nivel de        | Grado de estudios                      | Cualitativa                      | Ordinal               | Edu. Básica            | (1)              |
| educación       | alcanzados.                            | Politómica                       |                       | Jóvenes                | (0)              |
|                 | <i>Inadecuado</i><br>nivel:            |                                  |                       | Primaria               |                  |
|                 | educación<br>secundaria                |                                  |                       | Secundaria             |                  |
|                 | incompleta o menos $(1)$               |                                  |                       | incompleta             |                  |
|                 | Adecuado<br>nivel:                     |                                  |                       | Secundaria             |                  |
|                 | educación<br>secundaria                |                                  |                       | Superior               |                  |
|                 | completa o más (0)                     |                                  |                       |                        |                  |
| Ocupación       | Actividad económica.                   | Cualitativa                      | Nominal               | Agricultura            | (1)              |

**Tabla 1-3:** Operacionalización de variables

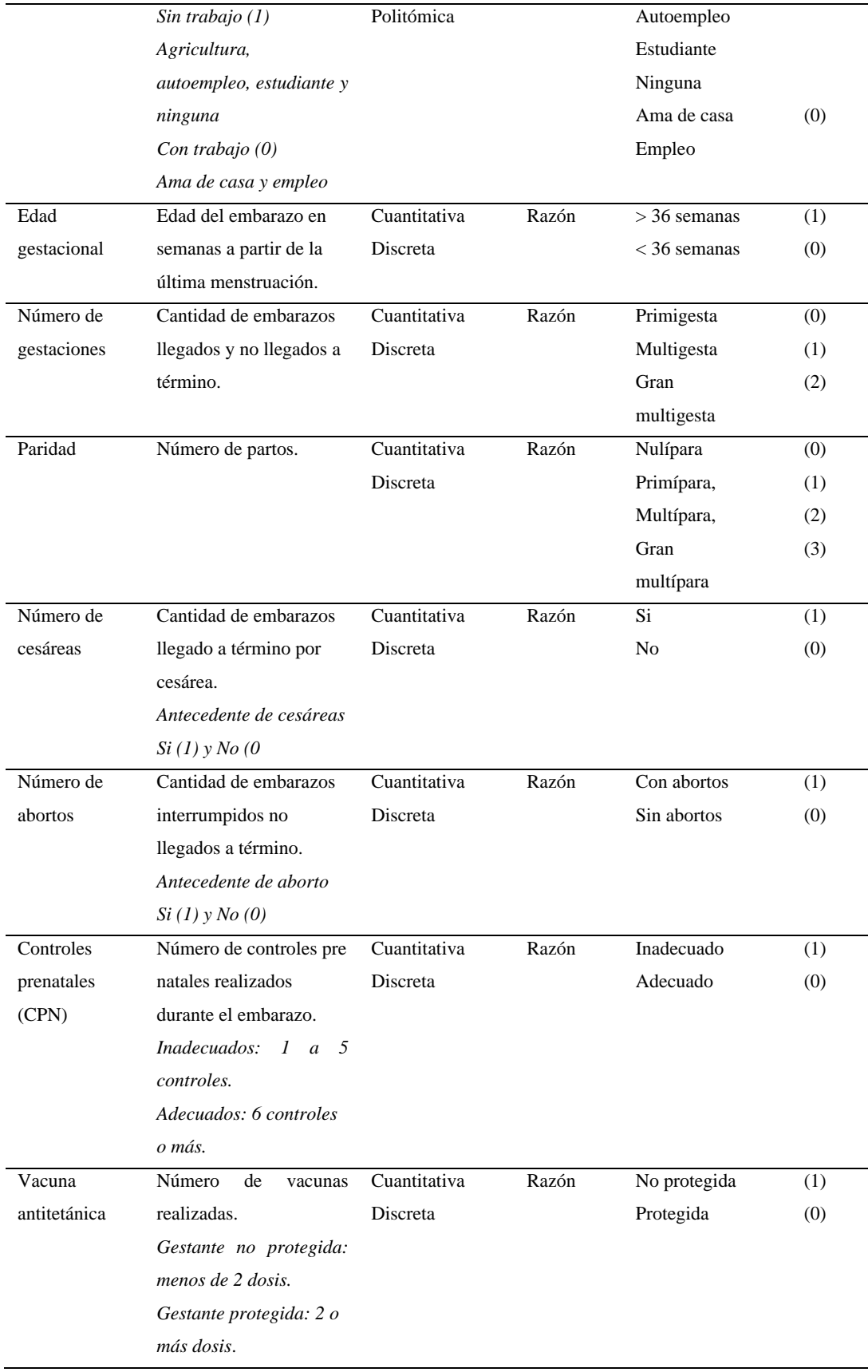

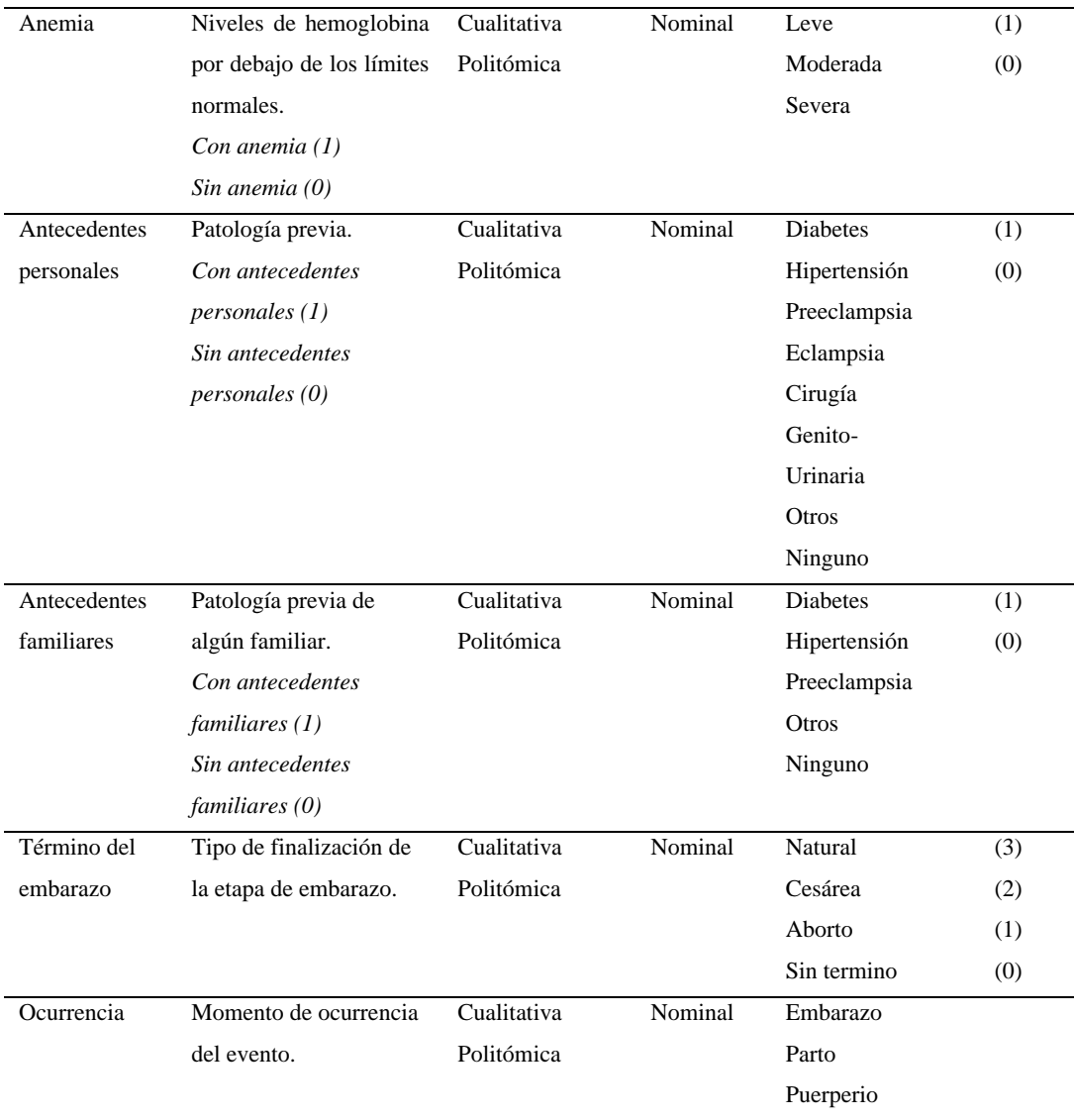

# **CAPÍTULO IV**

# **4. MARCO DE RESULTADOS Y DISCUSIÓN DE LOS RESULTADOS**

La presente investigación fue observacional que compara dos grupos unos con la característica de estudio near miss o el otro sin la característica, de forma retrospectiva con el objetivo de identificar los factores de riesgo planteados para ello se consideran 18 variables, 10 variables cualitativas y 8 variables cuantitativas.

# **4.1 Análisis Exploratorio de Datos**

# *4.1.1 Análisis de los criterios de inclusión de casos*

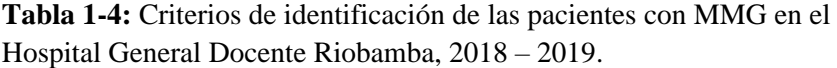

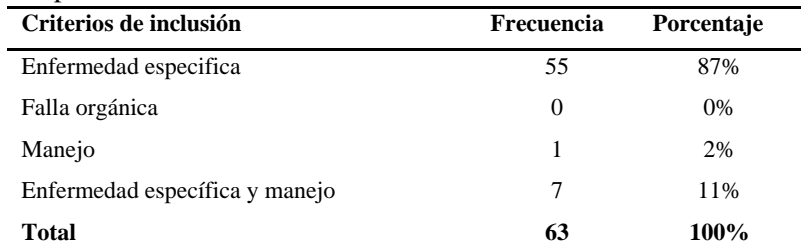

**Fuente:** Historias clínicas del Hospital General Docente Riobamba

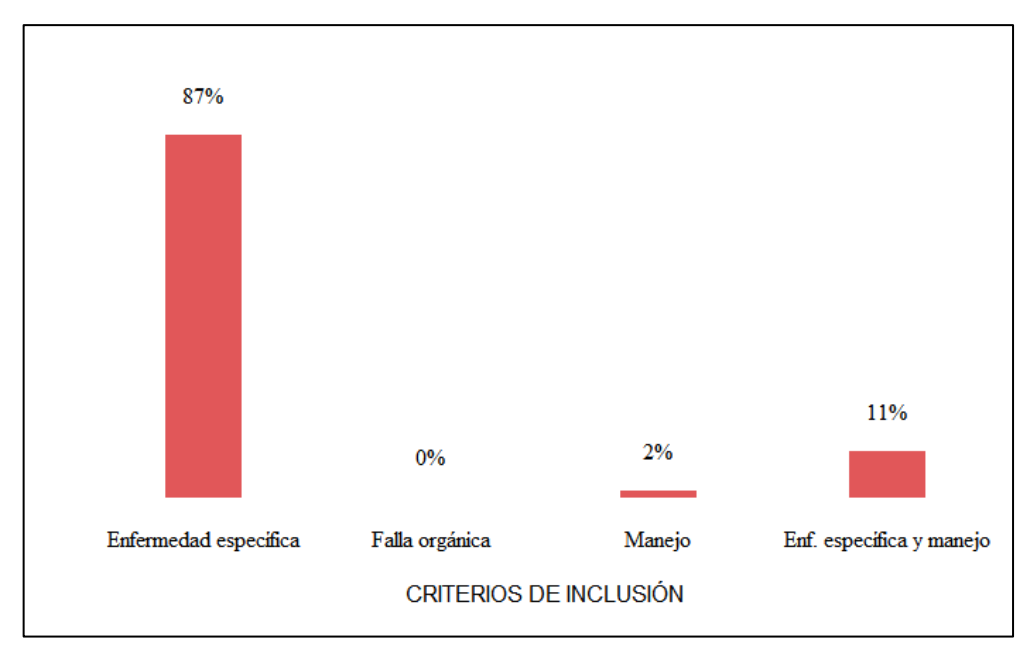

**Gráfico 1-4.** Porcentajes de los criterios de inclusión en el HGDR, 2018 – 2019. **Realizado por:** Mantilla Erazo, Cristian, 2021

La Tabla 1-4 resume los casos de morbilidad materna grave que se presentaron e identificados de acuerdo a los criterios de inclusión, el 87% (55) fue identificado con enfermedad especifica (Preeclampsia severa, Eclampsia, Shock séptico o choque hipovolémico), el 11% (7) con enfermedad específica y manejo (doble criterio de inclusión), 2% (1) con manejo (Ingreso a UCI, transfusión sanguínea o cirugías) y no hubo gestantes identificadas con falla orgánica y en el Gráfico 1-4 se observa gráficamente los resultados.

De acuerdo a un estudio realizado por Carrillo y García (2015) en Colombia, según los criterios de inclusión, por enfermedad especifica se encontraron como primera causa el 22,38% la eclampsia, seguido de choque hipovolémico; el 71.67% de las gestantes presentaron entre uno y dos criterios de inclusión y el 28% entre tres o más; el 13,59% tuvo cirugía adicional siendo la más frecuente la histerectomía, seguida de la laparotomía exploratoria. Similares resultados se hallaron en el presente estudio.

#### • **Diagnóstico principal**

| Diagnostico principal | Frecuencia | Porcentaje |
|-----------------------|------------|------------|
| Cirugía               |            | 2%         |
| Choque hipovolémico   | 21         | 33%        |
| Preeclampsia severa   | 32         | 51%        |
| Shock séptico         | 8          | 13%        |
| Transfusión           |            | 2%         |
| Total                 | 63         | 100%       |

**Tabla 2-4:** Diagnóstico principal en las pacientes con MMG en el Hospital General Docente Riobamba, 2018 – 2019.

**Fuente:** Historias clínicas del Hospital General Docente Riobamba

**Realizado por:** Mantilla Erazo, Cristian, 2021

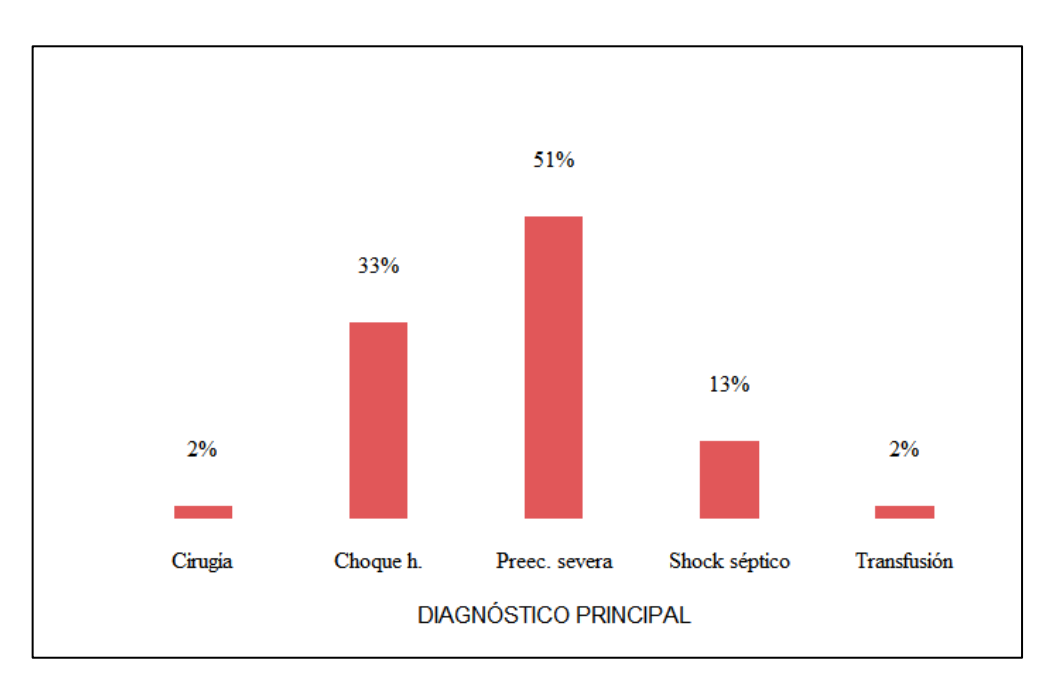

**Gráfico 2-4.** Porcentajes del Diagnostico principal en el HGDR, 2018 – 2019. **Realizado por:** Mantilla Erazo, Cristian, 2021

La Tabla 2-4 muestra la distribución de los casos de morbilidad materna grave según el Diagnostico principal, se observa que el 51% (32) de las gestantes tuvo como diagnóstico principal preeclampsia severa, 33% (21) choque hipovolémico, 13% (8) shock séptico, 2% (1) cirugía y transfusión sanguínea, ninguna con diagnóstico de cesárea anterior y en el Gráfico 2-4 se observan gráficamente los resultados.

Solorzano (2014), en el Hospital Nacional Cayetano Heredia, Lima, Perú, encontró que el 28% de las pacientes fueron diagnosticas principalmente con Eclampsia, 24% con síndrome de Hellp y el 16% con choque hipovolémico, resultados similares hallados en el presente estudio.

### • **Primera ubicación de las pacientes**

|                          | <b>MORBILIDAD MATERNA GRAVE</b> |            |            |            |  |  |
|--------------------------|---------------------------------|------------|------------|------------|--|--|
| 1 <sup>°</sup> Ubicación | SΙ                              |            | NO         |            |  |  |
|                          | Frecuencia                      | Porcentaje | Frecuencia | Porcentaje |  |  |
| Críticos                 | 3                               | 5%         | $\left($   | 0%         |  |  |
| Ginecología              | 60                              | 95%        | 63         | 100%       |  |  |
| <b>Total</b>             | 63                              | 100%       | 63         | 100%       |  |  |

**Tabla 3-4:** Primera ubicación de las pacientes en Emergencias.

**Fuente:** Historias clínicas del Hospital General Docente Riobamba

**Realizado por:** Mantilla Erazo, Cristian, 2021

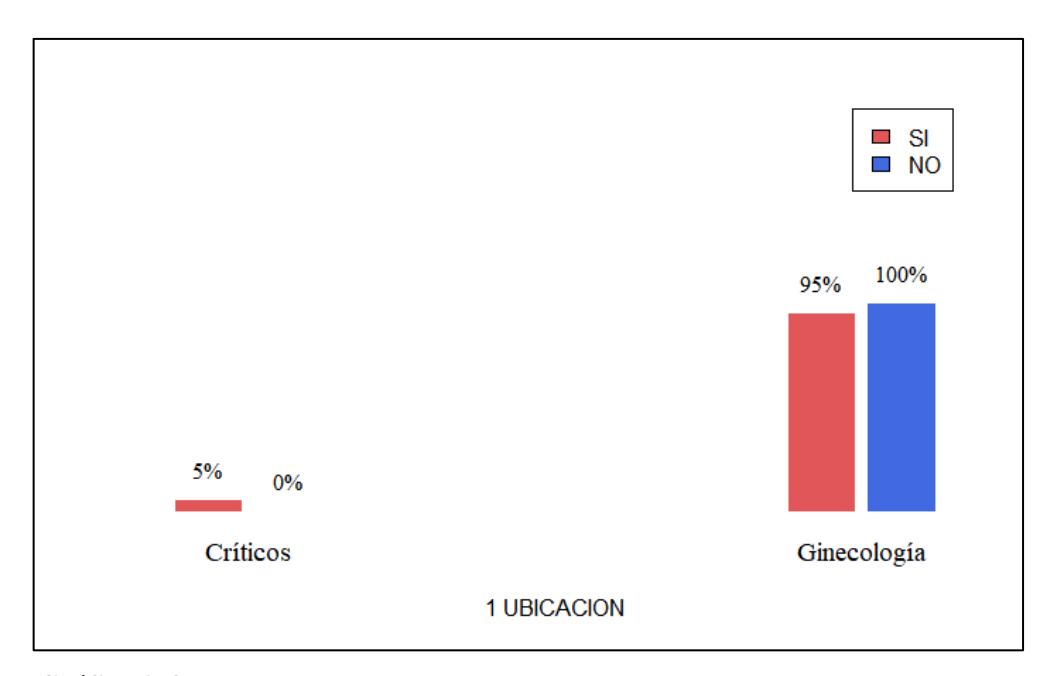

**Gráfico 3-4.** Porcentaje de primera ubicación de las pacientes en Emergencias **Realizado por:** Mantilla Erazo, Cristian, 2021

La Tabla 3-4 muestra que la primera ubicación de las gestantes, principalmente 98% (123) ingresaron a Ginecología y el 2% (3) a UCI. El Gráfico 3-4 representa gráficamente los resultados.

### • **Segunda ubicación de las pacientes**

|                          | <b>MORBILIDAD MATERNA GRAVE</b> |            |            |            |  |  |
|--------------------------|---------------------------------|------------|------------|------------|--|--|
| 2 <sup>°</sup> Ubicación |                                 | SI         | NO         |            |  |  |
|                          | Frecuencia                      | Porcentaje | Frecuencia | Porcentaje |  |  |
| Críticos                 | 3                               | 5%         | 0          | $0\%$      |  |  |
| Ginecología              | 60                              | 95%        | 63         | 100%       |  |  |
| <b>Total</b>             | 63                              | 100%       | 63         | 100%       |  |  |

**Tabla 4-4:** Segunda ubicación de las pacientes en Emergencias.

**Fuente:** Historias clínicas del Hospital General Docente Riobamba

**Realizado por:** Mantilla Erazo, Cristian, 2021

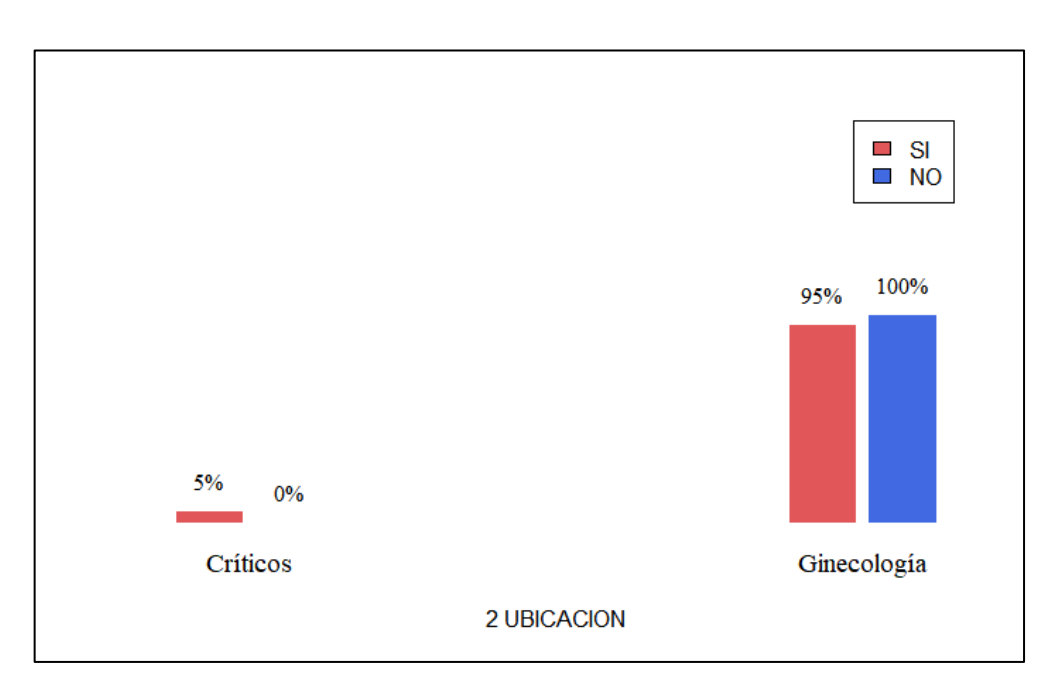

**Gráfico 4-4.** Porcentaje de segunda ubicación de las pacientes en Emergencias **Realizado por:** Mantilla Erazo, Cristian, 2021

La Tabla 4-4 muestra que la segunda ubicación de las pacientes una vez ya ingresadas que por razones médicas se mantuvieron en Ginecología o ingresaron a UCI. El Gráfico 4-4 representa gráficamente los resultados.

# *4.1.2 Análisis de las Variables Cualitativas*

### • **Estado civil**

|              | <b>MORBILIDAD MATERNA GRAVE</b> |            |            |            |  |
|--------------|---------------------------------|------------|------------|------------|--|
| Estado civil | SI                              |            | NO.        |            |  |
|              | Frecuencia                      | Porcentaje | Frecuencia | Porcentaje |  |
| Casada       | 24                              | 38%        | 17         | 27%        |  |
| Conviviente  | 16                              | 25%        | 23         | 37%        |  |
| Divorciada   | 3                               | 5%         | 1          | 2%         |  |
| Soltera      | 19                              | 30%        | 22         | 35%        |  |
| Viuda        | 1                               | 2%         | $\theta$   | $0\%$      |  |
| <b>Total</b> | 63                              | 100%       | 63         | 100%       |  |

**Tabla 5-4:** Distribución de frecuencias de paciente con y sin MMG para Estado civil.

**Fuente:** Historias clínicas del Hospital General Docente Riobamba

**Realizado por:** Mantilla Erazo, Cristian, 2021

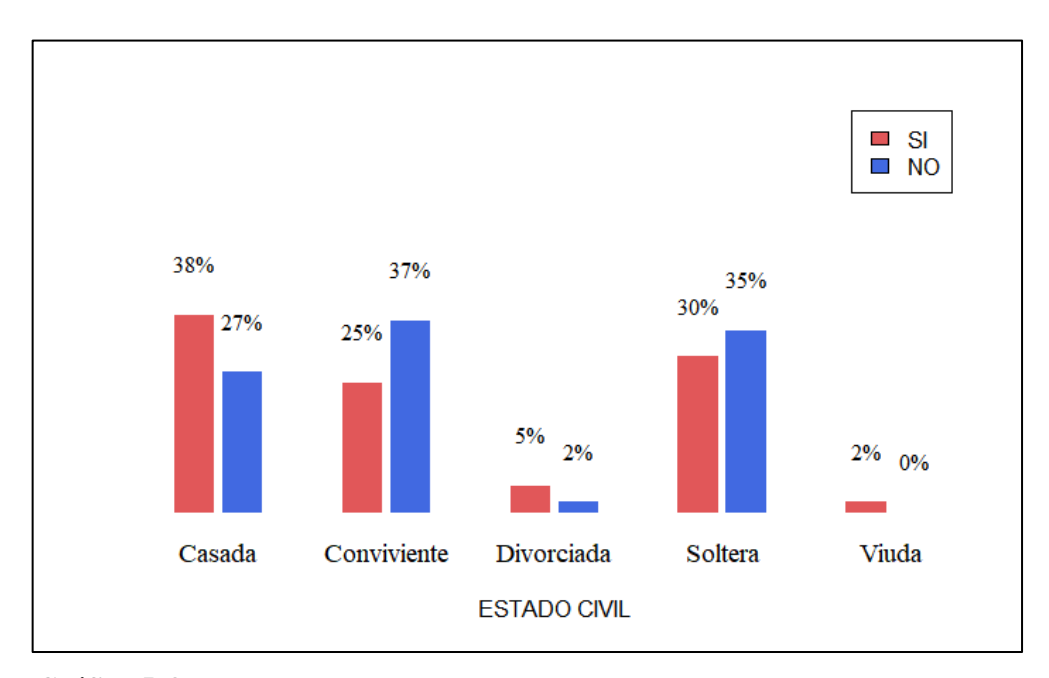

**Gráfico 5-4.** Porcentajes para Estado civil de las pacientes con y sin MMG. **Realizado por:** Mantilla Erazo, Cristian, 2021

La Tabla 5-4 muestra los resultados de estado civil para las gestantes con MMG (casos) y sin MMG (controles), se observa que para los casos en su mayoría el 38% (24) fue casada y en su minoría el 2% (1) viuda y para los controles pacientes sin MMG, el 37% (23) estuvo en relación de convivencia y el 2% (1) sin unión de hecho o divorciada. El Gráfico 5-4 representa gráficamente los resultados.

#### • **Grupo cultural**

|                 | <b>MORBILIDAD MATERNA GRAVE</b> |            |            |                |  |
|-----------------|---------------------------------|------------|------------|----------------|--|
| Grupo cultural  | SI                              |            |            | N <sub>O</sub> |  |
|                 | Frecuencia                      | Porcentaje | Frecuencia | Porcentaje     |  |
| Indígena        | 20                              | 32%        | 18         | 29%            |  |
| Afroecuatoriana | 1                               | 2%         | 1          | 2%             |  |
| Montubia        |                                 | 2%         | $\Omega$   | $0\%$          |  |
| Mestiza         | 40                              | 63%        | 44         | 70%            |  |
| <b>Blanca</b>   |                                 | 2%         | $\Omega$   | 0%             |  |
| <b>Total</b>    | 63                              | 100%       | 63         | 100%           |  |

**Tabla 6-4:** Distribución de frecuencias de las pacientes con y sin MMG para Grupo cultural.

**Fuente:** Historias clínicas del Hospital General Docente Riobamba

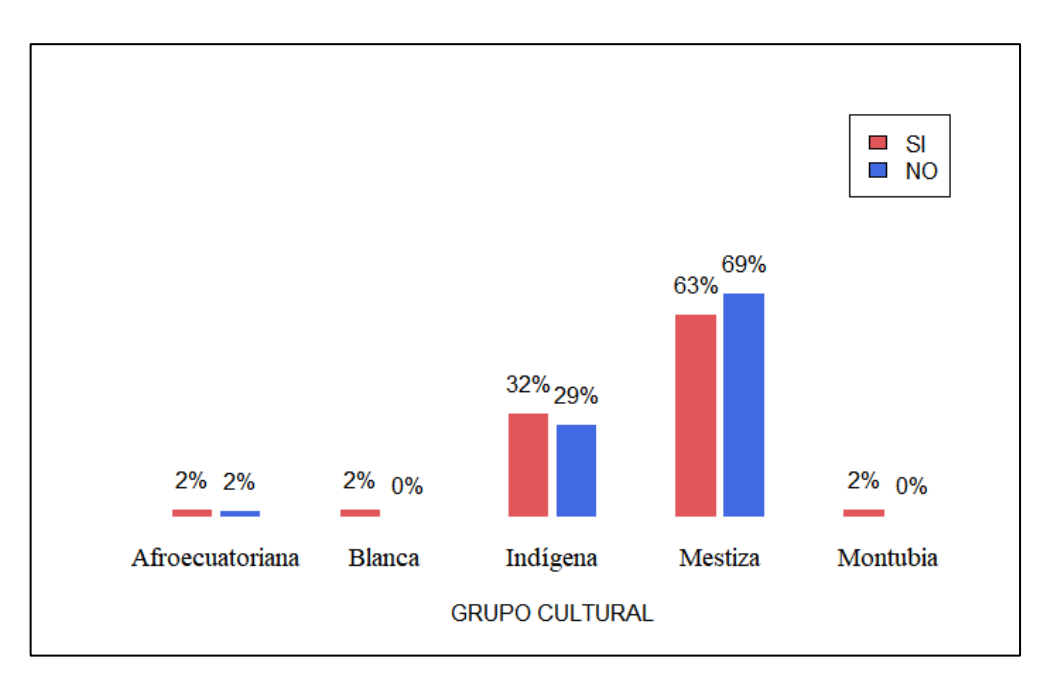

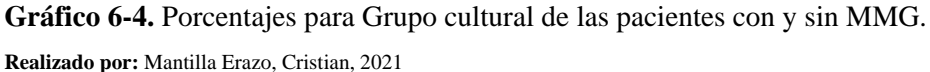

La Tabla 6-4 muestra los resultados de grupo cultural o autoidentificación étnica de las gestantes con y sin MMG, se observa que para los casos la mayoría se autoidentifico como Mestiza 63% (40) y para los controles pacientes sin MMG, el 70% (44). El Gráfic0 6-4 representa gráficamente los resultados.

# • **Nacionalidad**

|                     | MORBILIDAD MATERNA GRAVE |            |            |            |  |
|---------------------|--------------------------|------------|------------|------------|--|
| <b>Nacionalidad</b> |                          | <b>SI</b>  |            | NO.        |  |
|                     | Frecuencia               | Porcentaje | Frecuencia | Porcentaje |  |
| Ecuatoriana         | 61                       | 97%        | 59         | 94%        |  |
| Cubana              |                          | 2%         | $\theta$   | 0%         |  |
| Venezolana          |                          | 2%         | 3          | 5%         |  |
| Colombiana          | 0                        | $\theta$   |            | 2%         |  |
| <b>Total</b>        | 63                       | 100%       | 63         | 100%       |  |

**Tabla 7-4:** Distribución de frecuencias de las pacientes con y sin MMG para Nacionalidad.

**Fuente:** Historias clínicas del Hospital General Docente Riobamba

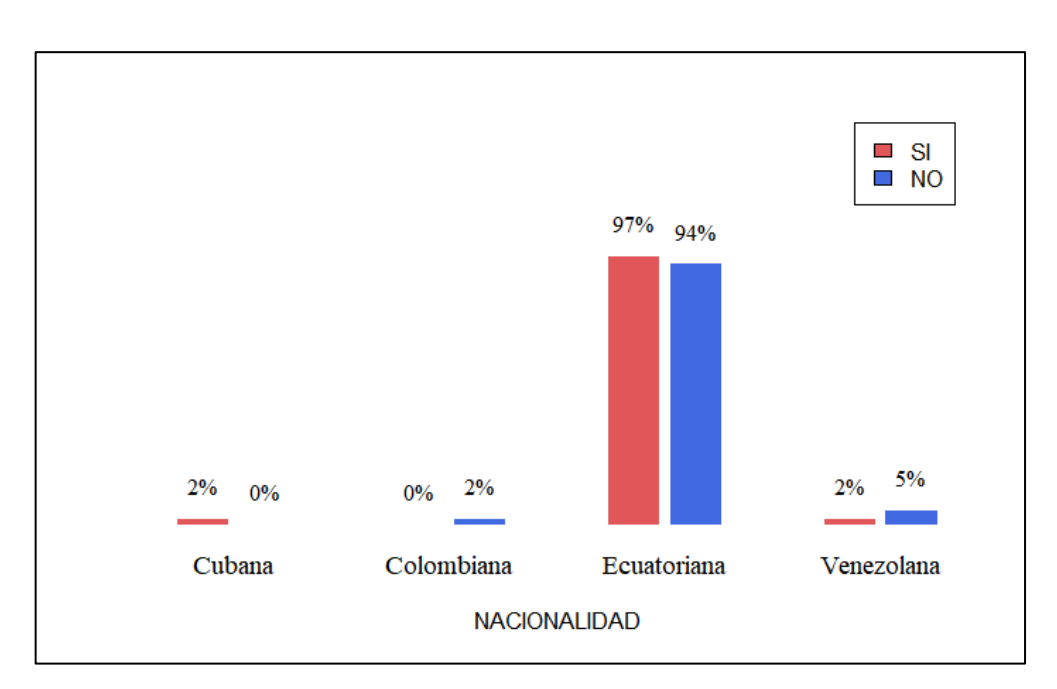

**Gráfico 7-4.** Porcentajes para Nacionalidad de las pacientes con y sin MMG. **Realizado por:** Mantilla Erazo, Cristian, 2021

La Tabla 7-4 muestra los resultados de nacionalidad de las gestantes con y sin MMG, se encontró como sería lo esperado que la mayoría sea ecuatoriana para los casos el 97% (61) y para los controles pacientes sin MMG el 94% (59). Se encontró dentro de los casos gestantes 1 cubana y 1 venezolana, y dentro de los controles 3 venezolanas y 1 colombiana. El Gráfico 7-4 representa gráficamente los resultados.

## • **Nivel de educación**

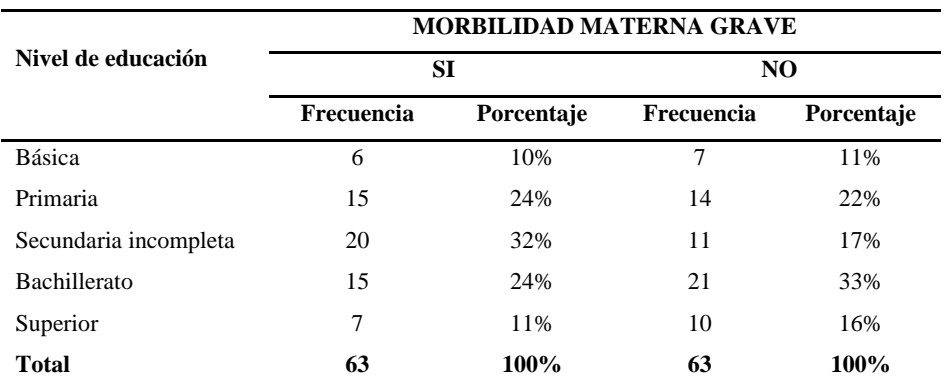

**Tabla 8-4:** Distribución de frecuencias de las pacientes con y sin MMG para Nivel de educación.

**Fuente:** Historias clínicas del Hospital General Docente Riobamba

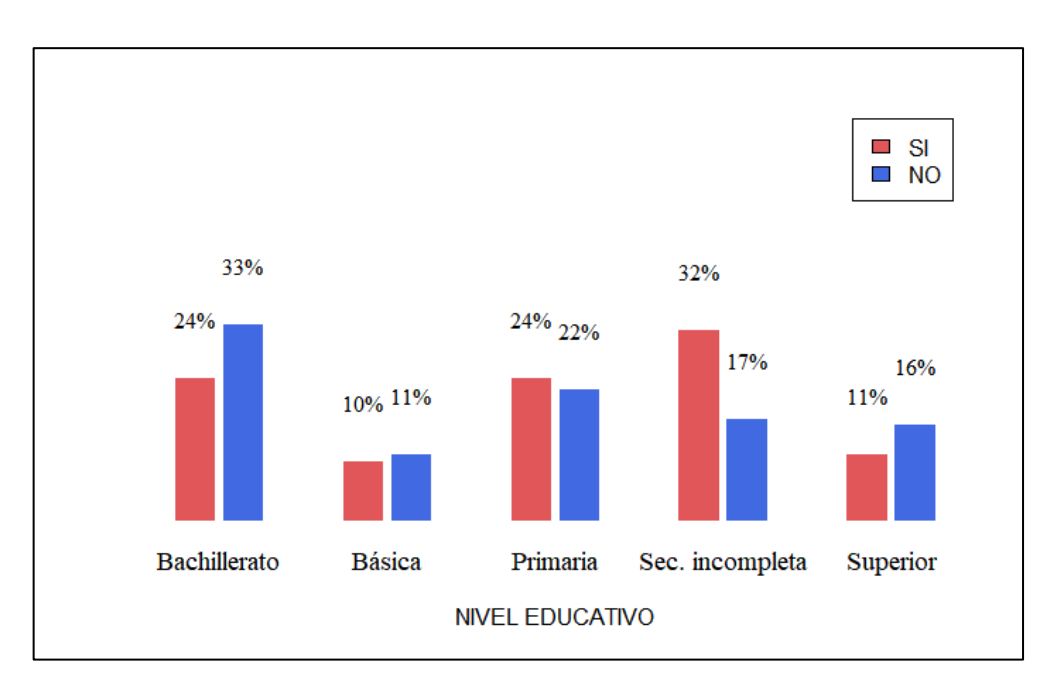

**Gráfico 8-4.** Porcentajes para Nivel de educación de las pacientes con y sin MMG. **Realizado por:** Mantilla Erazo, Cristian, 2021

El nivel de educación para los casos la mayoría tenía secundaria incompleta, 32% (20) y la minoría tenía educación básica, 10% (6). Para los controles pacientes sin MMG, el 33% (21) tenía Bachillerato que representa la mayoría y el 11% (7) educación básica la minoría, la Tabla 8-4 resume estos resultados y el Gráfico 8-4 representa gráficamente estos resultados.

## • **Ocupación**

|             | <b>MORBILIDAD MATERNA GRAVE</b> |            |                |            |  |
|-------------|---------------------------------|------------|----------------|------------|--|
| Ocupación   | SI                              |            |                | NO         |  |
|             | Frecuencia                      | Porcentaje | Frecuencia     | Porcentaje |  |
| Agricultura | 4                               | 6%         | 9              | 14%        |  |
| Ama de casa | 36                              | 57%        | 28             | 44%        |  |
| Con empleo  | 3                               | 5%         | 2              | 3%         |  |
| Estudiante  | 14                              | 22%        | 16             | 25%        |  |
| Autoempleo  | 2                               | 3%         | 6              | 10%        |  |
| Ninguna     | $\overline{4}$                  | 6%         | $\overline{c}$ | 3%         |  |
| Total       | 63                              | 100%       | 63             | 100%       |  |

**Tabla 9-4:** Distribución de frecuencias de las pacientes con y sin MMG para Ocupación.

**Fuente:** Historias clínicas del Hospital General Docente Riobamba

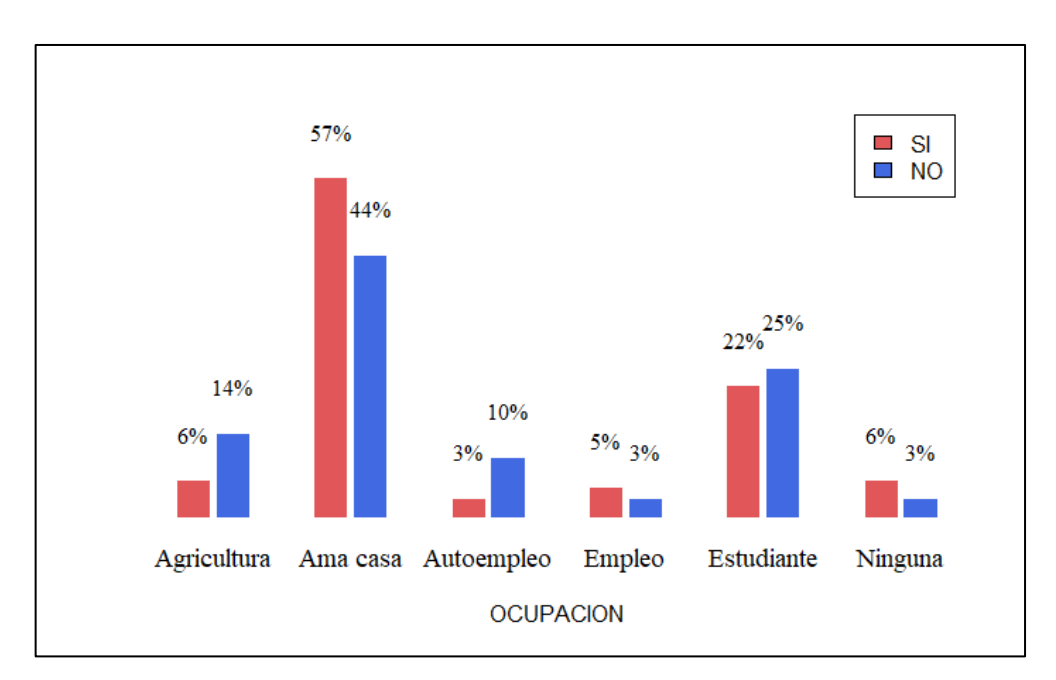

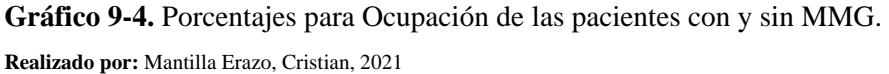
La Tabla 9-4 resume los resultados de Ocupación para las gestantes con y sin MMG, la mayoría tanto para los casos y controles su ocupación es Ama de casa, el 57% (36) y 44% (28) respectivamente, para la minoría la ocupación esta entre Agricultura, Con empleo (empleo adecuado), Autoempleo y Ninguna (sin ocupación). El Gráfico 9-4 representa estos resultados gráficamente.

## • **Nivel de anemia**

|              | <b>MORBILIDAD MATERNA GRAVE</b> |            |            |            |  |  |  |  |
|--------------|---------------------------------|------------|------------|------------|--|--|--|--|
| Anemia       |                                 | SI         | NO.        |            |  |  |  |  |
|              | Frecuencia                      | Porcentaje | Frecuencia | Porcentaje |  |  |  |  |
| Leve         | 6                               | 10%        |            | 2%         |  |  |  |  |
| Moderada     | 3                               | 5%         |            | 2%         |  |  |  |  |
| Severa       | 3                               | 5%         | $\theta$   | $0\%$      |  |  |  |  |
| Sin anemia   | 51                              | 81%        | 61         | 97%        |  |  |  |  |
| <b>Total</b> | 63                              | 100%       | 63         | 100%       |  |  |  |  |

**Tabla 10-4:** Distribución de frecuencias de las pacientes con y sin MMG para niveles de Anemia.

**Fuente:** Historias clínicas del Hospital General Docente Riobamba

**Realizado por:** Mantilla Erazo, Cristian, 2021

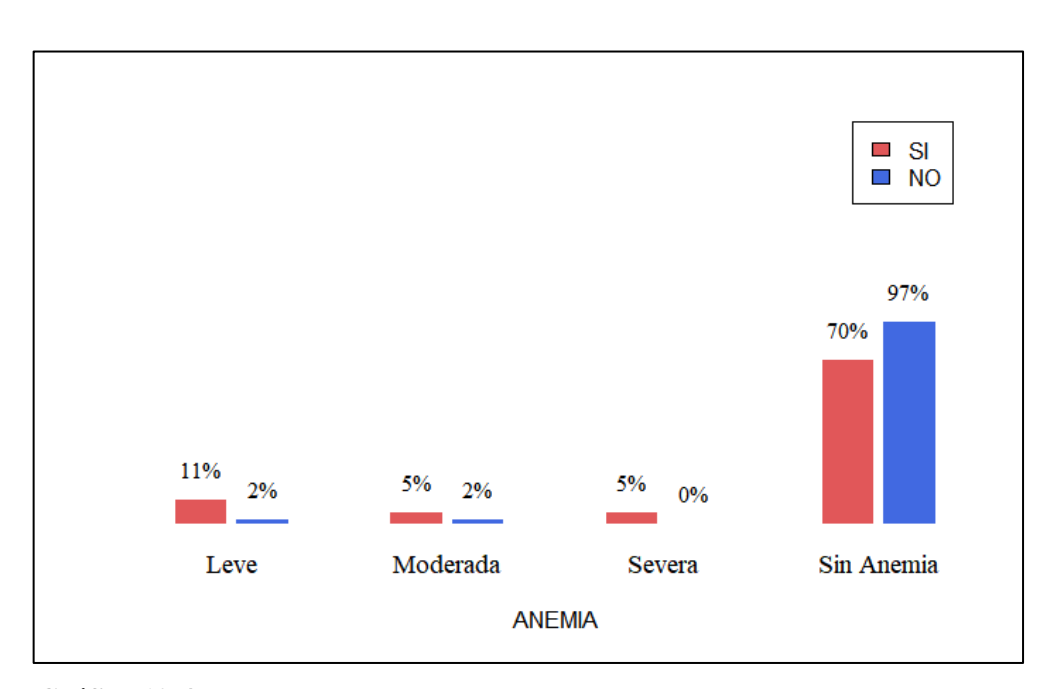

**Gráfico 10-4.** Porcentajes para Nivel de anemia de las pacientes con y sin MMG. **Realizado por:** Mantilla Erazo, Cristian, 2021

La Tabla 10-4 resume los resultados de Nivel de anemia para las gestantes con y sin MMG, se observar que principalmente para los casos el 81% (51) no desarrollo anemia y para los controles el 97% (61). El Gráfico 10-4 representa los resultados gráficamente.

## • **Antecedentes personales**

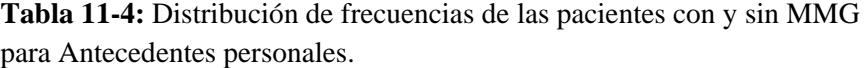

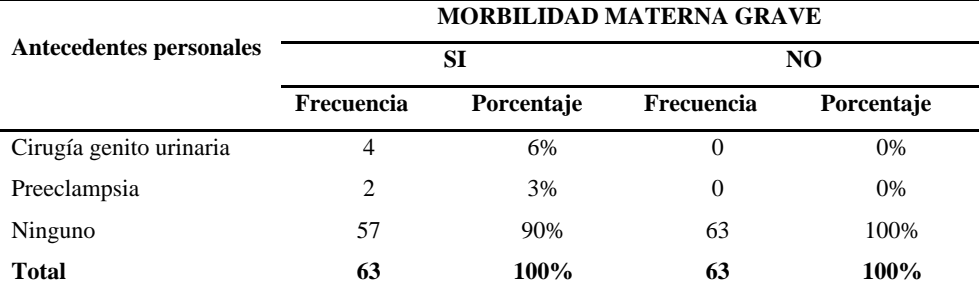

**Fuente:** Historias clínicas del Hospital General Docente Riobamba

**Realizado por:** Mantilla Erazo, Cristian, 2021

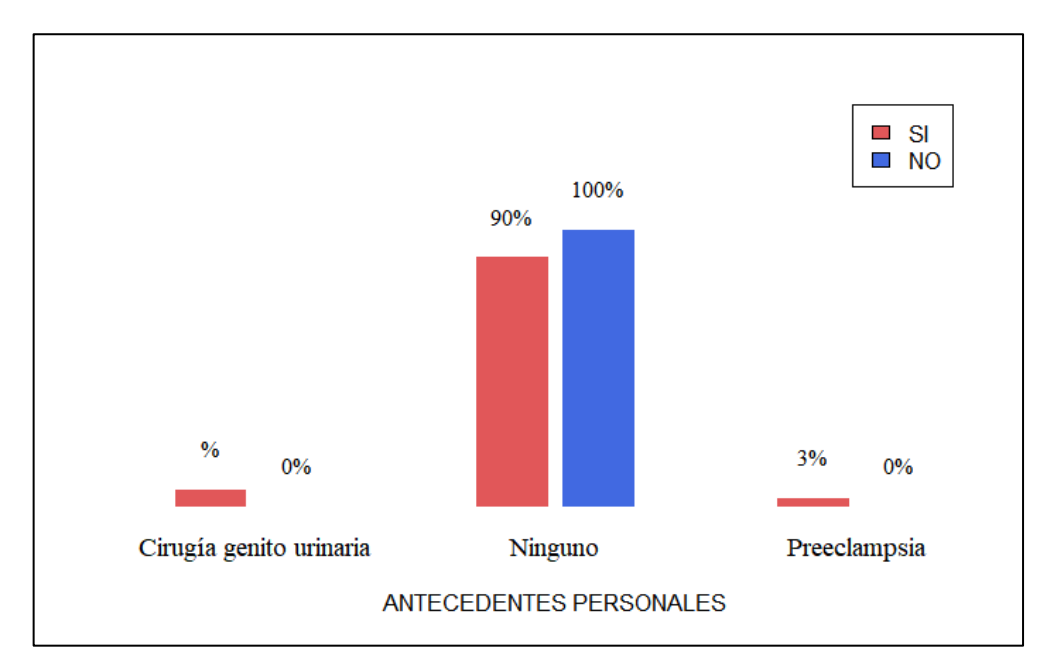

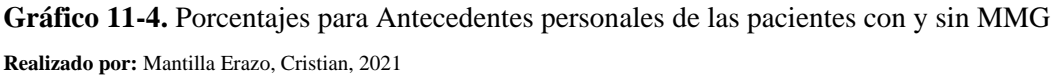

La Tabla 11-4 muestra los resultados obtenidos de Antecedentes personales para las gestantes con y sin MMG, se ve que para los casos el 90% (57) no tuvo patologías previas que pudieran complicar la salud y para los controles el 100% (63). El Gráfico 11-4 representa los resultados gráficamente.

## • **Antecedentes familiares**

|                                | <b>MORBILIDAD MATERNA GRAVE</b> |            |            |            |  |  |  |  |  |
|--------------------------------|---------------------------------|------------|------------|------------|--|--|--|--|--|
| <b>Antecedentes familiares</b> |                                 | SI         | NO.        |            |  |  |  |  |  |
|                                | Frecuencia                      | Porcentaje | Frecuencia | Porcentaje |  |  |  |  |  |
| Diabetes (D)                   | 2                               | 3%         | 0          | 0%         |  |  |  |  |  |
| Hipertensión (H)               | 1                               | 2%         | $\Omega$   | $0\%$      |  |  |  |  |  |
| D, H, Preeclampsia             | 1<br>ı                          | 2%         | 0          | 0%         |  |  |  |  |  |
| Cáncer uterino                 | $\overline{0}$                  | $0\%$      | 1          | 2%         |  |  |  |  |  |
| Ninguno                        | 59                              | 94%        | 62         | 98%        |  |  |  |  |  |
| <b>Total</b>                   | 63                              | $100\%$    | 63         | 100%       |  |  |  |  |  |

**Tabla 12-4:** Distribución de frecuencias las pacientes con y sin MMG. para Antecedentes familiares.

**Fuente:** Historias clínicas del Hospital General Docente Riobamba

**Realizado por:** Mantilla Erazo, Cristian, 2021

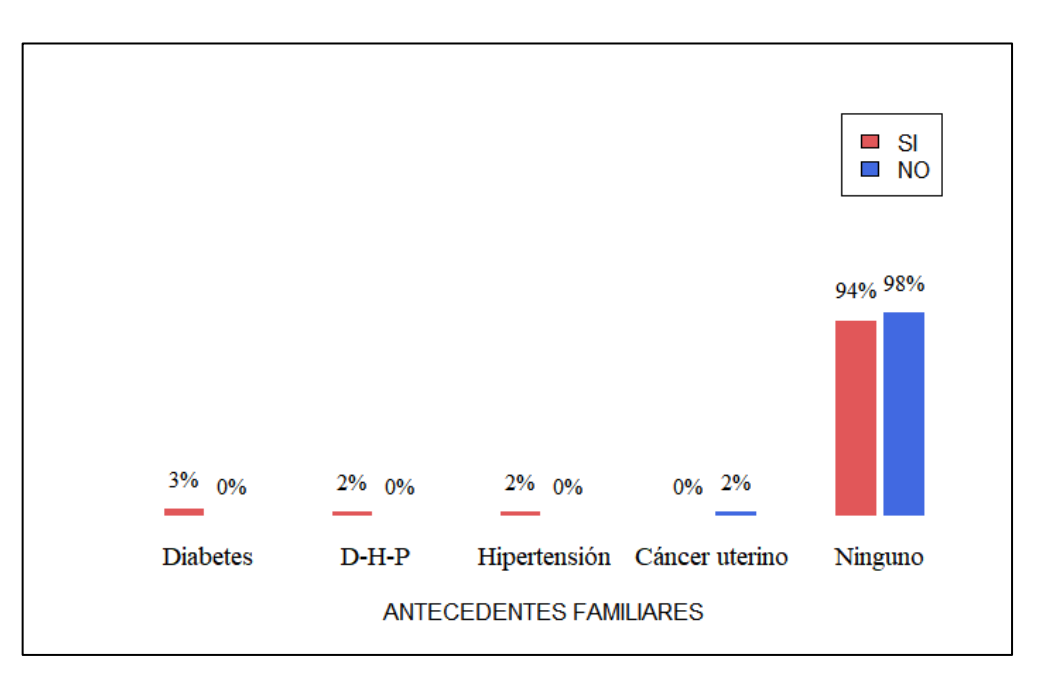

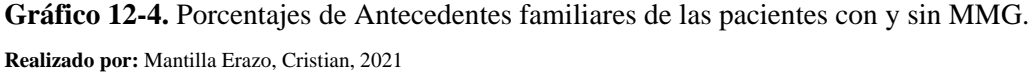

La Tabla 12-4 muestra los resultados obtenidos de Antecedentes familiares para las gestantes con y sin MMG, se ve que para los casos el 94% (59) no registró patologías previas relacionados a algún familiar cercano que pudieran complicar la salud y para los controles el 98% (62). El Gráfico 12-4 representa los resultados gráficamente.

## • **Término de embarazo**

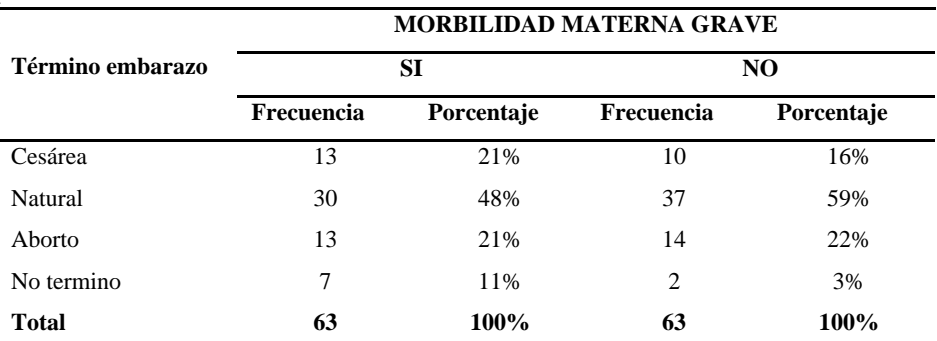

**Tabla 13-4:** Distribución de frecuencias de las pacientes con y sin MMG. para Término del embarazo.

**Fuente:** Historias clínicas del Hospital General Docente Riobamba

**Realizado por:** Mantilla Erazo, Cristian, 2021

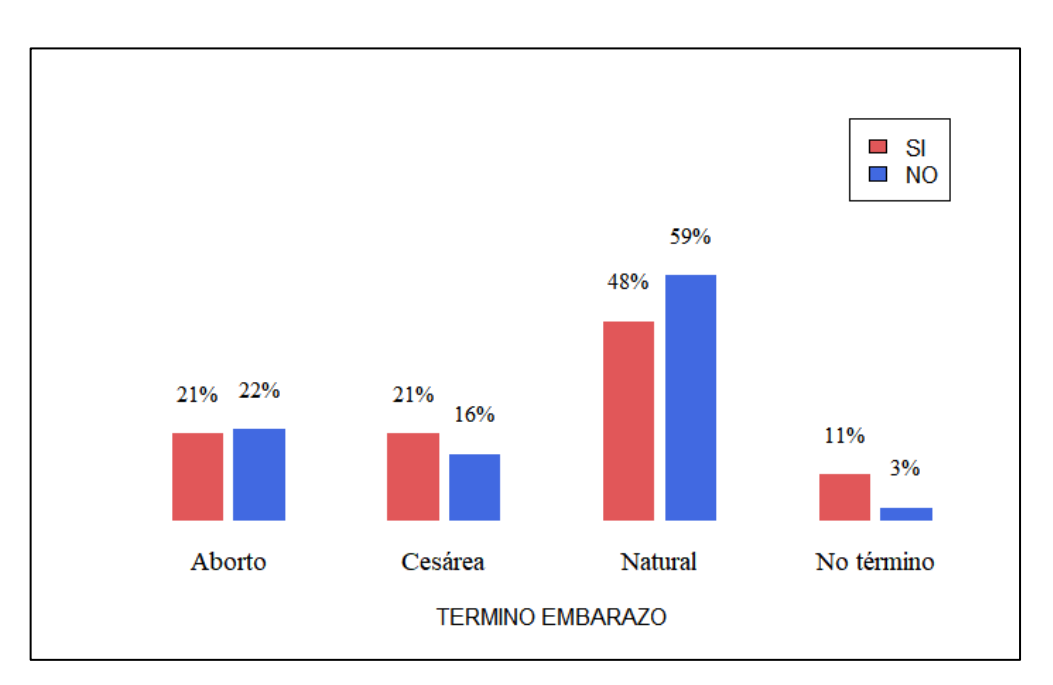

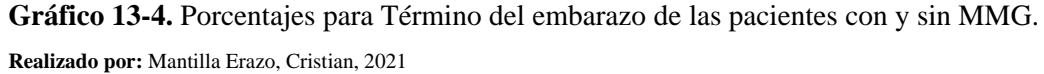

Para las gestantes con MMG el término del embarazo fue parto natural 48% (30) y para las gestantes sin MMG el 59% (37) la Tabla 13-4 resume los resultados y el Gráfico 13-4 la representación gráfica.

## • **Ocurrencia del evento**

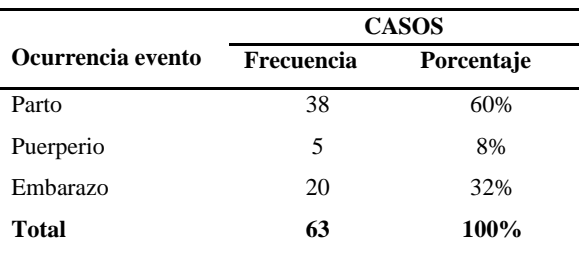

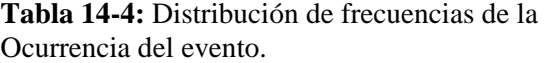

**Fuente:** Historias clínicas del Hospital General Docente Riobamba **Realizado por:** Mantilla Erazo, Cristian, 2021

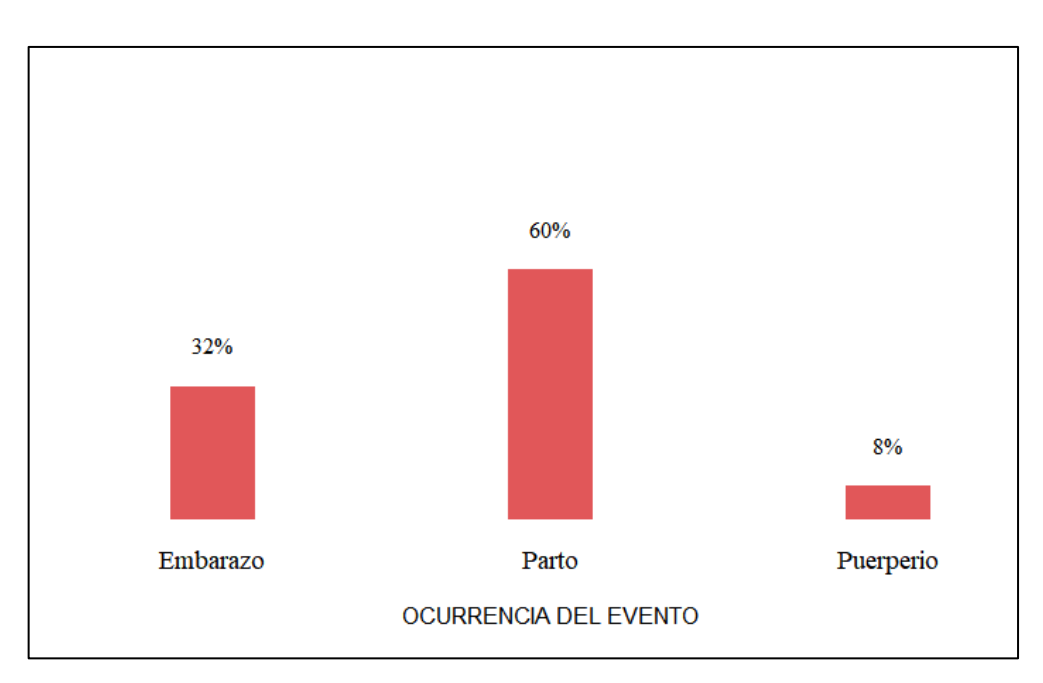

**Gráfico 14-4.** Porcentajes de la Ocurrencia del evento de MMG. **Realizado por:** Mantilla Erazo, Cristian, 2021

La ocurrencia del evento MMG para el 60% (38) de las gestantes sucedió en el Parto, para el 32% (20) en el embarazo y para el 8% (5) en el Puerperio la Tabla 14-4 resume los resultados y el Gráfico 14-4 muestra los resultados gráficamente.

## *4.1.3 Análisis de las Variables Cuantitativas*

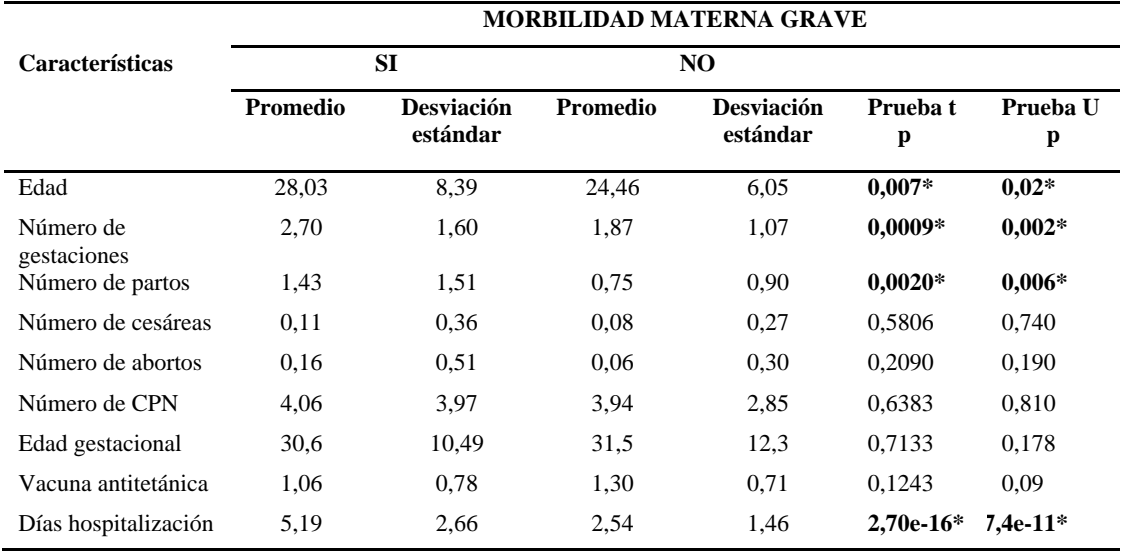

**Tabla 15-4:** Características de las pacientes con y sin MMG en el Hospital General Docente Riobamba, 2018-2019.

**p < 0,05\* significancia estadística**

 **Fuente:** Historias clínicas del Hospital General Docente Riobamba

 **Realizado por:** Mantilla Erazo, Cristian, 2021

La Tabla 15-4 resume los resultados del análisis de las variables cuantitativas, se encontró que la edad promedio en las gestantes con MMG fue  $27.8 \pm 8.4$  y en las gestantes sin MMG fue  $24.5 \pm 1.5$ 6,05; para saber si existen diferencias significativas entre grupos se realizó como primer paso la prueba de normalidad de Kolmogorov Smirnov, el  $p = 0.01 < 0.05$  para los casos y  $p = 0$ , 09 > 0,05 para los controles, mostro que únicamente los casos se distribuyen normalmente y por lo tanto se aplicó la prueba de U de Mann-Whitney para realizar la comparación de medias entre grupos.

wilcox.test(casos\$EDAD, controles\$EDAD, paired = F,  $mu = 0$ , alternative = "two.sided",  $conf. level = 0.95$ 

**Figura 1-4.** Código para obtener el estadístico U de Mann- Whitney

Sin embargo, también se realizó la prueba t para comparación de medias independientes como comparación entre estadísticos.

t.test(casos\$EDAD, controles\$EDAD, alternative = "two.sided", var.equal = F,  $conf. level = 0.95$ 

**Figura 2-4.** Código para obtener el estadístico t-student

Los resultados de la prueba mostraron que para la edad hay diferencias significativas. ( $p = 0.02$ )

En una investigación realizada por Álvarez et al. (2010), en Cuba sobre morbilidad materna extremadamente grave con 46 gestantes encontró que la edad promedio fue de 28 años. Resultados muy similares a los encontrados en este estudio. Muy diferentes a los resultados hallados por Solorzano (2014), donde encontró que la edad promedio de las pacientes con MME fue de 24,2 años para las pacientes sin MME fue de 27,4 años.

En cuanto al número promedio de gestaciones para los casos fue  $2.7 \pm 1.6$  gestaciones y para los controles  $1.9 \pm 1.1$  gestaciones con significancia estadística (p = 0,002). En un estudio realizado por Suarez et al., (2010), en el Hospital Universitario Gineco obstétrico, Cuba encontró que en promedio las pacientes tuvieron 3,5 gestaciones, resultados parecidos a los encontrados en el presente estudio.

El número de partos promedio para los casos fue  $1.4 \pm 1.5$  partos y para los controles  $0.8 \pm 0.9$ partos con significancia estadística. Suarez et al., (2010), encontró que los resultados en cuanto a partos encontraron que en promedio las gestantes con morbilidad materna extremadamente grave tuvieron entre 0,7 y 1,2 partos en promedio; resultados que no se encontraron en el presente estudio.

El número de cesáreas promedio para los casos fue  $0.11 \pm 0.36$  y para los controles  $0.08 \pm 0.27$ para los controles, sin significancia estadística ( $p = 0.740$ ). Para el número de abortos promedio para los casos fue  $0.16 \pm 0.51$  y para los controles  $0.06 \pm 0.3$  abortos, sin significancia estadística  $(p = 0.190)$ . En los casos el número promedio de CPN fue 4,06 ± 3,97 y para los controles 3,94 ± 2,85 número de CPN sin significancia estadística ( $p = 0.810$ ); para la edad gestacional promedio para los casos fue  $30.6 \pm 10.5$  y para los controles fue  $31.5 \pm 12.3$  sin significancia estadística (p  $= 0.178$ ). El número promedio de vacunas antitetánicas para los casos fue  $1 \pm 0.8$  y para los controles  $1.3 \pm 0.7$  si significancia estadística (p = 0,09).

Finalmente, para el numero promedio de días de hospitalización las pacientes con MMG pasaron en promedio 5,9 ± 2,4 días y las pacientes sin MMG pasaron en promedio 2,1 ± 1,3 días se encontró diferencias significativas.

## **4.2 Aplicación Regresión logística**

### *4.2.1 Selección de las variables para el modelo*

Para una primera selección de variables explicativas para el modelo, es que las variables explicativas deben estar asociadas estadísticamente a la variable explicada para eso, se aplica la prueba *Ji-cuadrado* como prueba de independencia y se esperaría rechaza rechazar la hipótesis nula, otra prueba complementaria es la prueba Lambda que permite especialmente cuantificar la fuerza de asociación variables y definiendo el nivel de significancia 0,05 los resultados de la pruebas realizadas se encuentran en la Tabla 16-4.

> estado\_civil <- table(EC\_DIC,NM) summary(estado\_civil)\$p.val

**Figura 3-4.** Código para obtener el estadístico Ji-cuadrado

**Tabla 16-4:** Asociación estadística inicial de las variables explicativas con la variable explicada near miss o morbilidad materna grave.

| <b>Variable</b>      | Ji-cuadrado | g.l            | P-valor      | Dependencia    | Lambda |
|----------------------|-------------|----------------|--------------|----------------|--------|
| Estado civil         | 0,0         | $\mathbf{1}$   | $\mathbf{1}$ | N <sub>O</sub> | 0,000  |
| Grupo cultural       | 1,3         | $\overline{c}$ | 0,52         | N <sub>O</sub> | 0.038  |
| Nivel educación      | 2,64        | 1              | $0,1+$       | N <sub>O</sub> | 0,078  |
| Ocupación            | 7,41        | 1              | $0,006**$    | <b>SI</b>      | 0,158  |
| Edad gestacional     | 2,06        | 1              | 1,15         | N <sub>O</sub> | 0,076  |
| Tipo de gestación    | 11,28       | 2              | $0,004**$    | <b>SI</b>      | 0,148  |
| Paridad              | 8,1         | 3              | $0,044*$     | <b>SI</b>      | 0,167  |
| Antecedente cesárea  | 0,1         | $\mathbf{1}$   | 0,752        | N <sub>O</sub> | 0,014  |
| Antecedente aborto   | 1,55        | 1              | 0,21         | N <sub>O</sub> | 0,061  |
| <b>CPN</b>           | 0,77        | $\overline{2}$ | 0,68         | N <sub>O</sub> | 0,030  |
| Vacuna               | 1,64        | 1              | 0,201        | N <sub>O</sub> | 0,063  |
| Anemia               | 8,036       | 1              | $0,005**$    | SI             | 0,13   |
| Antecedente familiar | 1,87        | 1              | 0,171        | N <sub>O</sub> | 0,044  |
| Antecedente personal | 6,3         | 1              | $0,012*$     | <b>SI</b>      | 0,087  |
| Termino embarazo     | 3,94        | 3              | 0,27         | NO             | 0,066  |
| Edad $20 - 34$ años  | 0,835       | 1              | 0,361        | N <sub>O</sub> | 0,046  |
| Edad 20 a más        | 1,178       | 1              | 0,278        | NO.            | 0,056  |
| Edad $\geq$ 35       | 5,507       | 1              | $0,019*$     | <b>SI</b>      | 0,118  |
| Edad $\leq$ 25       | 2,595       | 1              | 0,107        | N <sub>O</sub> | 0,100  |

**p+ < 0.1, p\* < 0.05, p\*\* < 0,01**

**Realizado por:** Mantilla Erazo, Cristian, 2021

La Tabla 16-4 muestra que el p-valor de la prueba *Ji-cuadrado* se ve que Ocupación, Tipo de gestación, Paridad, Anemia, Antecedente personal, y Edad (14 a 34 frente a  $\geq$  35) son variables que están asociadas estadísticamente con morbilidad materna grave y que Nivel de educación es cercana a la significancia 0,1; por tanto, se propone un primer modelo de dependencia inicial. La prueba *lambda* muestra que la fuerza de asociación máxima tiene Paridad 16,7%; Ocupación 15,8%; Tipo gestación 14,8% y la mínima Antecedente personal 8,7%.

## *4.2.2 Factores sin asociación estadística con morbilidad materna grave*

|                         |                  | MORBILIDAD MATERNA GRAVE |                |       |       |             |        |
|-------------------------|------------------|--------------------------|----------------|-------|-------|-------------|--------|
| <b>Variable</b>         |                  | SI                       |                | NO    |       |             |        |
|                         | N <sup>o</sup>   | $\%$                     | N <sup>o</sup> | $\%$  | p     | OR (IC 95%) |        |
| Estado civil            |                  |                          |                |       |       |             |        |
| sin unión               | 40               | 0.63                     | 40             | 0,63  | 0,436 | 0,242       | 1,843  |
| con unión               | 23               | 0.37                     | 23             | 0,37  |       |             |        |
| Grupo cultural          |                  |                          |                |       |       |             |        |
| blanca, afro, mulata    | 3                | 0.05                     | $\mathbf{1}$   | 0,02  |       |             |        |
| mestiza                 | 40               | 0.63                     | 44             | 0,7   | 0,325 | 0,022       | 3,544  |
| indígena                | 20               | 0.32                     | 18             | 0,29  | 0,331 | 0,018       | 3,866  |
| Nivel educación         |                  |                          |                |       |       |             |        |
| adecuado nivel          | 41               | 0.65                     | 32             | 0,51  |       |             |        |
| inadecuado nivel        | 23               | 0.37                     | 31             | 0,49  | 0,982 | 0,399       | 2,562  |
| <b>Edad gestacional</b> |                  |                          |                |       |       |             |        |
| $<$ 36 semanas          | 31               | 0.49                     | 39             | 0,62  |       |             |        |
| $>$ 36 semanas          | 32               | 0,51                     | 24             | 0,38  | 0,202 | 0,154       | 1,486  |
| Antecedente cesárea     |                  |                          |                |       |       |             |        |
| N <sub>o</sub>          | 6                | 0,1                      | 5              | 0,08  |       |             |        |
| Si                      | 57               | 0,9                      | 58             | 0,92  | 0,727 | 0,137       | 3,995  |
| Antecedente aborto      |                  |                          |                |       |       |             |        |
| No                      | $\boldsymbol{7}$ | 0,11                     | 12             | 0,19  |       |             |        |
| Si                      | 56               | 0,89                     | 51             | 0,81  | 0,147 | 0,074       | 1,473  |
| <b>CPN</b>              |                  |                          |                |       |       |             |        |
| adecuado                | 25               | 0.4                      | 29             | 0,46  |       |             |        |
| inadecuado              | 19               | 0,3                      | 19             | 0,300 | 0,596 | 0,247       | 2,230  |
| sin cpn                 | 19               | 0,3                      | 15             | 0,240 | 0,409 | 0,099       | 2,568  |
| <b>Vacuna</b>           |                  |                          |                |       |       |             |        |
| protegida               | 42               | 0,67                     | 35             | 0,560 |       |             |        |
| no protegida            | 21               | 0,33                     | 28             | 0,440 | 0,531 | 0,504       | 3,774  |
| Antecedente familiar    |                  |                          |                |       |       |             |        |
| N <sub>o</sub>          | $\overline{4}$   | 0,06                     | $\mathbf{1}$   | 0,020 |       |             |        |
| Si                      | 59               | 0,94                     | 62             | 0,980 | 0,552 | 0,139       | 40,064 |

**Tabla 17-4:** Factores demográficos, obstétricos y patológicos de las gestantes que no tuvieron asociación estadística con morbilidad materna grave.  $\overline{a}$ 

**p\* < 0,05**

**Realizado por:** Mantilla Erazo, Cristian, 2021

La Tabla 17-4 muestra las variables independientes en estudio que no tuvieron asociación estadísticamente significativa con morbilidad materna grave y por tanto no hubo justificación para ser consideradas como posibles predictores. Las variables fueron Estado civil, Grupo cultural, Nivel de educación, Edad gestacional, Antecedente cesárea, Antecedente aborto, Control prenatal CPN, Vacuna antitetánica y Antecedente familiar.

Estos resultados se parecen a los encontrados por Solorzano (2014), en el Hospital Nacional Cayetano Heredia, Lima, Perú, donde realizo un estudio de casos donde encontró que Nivel de educación, estado civil, antecedente de cesárea, antecedente de aborto, vacuna antitetánica y antecedente familiar no tuvieron asociación estadística con morbilidad materna grave.

#### *4.2.3 Morbilidad materna grave según grupos de edad*

|            |             | MORBILIDAD MATERNA GRAVE |             |                |          |           |            |
|------------|-------------|--------------------------|-------------|----------------|----------|-----------|------------|
| Edad       |             | SI                       |             | N <sub>O</sub> |          |           |            |
|            | $N^{\rm o}$ | $\frac{0}{0}$            | $N^{\rm o}$ | $\frac{0}{0}$  | p        | <b>OR</b> | IC $(95%)$ |
| <20 y > 34 | 26          | 41%                      | 22          | 35%            |          |           |            |
| 20 a 34    | 37          | 59%                      | 41          | 65%            | 0,362    | 1,398     | 0,681      |
|            | 63          | 100%                     | 63          | 100%           |          |           |            |
| $\leq$ 19  | 11          | 17%                      | 16          | 25%            |          |           |            |
| 20 a mas   | 52          | 83%                      | 47          | 75%            | 0,280    | 0,621     | 0,262      |
|            | 63          | 100%                     | 63          | 100%           |          |           |            |
| 14 a 34    | 15          | 24%                      | 6           | 10%            |          |           |            |
| > 35       | 48          | 76%                      | 57          | 90%            | $0.023*$ | 3,234     | 1,172      |
|            | 63          | 100%                     | 63          | 100%           |          |           |            |
| 25 a mas   | 31          | 49%                      | 39          | 62%            |          |           |            |
| $\leq$ 25  | 32          | 51%                      | 24          | 38%            | 0,108    | 0,559     | 0,275      |
| Total      | 63          | 100%                     | 63          | 100%           |          |           |            |

**Tabla 18-4:** Riesgo de morbilidad materna grave según grupos de edad. Hospital General Docente Riobamba 2018-2019.

**p\* < 0,05**

**Realizado por:** Mantilla Erazo, Cristian, 2021

En la Tabla 18-3 se evalúa la edad como factor de riesgo, se observa que si se analiza la edad materna extrema no existe significancia estadística ( $p = 0.362$ ). Sin embargo, si el análisis se realiza con las gestantes de 35 años o más se encuentra diferencias significativas entre los casos y controles con  $p = 0.023$  menor a nivel de significancia 0.05 y un OR = 3.23 (23.64%) lo que significa que las gestantes de 35 años o más tienen 3,23 veces más de riesgo de desarrollar morbilidad materna grave en comparación a las gestantes menores a esa edad.

Esto concuerda con un estudio realizado por Oliveira et al., (2014) en la Universidad Católica de Chile donde tomando a tres grupos etarios, niñas adolescentes y mujeres sobre los 35 años comparando con mujeres de 20 a 34 años de edad. Los resultaron evidenciaron que el riesgo de Morbilidad Materna Grave o muerte fue 25% mayor en el grupo de mujeres mayores.

También se compara las gestantes adolescentes con las gestantes de 20 años o más según el p = 621 no existe significancia estadística al igual que al comparar las menores de 25 años con las mayores a esas donde el  $p = 0.275$  muestra no significancia estadística.

#### *4.2.4 Análisis de regresión logística simple binaria*

|                 |          |       |           | p        | $\mathbb{R}^2$    | Prueba de | Capacidad  |
|-----------------|----------|-------|-----------|----------|-------------------|-----------|------------|
| <b>Variable</b> | B        | p     | <b>OR</b> | (modelo) | <b>Nagelkerke</b> | Hosmer y  | predictiva |
|                 |          |       |           |          |                   | Lemeshow  |            |
| Nivel educativo | 0.591    | 0.106 | 1,805     | 0.104    | 0,208             |           | 57,1       |
| Ocupación       | $-1,012$ | 0,007 | 0,364     | 0,006    | 0,077             | 1         | 61,9       |
| Primigesta      |          |       |           |          |                   |           |            |
| Multigesta      | 1.02     | 0.008 | 2.7774    | 0.002    | 0.13              | 1         | 62,7       |
| Gran multigesta | 21,896   | 0.999 | 323094    |          |                   |           |            |
| Nulípara        |          |       |           |          |                   |           |            |
| Primípara       | 0,932    | 0,046 | 2,538     | 0,036    | 0.088             | 1         | 61,9       |
| Multípara       | 1,031    | 0,016 | 2,804     |          |                   |           |            |
| Gran multípara  | 21,809   | 1.000 | 296170    |          |                   |           |            |
| Anemia          | 1,971    | 0,012 | 7,176     | 0,003    | 0.09              | 1         | 57,9       |
| Antec. personal | 21,303   | 0,999 | 178552    | 0,003    | 0.088             | 1         | 54,8       |

**Tabla 19-4:** Análisis de regresión logística para morbilidad materna grave en el Hospital General Docente Riobamba, 2018-2019.

**p\* < 0,05**

**Realizado por:** Mantilla Erazo, Cristian, 2021

mrlu $0 \leq g/m(NM \sim \text{as}.factor(NE_DIC), family = binomial(link = "logit"))$ summary(mrlu0)

**Figura 4-4.** Código para ajustar un modelo de regresión logística binario simple

La Tabla 19-4 muestra las variables en estudio con asociación estadística significativa como factor de riesgo de morbilidad materna grave, se observa que ante un planteamiento individual de cada variable como explicativa de la variable explicada, Ocupación (sin trabajo/con trabajo) es significativa ( $p = 0.007$ ) con un OR = 0,364 (1/1+0,364 = 0,73) lo que significa que una gestante sin trabajo tiene 73% menos posibilidad de desarrollar MMG; Multigesta ( $p = 0.008$ ) es significativa al igual que Primípara (p = 0,046); Multípara (p = 0,016) y Anemia (p = 0,012).

## *4.2.5 Modelo de dependencia inicial*

|                            |           |              |       |          |           | IC $(95%)$      |                 |
|----------------------------|-----------|--------------|-------|----------|-----------|-----------------|-----------------|
| <b>Variables</b>           | B         | <b>Error</b> | Wald  | p        | <b>OR</b> | <b>Inferior</b> | <b>Superior</b> |
| Nivel educativo            | 0,126     | 0,428        | 0,087 | 0,768    | 1,135     | 0,490           | 2,626           |
| Ocupación                  | $-0,720$  | 0,455        | 2,497 | 0,114    | 0,487     | 0,199           | 1,189           |
| Primigesta                 |           |              | 1,855 | 0,396    |           |                 |                 |
| Multigesta                 | 1,775     | 1,304        | 1,855 | 0,173    | 5,902     | 0,459           | 75,956          |
| Gran multigesta            | 22,720    | 22996.941    | 0.000 | 0.999    | 736767    | 0,000           |                 |
| Nulípara                   |           |              | 0.493 | 0,920    |           |                 |                 |
| Primípara                  | $-0.807$  | 1.312        | 0.378 | 0.538    | 0.446     | 0.034           | 5,840           |
| Multípara                  | $-0.922$  | 1.316        | 0.491 | 0.484    | 0.398     | 0.030           | 5,247           |
| Gran multípara             | $-22,773$ | 49549,372    | 0,000 | 1.000    | 0,000     | 0,000           |                 |
| Anemia                     | 2,514     | 0.852        | 8,713 | $0.003*$ | 12,354    | 2,327           | 65,573          |
| Antecedentes<br>personales | 21,504    | 17629,695    | 0,000 | 0.999    | 21834     | 0,000           |                 |
| Edad $\geq$ 35 años        | 0.614     | 0.646        | 0.904 | 0.342    | 1.848     | 0.521           | 6,560           |
| Constante                  | $-0.863$  | 0,503        | 2,947 | 0,086    | 0,422     |                 |                 |

**Tabla 20-4:** Variables explicativas con asociación estadística significativa y cercanas a la significancia estadística para morbilidad materna grave.

**p\* < 0,05**

**Realizado por:** Mantilla Erazo, Cristian, 2021

La Tabla 20-4 muestra el modelo de dependencia lineal o modelo regresión múltiple binario con cada las variables independientes significativamente asociadas a morbilidad materna grave. "Modelo 1". se observa que únicamente Anemia ( $p = 0.003$ ) es significativa al nivel de significancia 0.05 para el modelo. es decir. que si se considera como variables predictoras a nivel educativo. ocupación. tipo gestación. paridad. Anemia. antecedentes personales y edad. únicamente Anemia es significativa y puede explicar la morbilidad materna grave.

Los estadísticos de bondad de ajuste para el Modelo 1 se encuentran en la Tabla 29-4, se ve que es altamente significativo ( $p = 0,000$ ) con una capacidad predictiva del 72,2%; es un primer modelo tentativo donde se añadieron variables cercanas a la significancia para evaluar ayudarían a explicar la variable respuesta, sin embargo, se observa que estas variables puedan estar afectando la significancia de las demás variables que si tienen asociación clara con MMG.

|                            |           |              |       |          |        | IC $(95\%)$     |                 |
|----------------------------|-----------|--------------|-------|----------|--------|-----------------|-----------------|
| <b>Variables</b>           | B         | <b>Error</b> | Wald  | p        |        | <b>Inferior</b> | <b>Superior</b> |
| Ocupación                  | $-0,740$  | 0,450        | 2,704 | 0,100    | 0.477  | 0.198           | 1,153           |
| Primigesta                 |           |              | 1,821 | 0,402    |        |                 |                 |
| Multigesta                 | 1,752     | 1.299        | 1,821 | 0,177    | 5,768  | 0.453           | 73,521          |
| Gran multigesta            | 22.741    | 22986.191    | 0.000 | 0.999    | 751943 | 0,000           |                 |
| Nulípara                   |           |              | 0,466 | 0,926    |        |                 |                 |
| Primípara                  | $-0.775$  | 1.305        | 0,353 | 0,552    | 0.461  | 0.036           | 5,944           |
| Multípara                  | $-0.891$  | 1.309        | 0,463 | 0,496    | 0,410  | 0.032           | 5,343           |
| Gran multípara             | $-22,901$ | 49557,496    | 0,000 | 1,000    | 0,000  | 0,000           |                 |
| Anemia                     | 2,528     | 0.849        | 8.864 | $0.003*$ | 12.531 | 2,372           | 66,190          |
| Antecedentes<br>personales | 21,521    | 17666.511    | 0.000 | 0.999    | 222107 | 0.000           |                 |
| Constante                  | $-0.749$  | 0,443        | 3,213 | 0.073    | 0,452  |                 |                 |

**Tabla 21-4:** Modelo de regresión logística con las variables significativas para morbilidad materna grave.

**p\* < 0,05**

**Realizado por:** Mantilla Erazo, Cristian, 2021

| $mmrl3 <$ - glm(NM~as.factor(OCUP_DIC)+as.factor(N_GEST_DIC)+as.factor(ANEM_DIC), |
|-----------------------------------------------------------------------------------|
| $family = binomial$                                                               |
| summary(mm3)                                                                      |

**Figura 5-4.** Código en Rstudio para ajustar un modelo de regresión logística múltiple

La Tabla 21-4 muestra el modelo de regresión logística múltiple "Modelo 2" con las variables predictoras que evidenciaron asociación estadística significativa. se observa que de nuevo solamente Anemia ( $p = 0.003$ ) es significativa al 0.05; Ocupación. Multigesta cercanas a la significancia. Esto orienta a proponer un tercer modelo con estas variables para evaluar su significancia ya que posiblemente Antecedentes personales ( $p = 0.999$ ) y Paridad (nulípara. primípara. multípara y gran multípara. con  $p = 0.926$ ; 0.552;0.496 y 1.000) son claramente no significantes para el modelo estas pueden estar interactuando con las variables significantes provocando su insignificancia.

 $\exp(\text{cbind}(\text{OR} = \text{coeff}(\text{mmr}13), \text{confint}(\text{mmr}13)))$ 

**Figura 6-4.** Código para obtener los OR del modelo

Los estadísticos de bondad de ajuste Tabla 25-4 para el Modelo 2 muestran que es altamente significativo ( $p = 0.000$ ) con una capacidad predictiva del 73.8%; observamos que la capacidad predictiva aumento. pero no las variables significativas.

|                  |          |        |       |     |          |           |                  | IC $(95%)$      |  |
|------------------|----------|--------|-------|-----|----------|-----------|------------------|-----------------|--|
| <b>Variables</b> | B        | ET     | Wald  | g.l | p        | <b>OR</b> | <b>Inferior</b>  | <b>Superior</b> |  |
| Ocupación        | $-0.886$ | 0.423  | 4.374 |     | $0.04*$  | 0.413     | 0.175            | 0,937           |  |
| Primigesta       |          |        | 4.769 | 2   | 0.092    |           |                  |                 |  |
| Multigesta       | 0.938    | 0.429  | 4.769 |     | $0.029*$ | 2.554     | 1.114            | 6,062           |  |
| Gran multigesta  | 17,338   | 1171,9 | 0.000 |     | 0.989    | 3387700   | $2,19 \exp(-51)$ | 0,000           |  |
| Anemia           | 2,397    | 0.842  | 8.101 |     | $0.004*$ | 10,991    | 2,530            | 79,007          |  |
| Constante        | $-0.515$ | 0.404  | 1,621 |     | 0.203    | 0,598     | 0,263            | 1,303           |  |

**Tabla 22-4:** Modelo de regresión logística con las variables significativas.

**p\* < 0,05**

**Realizado por:** Mantilla Erazo, Cristian, 2021

La Tabla 22-4 muestra el "Modelo 3" planteado con las variables explicativas con significancia estadística y cercanas a la significancia, se observa que Ocupación, Multigesta y Anemia son estadísticamente significativas. De acuerdo al OR Ocupación es un factor de protección y Multigesta y Anemia son factores de riesgo.

|                |            |                |               |                | <b>MORBILIDAD MATERNA GRAVE</b> |       |           |                 |                 |
|----------------|------------|----------------|---------------|----------------|---------------------------------|-------|-----------|-----------------|-----------------|
| Primigesta     |            |                | SI            |                | NO                              |       |           |                 |                 |
|                |            |                |               |                |                                 |       |           |                 | IC $(95\%)$     |
|                |            | $N^{\rm o}$    | $\frac{0}{0}$ | $N^{\rm o}$    | $\frac{0}{0}$                   | p     | <b>OR</b> | <b>Inferior</b> | <b>Superior</b> |
|                | Sin Anemia | 39             | 83%           | 31             | 100%                            |       |           |                 |                 |
| N <sub>O</sub> | Con Anemia | 8              | 17%           | $\overline{0}$ | 0%                              |       |           |                 |                 |
|                | Total      | 47             | 100%          | 31             | 100%                            |       |           |                 |                 |
|                | Sin Anemia | 12             | 75%           | 30             | 93%                             |       |           |                 |                 |
| <b>SI</b>      | Con Anemia | $\overline{4}$ | 25%           | 2              | 7%                              |       |           |                 |                 |
|                | Total      | 16             | 100%          | 32             | 100%                            |       |           |                 |                 |
| Total          | Sin Anemia | 51             | 81%           | 61             | 97%                             |       |           |                 |                 |
|                | Con Anemia | 12             | 19%           | 2              | 3%                              | 0,006 | 11,36     | 1,94            | 66,61           |
|                | Total      | 63             | 100%          | 63             | 100%                            |       |           |                 |                 |

**Tabla 23-4:** Análisis de Mantel-Haenszel en pacientes con y sin morbilidad materna grave en el Hospital General Docente Riobamba, 2018-2019.

**p\* < 0,05**

**Realizado por:** Mantilla Erazo, Cristian, 2021

La Tabla 23-4 muestra el análisis de Mantel-Haenszel para Anemia y morbilidad materna grave estratificada con el tipo de gestación Primigesta, se observa que el valor p del estadístico es menor al nivel de significancia  $0.05$  y por tanto se rechaza la  $H_0$  y se concluye que, una vez controlado los efectos de los demás factores, la variable factor Primigesta y respuesta Near miss están asociadas y no hay interacción entre las variables independientes.

|                   |            | <b>MORBILIDAD MATERNA GRAVE</b> |               |             |               |       |           |                 |                 |  |  |
|-------------------|------------|---------------------------------|---------------|-------------|---------------|-------|-----------|-----------------|-----------------|--|--|
| <b>Multigesta</b> |            |                                 | <b>SI</b>     |             | NO.           |       |           |                 |                 |  |  |
|                   |            |                                 |               |             |               |       |           |                 | IC $(95\%)$     |  |  |
|                   |            | $N^{\rm o}$                     | $\frac{0}{0}$ | $N^{\rm o}$ | $\frac{6}{6}$ | p     | <b>OR</b> | <b>Inferior</b> | <b>Superior</b> |  |  |
| N <sub>O</sub>    | Sin Anemia | 16                              | 80%           | 30          | 94%           |       |           |                 |                 |  |  |
|                   | Con Anemia | 4                               | 20%           | 2           | 6%            |       |           |                 |                 |  |  |
|                   | Total      | 20                              | 100%          | 32          | 100%          |       |           |                 |                 |  |  |
|                   | Sin Anemia | 35                              | 82%           | 31          | 100%          |       |           |                 |                 |  |  |
| <b>SI</b>         | Con Anemia | 8                               | 18%           | $\theta$    | 0%            |       |           |                 |                 |  |  |
|                   | Total      | 43                              | 100%          | 31          | 100%          |       |           |                 |                 |  |  |
| Total             | Sin Anemia | 51                              | 81%           | 61          | 97%           |       |           |                 |                 |  |  |
|                   | Con Anemia | 12                              | 19%           | 2           | 3%            | 0,009 | 9,19      | 1,72            | 49,21           |  |  |
|                   | Total      | 63                              | 100%          | 63          | 100%          |       |           |                 |                 |  |  |

**Tabla 24-4:** Análisis de Mantel-Haenszel en pacientes con y sin morbilidad materna grave en el Hospital General Docente Riobamba, 2018-2019.

**p\* < 0,05**

**Realizado por:** Mantilla Erazo, Cristian, 2021

La Tabla 24-4 muestra el análisis de Mantel-Haenszel para Anemia y morbilidad materna grave estratificada con Multigesta, el valor p igual a 0,009 del estadístico es menor al nivel de significancia  $0.05$  esto permite rechazar la  $H_0$  y se concluye la variable Multigesta y Near miss están asociadas y no hay interacción entre variables independientes.

|                   | <b>MORBILIDAD MATERNA GRAVE</b> |                |               |             |                |       |           |                 |                 |
|-------------------|---------------------------------|----------------|---------------|-------------|----------------|-------|-----------|-----------------|-----------------|
| Gran              |                                 |                | <b>SI</b>     |             | N <sub>O</sub> |       |           |                 |                 |
| <b>Multigesta</b> |                                 |                |               |             |                |       |           | IC $(95%)$      |                 |
|                   |                                 | $N^{\rm o}$    | $\frac{0}{0}$ | $N^{\rm o}$ | $\frac{6}{6}$  | p     | <b>OR</b> | <b>Inferior</b> | <b>Superior</b> |
|                   | Sin Anemia                      | 47             | 80%           | 61          | 97%            |       |           |                 |                 |
| N <sub>O</sub>    | Con Anemia                      | 12             | 20%           | 2           | 3%             |       |           |                 |                 |
|                   | Total                           | 59             | 100%          | 63          | 100%           |       |           |                 |                 |
|                   | Sin Anemia                      | $\overline{4}$ | 100%          | $\theta$    | 0%             |       |           |                 |                 |
| <b>SI</b>         | Con Anemia                      | $\mathbf{0}$   | $0\%$         | $\theta$    | 0%             |       |           |                 |                 |
|                   | Total                           | 4              | 100%          | $\Omega$    | 0%             |       |           |                 |                 |
|                   | Sin Anemia                      | 51             | 81%           | 61          | 97%            |       |           |                 |                 |
| Total             | Con Anemia                      | 12             | 19%           | 2           | 3%             | 0,007 | 7,79      | 1,66            | 36,49           |
|                   | Total                           | 63             | 100%          | 63          | 100%           |       |           |                 |                 |

**Tabla 25-4:** Análisis de Mantel-Haenszel en pacientes con y sin morbilidad materna grave en el Hospital General Docente Riobamba, 2018-2019.

**p\* < 0,05**

**Realizado por:** Mantilla Erazo, Cristian, 2021

La Tabla 25-4 muestra el análisis de Mantel-Haenszel para Anemia y morbilidad materna grave estratificada con Gran Multigesta, de acuerdo al valor p igual a 0,006 del estadístico es menor al nivel de significancia 0,05 y por tanto se rechaza la H<sub>o</sub> y se concluye que la variable Gran Multigesta y Near miss están asociadas y no hay interacción entre variables independientes.

|                 |                  |    |                          |       | IC $(95\%)$ Exp $(B)$     |                           |  |
|-----------------|------------------|----|--------------------------|-------|---------------------------|---------------------------|--|
|                 | Chi-<br>cuadrado | gl | <b>OR</b>                | р     | Límite<br><b>Inferior</b> | Limite<br><b>Superior</b> |  |
| Mantel-Haenszel | 7.972            |    | 11.703                   | 0.005 | 2.023                     | 76,502                    |  |
| Breslow-Day     | 1.476            |    | $\overline{\phantom{0}}$ | 0.224 |                           |                           |  |
| $p^*$ < 0.05    |                  |    |                          |       |                           |                           |  |

**Tabla 26-4:** Estimación de la razón de ventajas común de Mantel-Haenszel y prueba de independencia condicional.

**Realizado por:** Mantilla Erazo, Cristian, 2021

La Tabla 26-4 contiene los valores del estadístico de Mantel-Haenszel con un OR = 11,703 y un intervalo de confianza significativo al 95%, se observa que el OR crudo o antes de la prueba es 10,991 y después de la prueba es 11,703 hay una diferencia, la prueba de homogeneidad de la razón de ventajas de Breslow-Day que evalúa la hipótesis nula de igualdad de los OR en cada estrato, permite probar si los OR son estadísticamente iguales y de acuerdo al valor p del estadístico igual a 0,224 permite no rechazar la hipótesis nula planteada y concluir que los OR en cada estrato son iguales a pesar de la diferencia.

> library(samplesizeCMH) mantelhaen.test(ane\_nm\_gestacion)

**Figura 7-4.** Código para calcular el estadístico de Mante-Haenszel

library(DescTools) BreslowDayTest( $x =$ ane\_nm\_gestacion, OR = 1)

**Figura 8-4.** Código para calcular el estadístico de Breslow-Day

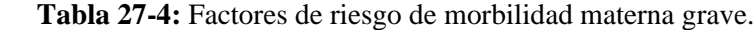

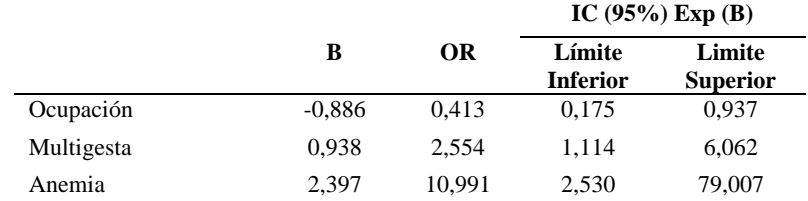

 **Realizado por:** Mantilla Erazo, Cristian, 2021

La Tabla 27-4 resume las variables con significancia estadística y consideradas como factor de riesgo aquellas con OR > 1 y factor de protección OR < 1, de acuerdo a los resultados hallados Ocupación (sin trabajo/con trabajo) con un  $OR = 0.413$  e intervalo de confianza  $0.176 - 0.937$  lo que significa que una gestante sin trabajo menos probabilidad de desarrollar morbilidad materna grave y actuaría como una *factor de protección*; Multigesta con un OR = 2,554 (28,13%) e IC  $(95\%)$ : 1,114 – 6,062 significa que una gestante cuyo número de gestaciones sean de 2 a 5 tiene 2,5 veces más posibilidad de desarrollar morbilidad materna grave en contra de una gestante primigesta o multigesta. en términos de porcentaje se puede decir que una paciente multigesta tiene un 28.13% de probabilidad de desarrollar la patología.

Finalmente. Anemia (nivel baja. moderada y grave) con un OR = 10,991 (8,33%) y un IC (95%): 2,5 – 79,00 significa que una gestante que desarrolle o sea diagnosticada con anemia en cualquiera de sus niveles baja. moderada o severa; tiene 11 veces más posibilidad de complicación y desarrollar morbilidad materna grave o un 8,33% más de probabilidad.

A diferencia de los resultados hallados por Soni et al., (2015). en un estudio realizado en México sobre la morbilidad y mortalidad materna y factores de riesgo. identifico como factor de riesgo la preeclampsia. el ser primigesta. edad materna de 20 años y mayor de 35 años; en el presente estudio se identificó como factor de riesgo la ocupación que implica si tiene o no tiene trabajo. el ser multigesta de 2 a 5 gestaciones y si desarrollas anemia. El ser primigesta al 0,1 resulta significativa. La edad de 35 años como factor de riesgo dentro de un modelo de comparación de grupos de edad.

En otro estudio de casos realizado por Acelas et al., (2016). en Colombia mostro que la atención inicial en un sitio inadecuado. nivel educativo bajo y trastornos hipertensivos en gestaciones anteriores fueron factores de riesgo para presentar MMG. En el presente estudio nivel educativo inadecuado o bajo mostro asociación con la MMG y significancia al 0,1.

Otro estudio de casos hecho por Gonzales et al., (2015). realizado en gestante en la Unidad de Cuidados Intensivo del Hospital General Universitario "Carlos Manuel Réspedes" de Bayamo. identifico como factores de riesgo de MME la edad gestacional mayor a 36 semanas. operación cesárea y antecedente de esta operación. En el presente estudio se planteó como la edad gestacional mayor a 36 semanas. el antecedente de cesárea como variables de estudio de las cuales ninguna paso la primera fase del análisis, es decir, que manifiesten estadísticamente asociación con la morbilidad materna grave.

En Ecuador un estudio realizado por Correa et al., (2017) realizado en los Hospitales "Dr. Teodoro Maldonado" y "Enrique Sotomayor" identificaron como factores de morbilidad materna extremadamente grave la edad mayor de 34 años. la exclusión social y la historia previa de hemorragia postparto y antecedentes de complicaciones. En este estudio el no tener trabajo como factor de riesgo puede interpretarse como exclusión social ya que si una gestante no tiene trabajo no tendrá los medios económicos seguros para destinar para vigilar su salud materna.

**Tabla 28-4:** Modelo de regresión logística con la variable explicativa Anemia.

| <b>Variables</b> | в        | Error | Wald  | g.l | p        | OR    |  |
|------------------|----------|-------|-------|-----|----------|-------|--|
| Anemia           | 1,971    | 0.787 | 6,271 |     | $0.012*$ | 7,176 |  |
| Constante        | $-0.179$ | 0.190 | 0,890 |     | 0.345    | 0.836 |  |

**p\* < 0,05**

**Realizado por:** Mantilla Erazo, Cristian, 2021

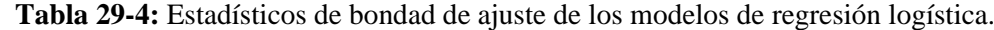

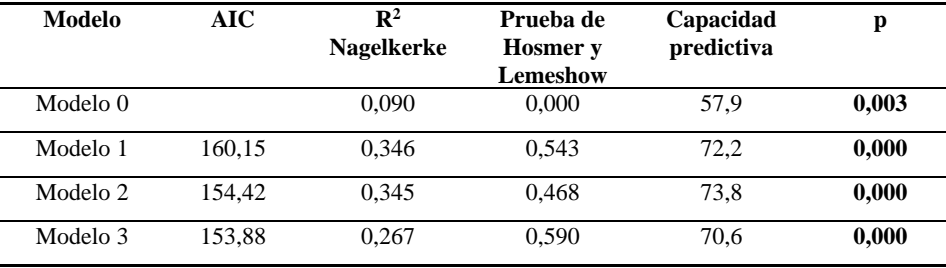

**p\* < 0,05**

**Realizado por:** Mantilla Erazo, Cristian, 2021

library(DescTools) PseudoR2(mmrl3, "Nagel")

**Figura 9-4.** Código para obtener el valor p de  $R^2$  Nagelkerke

En la Tabla 29-4 se observa las pruebas de bondad de ajuste de los tres modelos de regresión logística múltiple planteados y se observa que tanto en el Modelo 1 y 2 la única variable significativa es Anemia y si se plantea un modelo de regresión logística simple con Anemia, se ve que es un modelo significativa pero la capacidad predictiva baja a 57,9%, En el Modelo 3 las variables significativas fueron Ocupación, Multigesta y Anemia, si bien al parecer el modelo 1 y modelo 2 parecen tener mejor capacidad predictiva, por el por el criterio de Akaike (AIC) que nos dice que un modelo explica mejor los datos cuando tiene un valor más pequeño, el modelo 3 tiene el valor más pequeño.

De acuerdo al seudo  $R^2$  de Nagelkerke que cuantifica el porcentaje de varianza explicada el valor igual a 0,267 nos dice que, el modelo solo explica el 26,7% de la variabilidad de la variable explicada, sin embargo, dentro de regresión logística no se interpreta como capacidad de predicción como ocurre en regresión lineal con el coeficiente de determinación.

| library(DescTools)                                      |
|---------------------------------------------------------|
| $HosmerLemeshowTest(NM, fit = fitted(mmrl3))$ \$p.value |

**Figura 10-4.** Código para obtener el valor p de Hosmer y Lemeshow

De acuerdo a la prueba de Hosmer y Lemeshow que evalúa bajo la hipótesis nula si el modelo de regresión logística se ajusta a los datos, de acuerdo al valor = 0,59 para el modelo 3 este es mayor a 0,05 y esto indica que efectivamente el modelo se ajusta a los datos. Y finalmente, el "Modelo 1" al tener 10 variables explicativas y solo una significativa y el "Modelo 2" al tener 8 variables explicativas y solo una significativa en comparación al "Modelo 3", que tiene 3 variables predictoras y las tres significativas, la capacidad de predicción aproximadamente es la misma a los otros modelos, por tanto, el mejor modelo es el "Modelo 3" que además parecer ser parsimonioso ya que logra explicar prácticamente lo mismo con menos variables.

|                     |                   | <b>PRONOSTICADO</b> |    |                                      |  |
|---------------------|-------------------|---------------------|----|--------------------------------------|--|
|                     |                   | <b>Near miss</b>    |    | <b>PORCENTAJE</b><br><b>CORRECTO</b> |  |
|                     | <b>OBSERVADO</b>  | NO.                 | SІ |                                      |  |
|                     | NO.               | 44                  | 19 | 69.8                                 |  |
| <b>Near</b><br>miss | <b>SI</b>         | 18                  | 45 | 71,4                                 |  |
|                     | Porcentaje global |                     |    | 70,6                                 |  |

 **Tabla 30-4:** Tabla de clasificación.

**Realizado por:** Mantilla Erazo, Cristian, 2021

predicciones  $\langle$ - ifelse(test = mmrl3\$fitted.values > 0.5, yes = "SI", no = "NO") tabla\_clasificacion <- table(mmrl3\$model\$NM, predicciones, dnn = c("OBSERVADO", "PRONOSTICADO"))

**Figura 11-4.** Código para obtener la tabla de clasificación

La Tabla 30-4 muestra la capacidad predictiva del mejor modelo se observa que la misma es 70,6%. Un modelo se considera aceptable si logra predecir un 70% de la característica en estudio.

| <b>CAPACIDAD PREDICTIVA</b> |      |
|-----------------------------|------|
| Sensibilidad                | 71.4 |
| Especificidad               | 69.8 |
| Verdaderos positivos        | 70.3 |
| Verdaderos negativos        | 70.9 |

**Tabla 31-4:** Capacidad predictiva del modelo

 **Realizado por:** Mantilla Erazo, Cristian, 2021

En la Tabla 31-4 se observa principalmente dos medidas que nos orientan a saber si el modelo tiene la capacidad de identificar y discriminar los casos, la sensibilidad del modelo es 71,4 es decir, que 71 de cada 100 veces detectara a las pacientes con morbilidad materna grave y como pacientes con morbilidad materna grave y la especificidad es 69,8 nos indica que el modelo aproximadamente 70 de cada 100 veces lograra discriminar correctamente las pacientes sin morbilidad materna grave y no las confundirá con las paciente con morbilidad materna grave.

| library(vcd)                                                         |
|----------------------------------------------------------------------|
| $mosaic (font = 6, border = F, x = table1a_1, shade = T, color = T,$ |
| $gp = gpar(font = 6, fill = matrix(c(palette("Polychrome 36")[3],$   |
| palette("Polychrome 36")[3], palette("ggplot2")[3],                  |
| $\text{palette}("g\n  [3]), 2, 2))$                                  |

**Figura 12-4.** Código para obtener el gráfico de clasificación

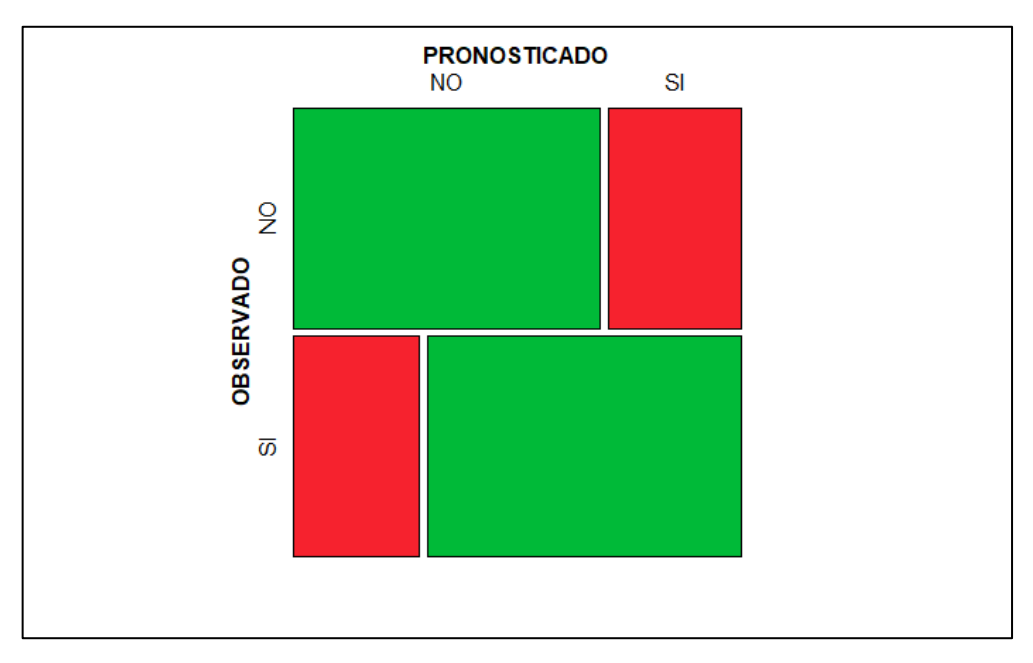

**Gráfico 15-4.** Clasificación de datos observados vs. pronosticados **Realizado por:** Mantilla Erazo, Cristian, 2021

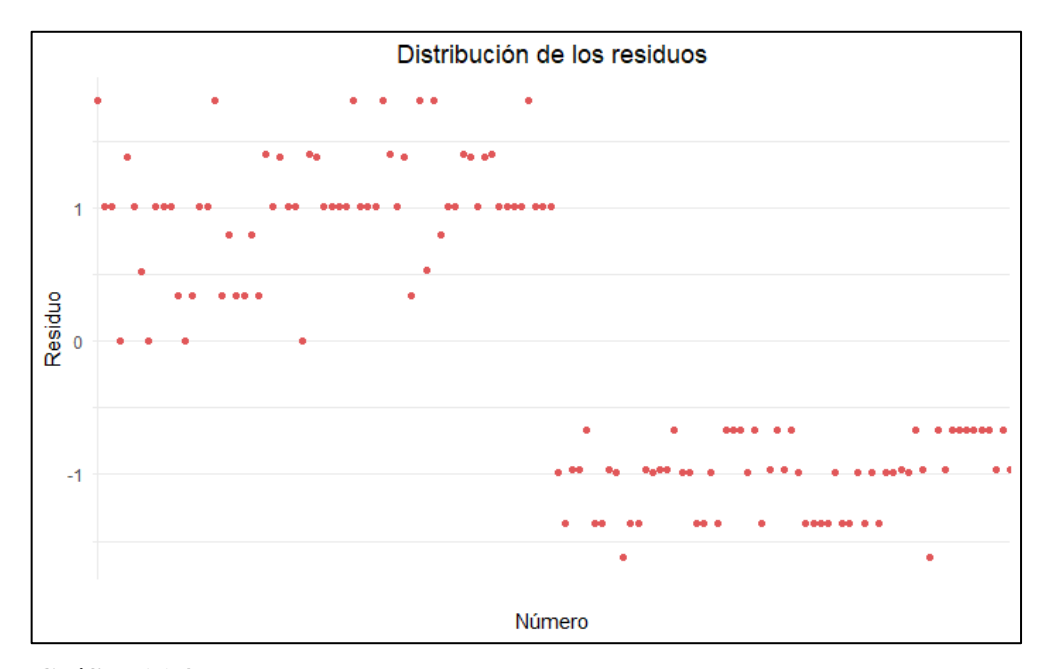

**Gráfico 16-4.** Diagrama de dispersión de la distribución de los residuos **Realizado por:** Mantilla Erazo, Cristian, 2021

El Gráfico 16-4 muestra la distribución de los residuos de los datos observados vs, los datos pronosticados, se observa claramente que hay dos grupos bien diferenciados.

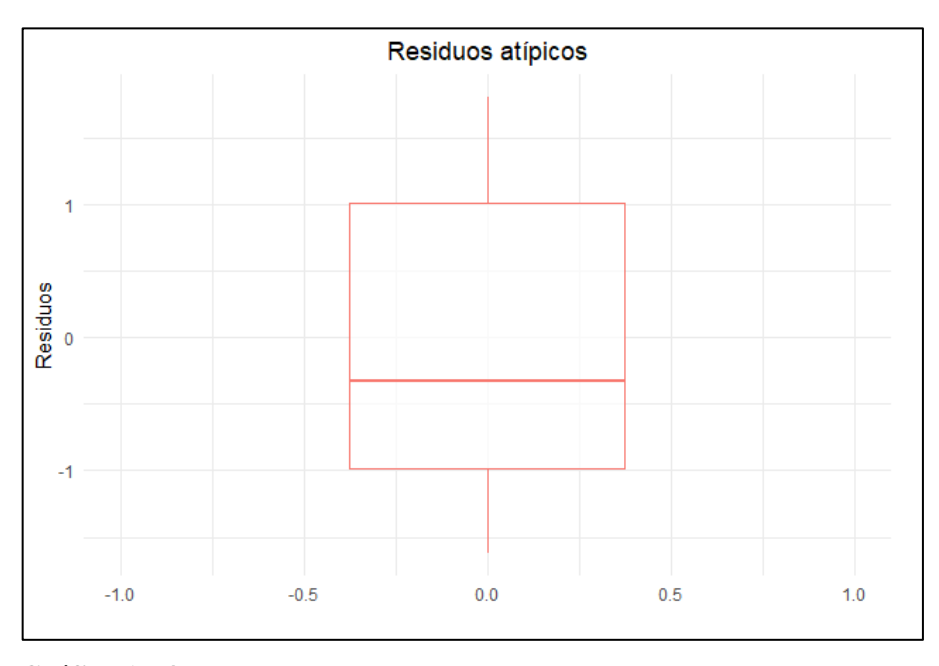

**Gráfico 17-4.** Diagrama de cajas para identificación de residuos atípicos **Realizado por:** Mantilla Erazo, Cristian, 2021

El Gráfico 17-4 muestra el diagrama de cajas para los residuos del mejor modelo de regresión logística generado para detectar residuos atípicos y se observa que no se hay ningún residuo atípico.

# *4.2.9 Ecuación de regresión logística*

$$
logit(near miss) = -0.886 * Ocupnación + 0.938 * Multigesta + 2.397 * Anemia
$$
 (32)

$$
p(near miss) = \frac{1}{1 + e^{-(-0.886 \times Ocupacion + 0.938 \times Multigesta + 2.397 \times Anemia)}}\tag{33}
$$

## **CONCLUSIONES**

- La caracterización de las gestantes atendidas en el Hospital General Docente Riobamba permitió determinar el perfil de las pacientes atendidas con morbilidad materna grave, que fue tener una edad promedio de  $28,03 \pm 8,39$  años; número de gestaciones  $2,70 \pm 1,60$ ; número de controles prenatales  $4.06 \pm 3.97$ ; edad gestacional  $30.6 \pm 10.49$  y en promedio  $5.19 \pm 2.66$  días de hospitalización.
- En cuanto a los factores sociales concluyo que, según los grupos de edad como riesgo de morbilidad materna grave, solamente el grupo que compara la edad entre 14 a 34 años y 35 a más años, es estadísticamente significativo en un modelo de regresión logística simple con un OR igual a 3,23; sin embargo, en el modelo de regresión logística múltiple con nivel educativo, ocupación, tipo de gestación, paridad, anemia y antecedentes personales como variables explicativas, no es estadísticamente significativo, lo que significa que no es relevante para el modelo. Se encontró que ocupación es un factor de protección frente a la morbilidad materna grave con un OR igual a  $0.413$  ( $1/1+0.413 = 0.708$ ), lo que significaría que las pacientes sin trabajo (agricultura, autoempleo, estudiante y ninguna) entendido como tener un empleo adecuado tienen un 71% menos de probabilidad de sufrir morbilidad materna grave. Estado civil, grupo cultural y nivel de educación no tuvieron asociación estadística significativa con morbilidad materna grave.
- Los factores obstétricos como multigesta (2 a 5 gestaciones) fue identificado como factor de riesgo con un OR igual a 2,55 lo que significa que las pacientes multigestas tienen aproximadamente 3 veces más riesgo de morbilidad materna grave y Anemia (pacientes con anemia) con un OR igual a 10,99 lo que significa que aquellas gestantes con Anemia tienen aproximadamente 11 veces más riesgo de morbilidad materna grave que las que no desarrollen o sean diagnosticadas con anemia. Los factores edad gestacional, antecedente de cesárea, antecedente de aborto, control prenatal y vacuna antitetánica no tuvieron asociación estadística significativa con morbilidad materna grave.
- Los factores patológicos antecedentes familiares no tuvo asociación estadística significativa con morbilidad materna grave y antecedentes personales no tuvo significancia estadística dentro del modelo de regresión logística.
- De acuerdo al análisis de Mantel-Haenszel, cuya finalidad fue verificar si hay algún efecto de integración principalmente entre los factores significativos, es decir, entre multigesta y anemia, el cual mostró los mismos están asociadas con las variable explicada y que no hay algún efecto de integración entre factores que pueda afectar la significancia estadística de cada una.
- El modelo de regresión logística planteado está compuesto por multigesta y anemia como factores de riesgo identificados y ocupación como factor de protección, el análisis de bondad de ajuste del modelo evidencia que, de acuerdo al criterio de Akaike igual a 153,88 el menor valor comparado a los valores del resto de modelos planteados, al estadístico de Hosmer-Lemeshow cuyo valor p igual a 0,590 mayor al nivel de significancia 0,05 permito concluir que el modelo de regresión logística se ajusta a los datos, al valor p del modelo igual a 0,000 menor al nivel de significancia 0,05 permitió también concluir que el modelo es significativo estadísticamente y finalmente de acuerdo a la capacidad predictiva del modelo igual a 70,6%, se concluye que es el mejor modelo que explica la morbilidad materna grave.

## **RECOMENDACIONES**

- Teniendo en cuenta que la morbilidad materna grave es una condición de salud materna delicada para las mujeres en etapa de gestación se recomienda, mayor rigor al momento de registrar la información clínica de las pacientes gestantes ya sea por parte de las enfermeras, ginecólogos o personal responsable ya que la hoja donde se registra toda la información de cada paciente y resume el historial clínico materna perinatal, Formulario 051, hubo campos vacíos cómo FIN DEL EMBARAZO ANTERIOR en el caso de gestantes no primigestas y no primíparas y FUM (Fecha ultima de la menstruación) y por ello la exclusión de la variable en estudio período intergenésico, que podría ayudar a entender mejor el problema.
- Se recomienda también tener mayor control en el manejo de las historias clínicas que reposan en los archivos del Hospital General Docente Riobamba, ya que, del total de pacientes consideradas con la patología en la muestra de estudio, aproximadamente el 10% de historias clínicas no fueron encontradas por el personal encargado y por ello la exclusión de las mismas del estudio.
- Finalmente, se recomienda utilizar los resultados encontrados como referencia para la realización de más investigaciones en este campo de estudio sobre morbilidad materna grave y que busquen identificar factores de riesgo ya que la presente investigación hasta la fecha es la primera en la provincia de Chimborazo.

## **GLOSARIO**

**AIC:** Akaike Information Criterion

**CPF:** Complicaciones Potencialmente Fatales

**CPN:** Control Prenatal

**ESCEH**: Anuario de Estadísticas de Salud: Camas y Egresos Hospitalarios

**FLASOG:** Federación Latinoamericana de Sociedades de Obstetricia y Ginecología

**Ginecología:** Parte de la medicina que trata las enfermedades del sistema reproductor femenino (útero, vagina y ovarios).

**INEC:** Instituto Nacional de Estadísticas y Censos

**MM:** Mortalidad Materna

**MME:** Morbilidad Materna Extrema o Near Miss

**MMG:** Mortalidad Mater Grave o Near Miss

**Morbilidad:** Cantidad de personas que enferman en un lugar y un periodo de tiempo determinados en relación con el total de la población.

**MSP:** Ministerio de Salud Pública del Ecuador

**RMM:** Razón de Mortalidad Materna

**Obstetricia:** Parte de la medicina que trata la gestación, parto y puerperio,

**ODM:** Objetivos de Desarrollo del Milenio

**ODS:** Objetivos de Desarrollo Sostenible

**OMS:** Organización Mundial de la Salud

**OPS:** Organización Panamericana de la Salud

**OR:** Odds Ratio, ventaja comparativa o razón de probabilidades

**Patología**: Parte de la ciencia médica que estudia lo referente a la causa, origen y naturaleza de las enfermedades. (Robertson, 2019)

**Puerperio:** Periodo de tiempo que dura la recuperación completa del aparato reproductor femenino posterior al parto de duración entre cinco y seis semanas.

**UCI:** Unidad de Cuidados Intensivos

## **BIBLIOGRAFÍA**

**ACELAS, D, et al.** "Factores de riesgo para morbilidad materna extrema en gestantes sin demora en la atención médica según la estrategia camino para la supervivencia" *Revista chilena de obstetricia y ginecología* [en línea], 2016, (Chile). [Consulta: 2020-02-05], Disponible en: https://scielo,conicyt,cl/scielo,php?script=sci\_arttext&pid=S0717- 75262016000300003

**ÁLVAREZ, M, et al.** "Morbilidad materna extremadamente grave, un problema actual" *Revista Cubana de Higiene y Epidemiología* [en línea], 2011, (La Habana - Cuba), pp, 421. [Consulta: 2020-02-03], Disponible en: http://scielo,sld,cu/scielo,php?script=sci\_arttext&pid=S1561-30032011000300010

**ÁLVAREZ, M, et al.** "Caracterización de la morbilidad materna extremadamente grave" *Revista Cubana de Higiene y Epidemiología* [en línea], 2010, (La Habana - Cuba), pp, 421. [Consulta: 2020-07-27], Disponible en: http://scielo,sld,cu/pdf/hie/v48n3/hie10310,pdf

**BENDEZU, G.; BENDEZU-QUISPE.** "Caracterización de la morbilidad materna extremadamente grave en un hospital del seguro social del Perú", *Revista Peruana de Ginecología y Obstetricia* [en línea], 2014, Perú. [Consulta: 2020-07-12], Disponible en: http://www,scielo,org,pe/pdf/rgo/v60n4/a04v60n4,pdf

**CAMARERO, L, et al.** *Regresión Logistica: Fundamentos y aplicación a la investigacion sociologica* [en línea] V,0,2, 2017. [Consulta: 2020-02-08], Disponible en: http://www,uned,es/socioestadistica/Multivariante/Odd\_Ratio\_LogitV2,pdf

**CARBONELL, I, et al.** "Caracterización clínico-epidemiológica de la Morbilidad Materna extremadamente grave, Santiago de Cuba 2009", *Revista Cubana de Higiene y Epidemiología* [en línea], 2009, 47(3). [Consulta: 2020-06-10], ISSN: 0253-1751, Disponible en: https://www,redalyc,org/articulo,oa?id=223220068006

**CARRILLO, J.; GARCIA, C.** "COMPORTAMIENTO DE LA MORBILIDAD MATERNA EXTREMA EN EL DEPARTAMENTO DEL META, COLOMBIA, 2014", *Revista Hacia la Promoción de la Salud [*en línea], 2015, Colombia. [Consulta: 2020-07-12], Disponible en: https://www,redalyc,org/pdf/3091/309146733002,pdf

**CASTAÑEDA, D, et al.** "Caracterización de la morbilidad materna extremadamente grave en la provincia de Camagüey, 2009", *Revista Cubana de Higiene y Epidemiología* [en línea], 2013, Cuba. [Consulta: 2020-06-10], Disponible en: http://scielo,sld,cu/pdf/hie/v51n1/hie02113,pdf

**CECATTI, J, et al.** "Investigación sobre morbilidad materna severa y casos que casi conducen a la muerte en Brasil: lo que hemos aprendido", *Reproductive health matters* [en línea], 2007, Brasil. [Consulta: 2020-06-05], Disponible en: http://diassere,org,pe/wp-content/uploads/2019/06/rhm5\_5,pdf

**CENETEC.** Guía de Práctica clínica para el Control Prenatal con Enfoque de Riesgo, México: Secretaria de Salud. [en línea] 2009 2009 Disponible en: http://www.cenetec.salud.gob,mx/descargas/gpc/CatalogoMaestro/028\_GPC\_\_PrenatalRiesgo/IMSS\_028\_08\_EyR,p df

**CORREA, K, et al.** *"*Morbilidad materna extremadamente grave y mortalidad, indicadores de calidad de la atención obstétrica", *Revista Médica MULTIMED* [en línea], 2017, Ecuador. [Consulta: 2020-07-14], Disponible en: http://www,revmultimed,sld,cu/index,php/mtm/article/view/544/874

**CLARETT, M.** *ESCALAS DE EVALUACIÓN DE DOLOR Y PROTOCOLO DE ANALGESIA EN TERAPIA INTENSIVA* [en línea], 2012. [Consulta: 2020-02-07], Disponible en: https://www,sati,org,ar/files/kinesio/monos/MONOGRAFIA%20Dolor%20-%20Clarett,pdf

**Díaz, L, et al.** *"*UTILIZACIÓN DEL BMA EN EL MODELO DE REGRESION LOGISTICA Y SU COMPARACION CON OTROS CRITERIOS DE SELECCIÓN DE MODELOS", *Revista Investigación Operacional*  [en línea], 2016, Cuba. [Consulta: 2020-08-15], Disponible en: https://rev-inv-ope,univ-paris1,fr/fileadmin/rev-invope/files/37116/37116-10,pdf

**ESPARZA, D, et al. "**Prevalencia de morbilidad materna extrema en un hospital de segundo nivel de San Luis Potosí, México**"**, *Ginecol Obstet Mex.,*[en línea], 2018;86(05):304-312, [Consulta: 2020-07-12], Disponible en: https://www,medigraphic,com/pdfs/ginobsmex/gom-2018/gom185d,pdf

**GONZAEZ, J, et al.** "Morbilidad materna extrema en una unidad de cuidados intensivos", *Revista Médico-Científica de la Secretaría de Salud Jalisco* [en línea], 2015, Cuba. [Consulta: 2020-06-20], Disponible en: http://scielo,sld,cu/pdf/san/v19n12/san051912,pdf

**HENAO, L, et al.** "CARACTERIZACIÓN DE LA MORBILIDAD MATERNA EXTREMA EN LA CLÍNICA UNIVERSITARIA COLOMBIA: UNA SERIE DE CASOS", *Revista Médica Sanitas* [en línea], 2014, Colombia. [Consulta: 2020-07-14], Disponible en: https://www.unisanitas,edu,co/Revista/59/CARACTERIZACION\_DE\_LA\_MORBILIDAD\_MATERNA\_EXTREM A\_EN\_LA\_CLINICA\_UNIVERSITARIA\_COLOMBIA\_UNA\_SERIE\_DE\_CASOS,pdf

**INCA, G, et al.** "Caracterización de la muerte materna en la provincia de Chimborazo 2013 - 2017" *La Ciencia al Servicio de la Salud y la Nutrición* [en línea], 2019, (Riobamba - Ecuador). [Consulta: 2020-02-04], Disponible en: http://revistas,espoch,edu,ec/index,php/cssn

**KAROLINSKI, A, et al.** "Modelo para abordar integralmente la mortalidad materna y la morbilidad materna grave" *Pan American Journal of Public Health* [en línea], 2015, (Argentina). [Consulta: 2020-02-04], Disponible en: https://www,scielosp,org/pdf/rpsp/2015,v37n4-5/351-359

**KVALSETH, T.** "Measuring association between nominal categorical variables: an alternative to the Goodman– Kruskal lambda", *Journal of Applied Statistics* [en línea], 2018, 45:6, 1118-1132, pp 1118-1132. [Consulta: 12 octubre 2020], Disponible en: https://www,tandfonline,com/doi/abs/10,1080/02664763,2017,1346066

**LEY ORGÁNICA DE SALUD.** [en línea], 2006. [Consulta: 2020-02-06], Disponible en: http://instituciones,msp,gob,ec/dps/snem/images/PDF/ley-organica-del-sistema-nacional-de-salud,pdf

**LÓPEZ, Pedro & FACHELLI, Sandra.** *Metodologia de la investigación social cuantitativa* [en línea] Barcelona, España, 2015. [Consulta: 2020-02-09], Disponible en: https://ddd,uab,cat/pub/caplli/2016/163570/metinvsoccua\_a2016\_cap3-10,pdf

**MARÍN, J.** *SPSS 10 Guía para el análisis de datos*. [en línea], 2011. [Consulta: 2020-08-10]. Disponible en: http://halweb.uc3m.es/esp/Personal/personas/jmmarin/esp/GuiaSPSS/12contin.pdf

**MARIÑO MARTINEZ, Carlos Andrés & VARGAS FIESCO, Diana Carolina.** CARACTERIZACION DE LA MORBILIDAD MATERNA EXTREMA EN EL INSTITUTO MATERNO INFANTIL – HOSPITAL LA VICTORIA [en línea] (Trabajo de Titulación) (Especialidad) UNIVERSIDAD NACIONAL DE COLOMBIA, FACULTAD DE MEDICINA, BOGOTÁ, COLOMBIA, 2010, p,9. [Consulta: 2020-02-06], Disponible en: http://www,bdigital,unal,edu,co/2519/1/597843,2010,pdf

**MEDICA STORE.** *Que es la escala de Glasgow* [blog], 2018. [Consulta: 2020-02-07]. Disponible en: https://www,grupomedicastore,mx/blog/que-es-la-escala-de-glasgow-n41

**MEDLINEPLUS.** *Presión arteria alta* [blog], 2020 [Consulta: 2020-02-07]. Disponible en: https://medlineplus,gov/spanish/highbloodpressure,html#:~:text=La%20presión%20arterial%20es%20la,Esto%20se %20llama%20presión%20sistólica,

**MINISTERIO DE SALUD PÚBLICA**. CONTROL PRENATAL, GUÍA DE PRÁCTICA CLÍNICA, Primera edición, Quito: Dirección Nacional de Normalización [en línea], 2015 [Consulta: 2020-02-04], Disponible en: http://instituciones,msp,gob,ec/images/Documentos/Guia%20Control%20Prenatal,pdf

**MINISTERIO DE SALUD PÚBLICA DEL ECUADOR**. Plan Nacional de Salud Sexual y Salud Reproductiva: Viceministra de Gobernanza de la Salud Publica, Quito, Ecuador [en línea], Marzo 2017 [Consulta: 2020-02-04], Disponible en: https://www,salud,gob,ec/wp-content/uploads/2017/04/PLAN-NACIONAL-DE-SS-Y-SR-2017- 2021,pdf

**MINISTERIO DE SALUD PÚBLICA DEL ECUADOR**. Score MAMÁ y claves obstétricas, Protocolo, Primera edición, Quito: MSP, Gerencia Institucional de Implementación de Disminución de Mortalidad Materna [en línea], 2017. Disponible en: http://186,42,188,158:8090/guias/SCORE%20MAMA%20Y%20CLAVES%20OBSTETRICAS,pdf

**OBSERVATORIO DE IGUALDA DE GÉNERO DE AMÉRICA LATINA Y EL CARIBE.** Mortalidad Materna [en línea], 2017 [Consulta: 2020-02-04]. Disponible en: **https://oig,cepal,org/es/indicadores/mortalidad-materna**

**MINISTERIO DE SALUD PÚBLICA.** MORTALIDAD EVITABLE GACETA DE MUERTE MATERNA SE 52 [en línea], 2018 [Consulta: 2020-02-04], Disponible en: https://www,salud,gob,ec/wpcontent/uploads/2017/07/Gaceta-SE-52-MM,pdf

**OLIVEIRA, FC, et al.** "Morbilidad materna severa y casi pérdidas en los extremos de la edad reproductiva: resultados de un estudio transversal multicéntrico nacional (1)" *Revista chilena de obstetricia y ginecología* [en línea], 2014, (Chile), [Consulta: 2020-02-04], Disponible en: **https://scielo,conicyt,cl/scielo,php?script=sci\_arttext&pid=S0717- 75262014000600015**

**ORGANIZACIÓN PANAMERICANA DE LA SALUD.** Indicadores básicos [en línea], 2018 [Consulta: 2020-02- 04], Disponible en: **http://www,paho,org/data/index,php/es/?option=com\_content&view=article&id=515:indicadoresviz&Itemid= 347**

**ORGANIZACIÓN MUNDIAL DE LA SALUD.** Mortalidad materna [en línea], 2019 [Consulta: 2020-02-04], Disponible en: **https://www,who,int/es/news-room/fact-sheets/detail/maternal-mortality**

**ORGANIZACIÒN MUNDIAL DE LA SALUD.** Objetivos de Desarrollo del Milenio (ODM) [en línea], 2018 [Consulta: 2020-05-04], Disponible en: https://www,who,int/es/news-room/fact-sheets/detail/millenniumdevelopment-goals-(mdgs)

**ORGANIZACIÓN MUNDIAL DE LA SALUD.** Clasificación de la muerte materna de la OMS y de la casi omisión [en línea], 2009 [Consulta: 2020-02-04], Disponible en: https://www,who,int/bulletin/volumes/87/10/09-071001/en/

**ORGANIZACIÓN MUNDIAL DE LA SALUD.** Mortalidad materna en 2005 [en línea], 2018 [Consulta: 2020-03- 05], Disponible en: https://apps,who,int/iris/bitstream/handle/10665/43849/9789243596211\_spa,pdf;jsessionid=E56800FBB6BA560B9D B5FBF23914D288?sequence=1

**OLMOS GALAZ, Karina Solange & SÁNCHEZ FERNÁNDEZ.** FRECUENCIA DE LA MORTALIDAD MATERNA SEGÚN LAS TRES DEMORAS DE LA ATENCIÓN, ZONA 6 DEL ECUADOR, AÑOS 2012 – 2015 [en línea] (Trabajo de Titulación) (Médico) UNIVERSIDAD DE CUENCA, FACULTAD DE CIENCIAS MÉDICAS, Cuenca, Ecuador, 2016 p,53, [Consulta: 2020-02-05], Disponible en: http://cybertesis,unmsm,edu,pe/handle/cybertesis/4167

**ORGANIZACIÓN PANAMERICANA DE LA SALUD**. Derogación del Aborto Terapéutico en Nicaragua: IMPACTO DE SALUD, [en línea], 2007 [Consulta: 2020-02-10], Disponible en: https://www,paho,org/nic/index,php?option=com\_docman&view=download&category\_slug=salud-de-la-mujer-ysalud-sexual-reproductiva&alias=121-derogacion-del-aborto-terapeutico-en-nicaragua-impacto-ensalud&Itemid=235

**ORGANIZACIÓN PANAMERICANA DE LA SALUD.** *Manual de Triaje Iberoamericano* [en línea], 2010, [Consulta: 2020-02-08], Disponible en: https://www.paho.org/hq/index.php?option=com\_content&view=article&id=5259:2011-manual-un-sistema-triajecuartos-urgencias&Itemid=2080&lang=fr

**OMS registro oficial,** INFORME RESUMIDO SOBRE LAS ACTAS ACTUALES Y ACTOS FINALES [en línea], 1948 [Consulta: 2020-02-10], Disponible en: https://apps,who,int/iris/bitstream/handle/10665/85573/Official\_record2\_eng,pdf;jsessionid=3FD491F0D79C4F7C36 5E26BBABCFC7B8?sequence=1

**ORTIZ E et al.***VIGILANCIA DE LA MORBILIDAD MATERNA EXTREMA Documento técnico y conceptual sobre la metodología de análisis de información para la auditoría de la calidad de la atención materna* [en línea], Dirección General de Salud Pública; Ministerio de la Protección Social; Fondo de Población de las Naciones Unidas – UNFPA, Bogotá D,C, 2010, [Consulta: 2020-02-06], Disponible en: https://colombia,unfpa,org/sites/default/files/pubpdf/mortalidadmaternaextrema\_web,pdf

**PUPO J , et al.** "Factores de riesgo de morbilidad materna extrema en la unidad de cuidados intensivos" *Revista Multimed* [en línea], 2019, [Consulta: 2020-07-18], Disponible en: https://www,medigraphic,com/pdfs/multimed/mul-2019/mul192g,pdf

**QUEVEDO F.** "La prueba ji-cuadrado " *Medwave, 2011,* [Consulta: 2020-07-04], Disponible en: https://www,medwave,cl/link,cgi/Medwave/Series/MBE04/5266?ver=sindiseno

**ROBERTSON, Sally.** *Cual es patología* [blog], 2019 [Consulta: 2020-07-12], Disponible en: https://www,newsmedical,net/health/What-is-Pathology-(Spanish),aspx

**RINCÓN, M, et al.** "Causas, frecuencia y secuelas de la morbilidad materna extrema en mujeres mexicanas: un análisis de los códigos rojos en el IMSS de Hidalgo" *Revista CONAMED* [en línea], 2016, (México), [Consulta: 2020-07-16], Disponible en: https://www,medigraphic,com/pdfs/conamed/con-2016/con164c,pdf

**ROCHE M, et al.** " Patología médica y embarazo, Trastornos respiratorios, urológicos, infecciosos y endocrinológicos " *An, Sist, Sanit, Navar, 2009; 32 (Supl, 1): 121-134,* [Consulta: 2020-02-04], Disponible en: http://scielo,isciii,es/pdf/asisna/v32s1/obstetricia4,pdf

**SANTANA, D.** "Morbilidad Materna Severa periodo Enero a Diciembre 2017", *Revista Médico-Científica de la Secretaría de Salud Jalisco* [en línea], 2018;5(3):155-161,, México, [Consulta: 2020-06-28], Disponible en: https://www,medigraphic,com/pdfs/saljalisco/sj-2018/sj183g,pdf

**SANTOS, M,** *"*Morbidade materna grave em hospitais públicos de Ribeirão Preto, São Paulo, Brasil", *CPS* [en línea], 2020, Brasil. [Consulta: 2020-07-13], Disponible en: https://scielosp,org/article/csp/2020,v36n7/e00096419/

**SOLÓRZANO CHÁVEZ, Lorena Margot.** *FACTORES DE RIESGO ASOCIADOS A LA MORBILIDAD MATERNA EXTREMA EN EL HOSPITAL NACIONAL CAYETANO HEREDIA 2013* [en línea] (Trabajo de Titulación) (Maestría) UNIVERSIDAD NACIONAL MAYOR DE SAN MARCOS, FACULTAD DE MEDICINA, LIMA, PERÚ, 2014, p,17, [Consulta: 2020-02-03], Disponible en: http://cybertesis,unmsm,edu,pe/handle/cybertesis/4167

**SONI, T, et al.** "Morbilidad y mortalidad materna y factores de riesgo asociados con una urgencia obstétrica", *Ginecol Obstet Mex,*[en línea], 2015;83(02):96-103, [Consulta: 2020-07-12], Disponible en: https://www,medigraphic,com/pdfs/ginobsmex/gom-2015/gom152d,pdf

**SUÁREZ, J, et al.** "Algunos factores asociados a la morbilidad obstétrica extremadamente grave" *Revista Cubana de Obstetricia y Ginecología* [en línea], 2010, (Cuba), [Consulta: 2020-10-23], Disponible en: http://scielo,sld,cu/pdf/gin/v36n2/gin02210,pdf

**VILLALOBOS ROBLES, Ivonne Rosmery.** Factores de riesgo asociados a la morbilidad materna extrema en pacientes, admitidas en la unidad de cuidados intensivos del Hospital Regional Docente de Trujillo, 2011 – 2015, PERÚ, 2017, p,34, [Consulta: 2020-02-13], Disponible en: http://repositorio,ucv,edu,pe/bitstream/handle/20,500,12692/18787/Villalobos\_RIR,pdf?sequence=1&isAllowed=y

**VILLEGAS J.** *Semiología de los signos vitales: Una mirada novedosa a un problema vigente,* Archivos de Medicina (Col) [en línea], 2012, 12(2), 221-240 [Consulta 2020-06-05], ISSN: 1657-320X, Disponible en: https://www,redalyc,org/pdf/2738/273825390009,pdf

**WAMBRA.** *El aborto es un tema de salud pública* [blog], 2017 [Consulta: 2020-02-04], Disponible en: https://wambra,ec/el-aborto-es-un-tema-de-salud-publica-por-que/

## **ANEXOS**

# **ANEXO A.** Aval de investigación

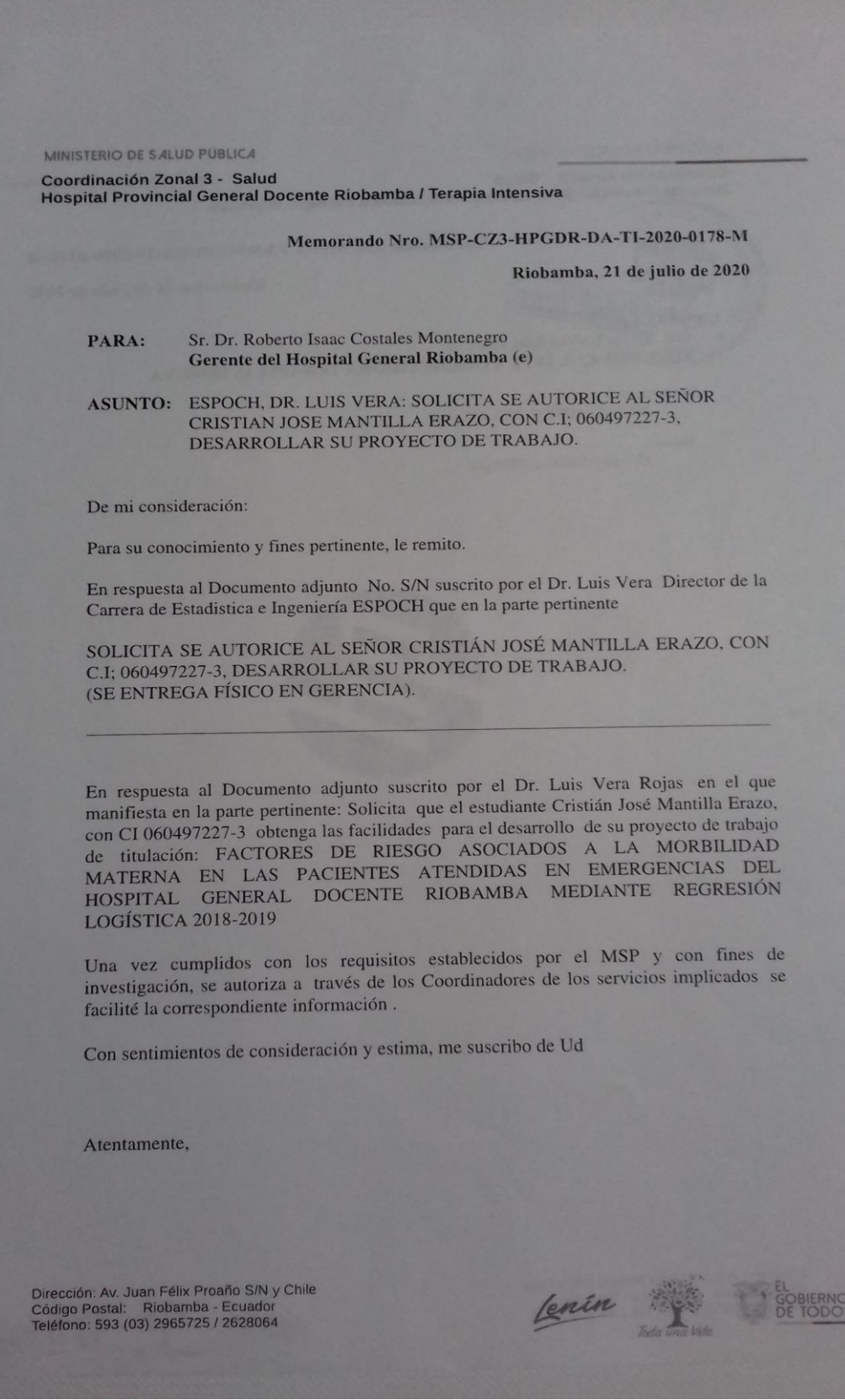

MINISTERIO DE SALUD PUBLICA Coordinación Zonal 3 - Salud<br>Hospital Provincial General Docente Riobamba / Terapia Intensiva CIAE Memorando Nro. MSP-CZ3-HPGDR-DA-TI-2020-0178-M Riobamba, 21 de julio de 2020 CORRECTE DE SAVIA LORENTE RÍOS PALACIOS DE SAVIA LORENTE COORDINADORA TERAPIA INTENSIVA Referencias - MSP-CZ3-HPGDR-2020-3753-ME Anexos:  $-13, 1\_04 - 05 - 2017 - 233032$ .pdf Cenin . Dirección: Av. Juan Félix Proaño S/N y Chile<br>Código Postal: Riobamba - Ecuador<br>Teléfono: 593 (03) 2965725 / 2628064

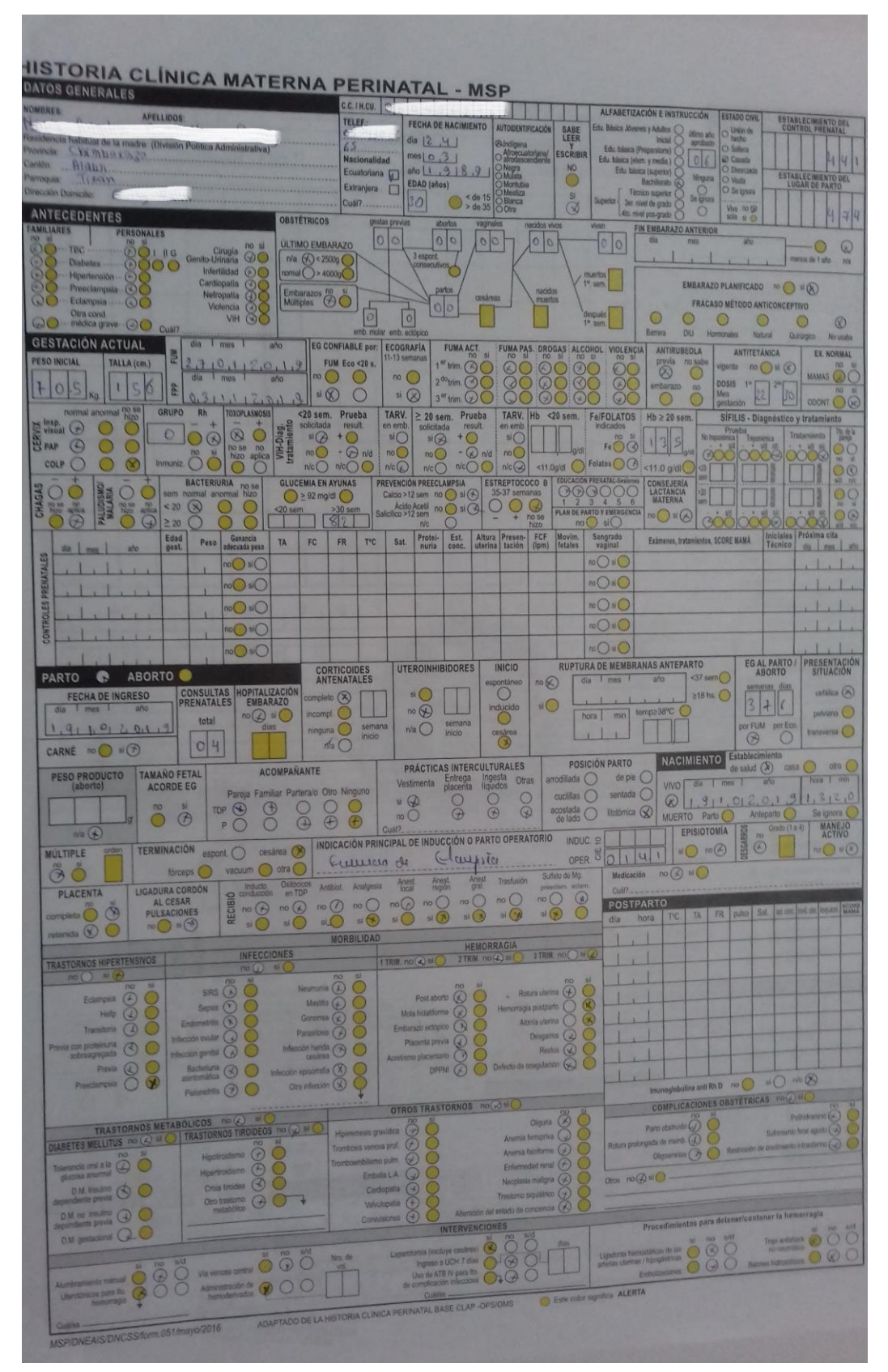

## **ANEXO B.** Formulario 051 Historia Clínica Materna Perinatal - MSP

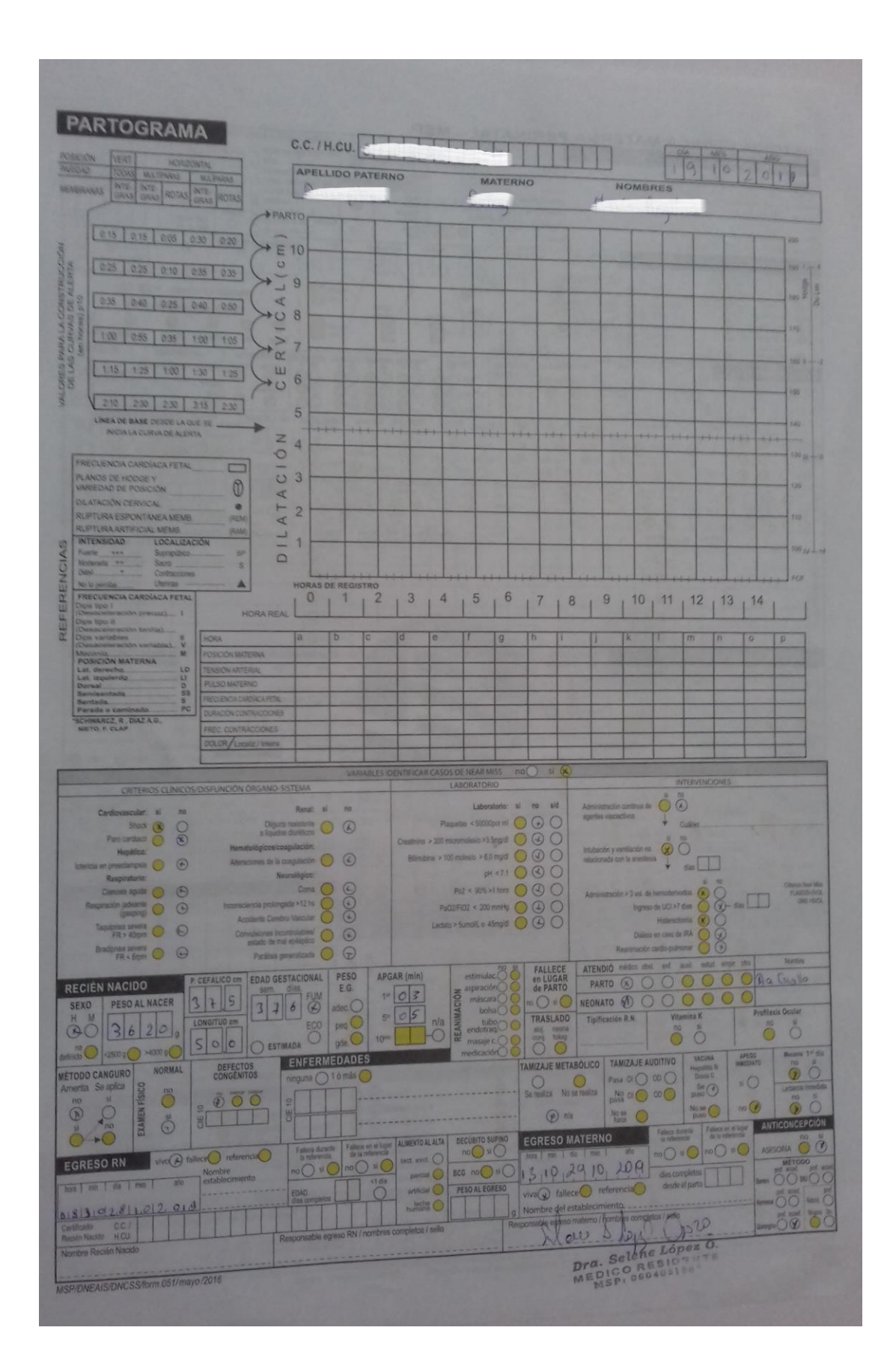

**ANEXO C.** Código en Rstudio del análisis exploratorio de datos

**# Libreria** library(openxlsx) **# Lectura de datos**  $MMG < -{\text{read.x}}lsx("Datos \text{tesis para R.x}lsx", \text{sheet} = "Hoja1")$ attach(MMG) casos <- MMG[1:63,] controles <- MMG[64:126,] **## ANALISIS EXPLORATORIO # CRITERIOS DE INCLUSION # Frecuencias absolutas** fa\_ES <- sum(MMG\$ENF\_ES, na.rm = T) fa\_FO <- sum(MMG\$FALLA\_ORGANO, na.rm = T) fa\_M <- sum(MMG\$MANEJO, na.rm = T)  $fa$ <sub> $-ES$ </sub> $M$  <  $sum(MMGSES$  $M$ ,  $na$ .rm = T) fa\_c <- rbind("Enfermedad específica"=fa\_ES, "Falla orgánica"=fa\_FO, "Manejo"=fa\_M, "Enf. específica y manejo"=fa\_ES\_M) **# Frecuencias relativas**  $t_c < -$  data.frame("Frecuencia" = fa\_c, "Porcentaje" = round((fa\_c/63), 2)) t\_c2 <- c("87%", "0%", "2%", "11%") **# Grafico** graf c <- barplot(fa\_c[,1]/63, col = palette("Tableau 10")[3], axes = F, ylim = c(0,1.0), border = NA, xlab = "CRITERIOS DE INCLUSIÓN", space = 2, font  $= 6$ ) text(graf\_c,  $(fa_c[1]/63)+0.1$ , labels = as.character(t\_c2), font = 6) **# DIAG PRINCIPAL # Frecuencias absolutas** fa\_diag <- table(MMG\$DIAG\_PRINCIPAL\_FREQ) names(fa\_diag) <- c("Cirugía", "Choque h.", "Preec. severa", "Shock séptico", "Transfusión") **# Frecuencias absolutas** fr\_diag <- round(prop.table(fa\_diag),2) t\_diag <- cbind("Frecuencia"=fa\_diag, "Porcentaje"=fr\_diag) t\_diag2 <- c("2%", "33%", "51%", "13%", "2%") # Grafico graf\_diag <- barplot(t\_diag[,2], col = palette("Tableau 10")[3], axes = F,  $ylim = c(0,0.7)$ , border = NA, xlab = "DIAGNÓSTICO PRINCIPAL", space  $= 2$ , font  $= 6$ ,) text(graf\_diag, t\_diag+0.1, labels = as.character(t\_diag2), font =  $6$ ) **## 2 UBICACION # CASOS # Frecuencias absolutas** fa\_ubic\_C2 <- table(casos\$UBICACIÓNS) names(fa\_ubic\_C2) <- c("Críticos","Ginecología") **# Frecuencias relativas** fr\_ubic\_C2 <- round(prop.table(fa\_ubic\_C2),2) t\_ubic\_C2 <- cbind("Frecuencia"=fa\_ubic\_C2, "Porcentaje"=fr\_ubic\_C2) **# CONTROLES # Frecuencias absolutas** fa\_ubic\_Cc2 <- table(controles\$UBICACIÓNS) fa\_ubic\_Cc2 <- c(CRITICOS = 0, GINECOLOGIA = 63) names(fa\_ubic\_Cc2) <- c("Críticos","Ginecología")
```
# Frecuencias relativas
fr_ubic_Cc2 <- round(prop.table(fa_ubic_Cc2),2)
t_ubic_Cc2 <- cbind("Frecuencia"=fa_ubic_Cc2, "Porcentaje"=fr_ubic_Cc2)
rr_UBIC2 <- rbind(fr_ubic_C2, fr_ubic_Cc2)
c_C2 <- c("5%", "95%")
c_Cc2 <- c("0%", "100%")
rr c2 <- rbind(c_C2, c_Cc2)
# Grafico
graf_UBIC2 <- barplot(rr_UBIC2, beside = T, col = c(palette("Tableau 10")[3],"royalblue"),
axes = F, axisnames = T, border = NA, legend.text = c("SI", "NO"),
space = c(0.2,7), xlab = "2 UBICACION", font = 6, ylim = c(0,2),
cex.name = 1.2text(graf_UBIC2, rr_UBIC2+0.15, labels = as.character(rr_c2), font = 6)
### ANALISIS V. CUALITATIVAS
## ESTADO CIVIL
# CASOS
# Frecuencias absolutas
fa_EC <- table(casos$ESTADO_CIVIL);fa_EC
# Frecuencias relativas
fr_EC <- round(prop.table(fa_EC),2)
names(fr_EC) <- c("Casada", "Conviviente", "Divorciada", "Soltera", "Viuda")
# CONTROLES
# Frecuencias absolutas
fa_ECc <- table(controles$ESTADO_CIVIL);fa_ECc
# Frecuencias relativas
fr_ECc <- round(prop.table(fa_ECc),2)
fr_ECc <- c(fr_ECc, VIUDA=0);fr_ECc
names(fr_ECc) <- c("Casada", "Conviviente", "Divorciada", "Soltera", "Viuda")
rr_EC <- rbind(fr_EC, fr_ECc); rr_EC
c1 <- c("38%","25%","5%","30%", "2%")
c2 <- c("27%","37%","2%","35%", "0%")
rr2 <- rbind(c1,c2)
# Grafico
graf_EC <- barplot(rr_EC, beside = T, col = c(palette("Tableau 10")[3],"royalblue"),
axes = F, axisnames = T, border = NA, legend.text = c("SI", "NO"),
space = c(0.2, 2), xlab = "ESTADO CIVIL", ylim = c(0,0.8), font = 6,
cex.names = 1.2text(graf_EC, rr_EC+0.1, labels = as.character(rr2),font = 6)
## GRUPO CULTURAL
# CASOS
# Frecuencias absolutas
fa_GC <- table(casos$GRUPO_CULTURAL);fa_GC
# Frecuencias relativas
fr GC <- round(prop.table(fa GC),2)
names(fr_GC) <- c("Afroecuatoriana", "Blanca", "Indígena", "Mestiza", "Montubia")
# CONTROLES
# Frecuencias absolutas
fa_GCc <- table(controles$GRUPO_CULTURAL);fa_GCc
# Frecuencias relativas
fr_GCc <- round(prop.table(fa_GCc),4)
fr_GCc <- c(fr_GCc);fr_GCc
fr GCc <- cbind(0.0159, 0, 0.2857, 0.6984, 0)names(fr_GCc) <- c("Afroecuatoriana", "Blanca", "Indígena", "Mestiza", "Montubia")
rr_GC <- rbind(fr_GC, fr_GCc); rr_GC
c1 <- c("2%","2%","32%","63%", "2%")
c2 <- c("2%","0%","29%","69%", "0%")
rr2 <- rbind(c1,c2)
```

```
# Grafico
graf_GC <- barplot(rr_GC, beside = T, col = c(palette("Tableau 10")[3],"royalblue"),
axes = F, axisanames = T, border = NA, legend.text = c("SI", "NO"),
space = c(0.2, 2), x \text{lab} = "GRUPO CULTURAL", y \text{lim} = c(0.1.3),
font = 6, cex.names = 1.2)
text(graf GC, rr GC+0.1, labels = as.character(rr2))
## NACIONALIDAD
# CASOS
# Frecuencias absolutas
faN <- table(casos$NACIONALIDAD);faN
# Frecuencias relativas
frN <- round(prop.table(faN),2)
# frN <- c(frN, COLOMBIANA=0);frN
frN <- c(Cubana=0.02, Colombiana=0.00, Ecuatoriana=0.97, Venezolana=0.02)
# CONTROLES
# Frecuencias absolutas
faNc <- table(controles$NACIONALIDAD);faNc
# Frecuencias relativas
frNc <- round(prop.table(faNc),2)
# frNc <- c(CUBANA=0, frNc);frNc
frNc <- c(Cubana=0.00, Colombiana=0.02, Ecuatoriana=0.94, Venezolana=0.05)
rr <- rbind(frN, frNc); rr
c1 <- c("2%","0%","97%","2%")
c2 <- c("0%","2%","94%","5%")
rr2 <- rbind(c1, c2)# Grafico
graf N \leq- barplot(rr, beside = T, col = c(palette("Tableau 10")[3],"royalblue"),
axes = F, axisanames = T, border = NA, legend.text = c("SI", "NO"),
space = c(0.2,2), xlab = "NACIONALIDAD", ylim = c(0,1.5), font = 6,
cex.name = 1.2text(graf_N, rr+0.12, labels = as.character(rr2), font = 6)
## NIVEL EDUCACION
# CASOS
# Frecuencias absolutas
fa_NE <- table(casos$NIVEL_EDUCATIVO); fa_NE
# Frecuencias relativas
fr_NE <- round(prop.table(fa_NE),2); fr_NE
names(fr_NE) <- c("Bachillerato", "Básica", "Primaria", "Sec. incompleta",
"Superior")
# CONTROLES
# Frecuencias absolutas
fa_NEc <- table(controles$NIVEL_EDUCATIVO);fa_NEc
# Frecuencias relativas
fr_NEc <- round(prop.table(fa_NEc),2)
fr_NEc <- c(fr_NEc);fr_NEc
names(fr_NEc) <- c("Bachillerato", "Básica", "Primaria", "Sec. incompleta",
"Superior")
rr_NE <- rbind(fr_NE, fr_NEc); rr_NE
c1 <- c("24%","10%","24%","32%", "11%")
c2 <- c("33%","11%","22%","17%", "16%")
rr2 <- rbind(c1,c2)
# Grafico
graf_NE <- barplot(rr_NE, beside = T, col = c(palette("Tableau 10")[3],"royalblue"),
axes = F, axisnames = T, border = NA, legend.text = c("SI", "NO"),
space = c(0.2,2), xlab = "NIVEL EDUCATIVO", ylim = c(0,0.7),
font = 6, cex.names = 1.2)
text(graf_NE, rr_NE+0.1, labels = as.charAter(rr2), font = 6)
```
### **## OCUPACION**

**# CASOS # Frecuencias absolutas** fa\_OCUP <- table(casos\$OCUPACION);fa\_OCUP # Frecuencias relativas fr\_OCUP <- round(prop.table(fa\_OCUP),2); fr\_OCUP names(fr\_OCUP) <- c("Agricultura", "Ama casa", "Autoempleo", "Empleo", "Estudiante", "Ninguna") **# CONTROLES # Frecuencias absolutas** fa\_OCUPc <- table(controles\$OCUPACION);fa\_OCUPc **# Frecuencias relativas** fr\_OCUPc <- round(prop.table(fa\_OCUPc),2);fr\_OCUPc names(fr\_OCUPc) <- c("Agricultura", "Ama casa", "Autoempleo", "Empleo", "Estudiante", "Ninguna") rr\_OCUP <- rbind(fr\_OCUP, fr\_OCUPc); rr\_OCUP c\_OCUP <- c("6%","57%","3%","5%", "22%", "6%") c OCUPc <- c("14%","44%","10%","3%", "25%", "3%") rr\_OCU <- rbind(c\_OCUP,c\_OCUPc) # Grafico graf\_OCUP <- barplot(rr\_OCUP, beside = T, col = c(palette("Tableau 10")[3],"royalblue") ,  $axes = F$ ,  $axisanames = T$ ,  $border = NA$ ,  $legend.text = c("SI", "NO")$ ,  $space = c(0.2, 2)$ ,  $x \text{lab} = \text{"OCUPACION"}$ ,  $y \text{lim} = c(0.0.7)$ , font = 6, cex.names =  $1.2$ ) text(graf\_OCUP, rr\_OCUP+0.08, labels = as.character(rr\_OCU), font =  $6$ ) **## NIVEL ANEMIA # CASOS # Frecuencias absolutas** fa\_ANEM <- table(casos\$NIVEL\_ANEMIA);fa\_ANEM # Frecuencias relativas fr\_ANEM <- round(prop.table(fa\_ANEM),2); fr\_ANEM names(fr\_ANEM) <- c("Leve", "Moderada", "Severa", "Sin Anemia") **# CONTROLES # Frecuencias absolutas** fa\_ANEMc <- table(controles\$NIVEL\_ANEMIA);fa\_ANEMc **# Frecuencias relativas** fr\_ANEMc <- round(prop.table(fa\_ANEMc),2);fr\_ANEMc fr\_ANEMc <- c("LEVE" = 0.02, "MODERADA" = 0.02, "SEVERA" = 0.0, "SIN ANEMIA" = 0.97) names(fr\_ANEMc) <- c("Leve", "Moderada", "Severa", "Sin Anemia") rr\_ANEM <- rbind(fr\_ANEM, fr\_ANEMc); rr\_ANEM c\_ANEM <- c("11%","5%", "5%", "70%") c\_ANEMc <- c("2%","2%", "0%", "97%") rr\_ANEMet <- rbind(c\_ANEM,c\_ANEMc) **# Grafico** graf\_ANEM <- barplot(rr\_ANEM, beside = T, col = c(palette("Tableau 10")[3],"royalblue") ,  $axes = F$ ,  $axisanames = T$ ,  $border = NA$ ,  $legend.text = c("SI", "NO")$ ,  $space = c(0.2, 2)$ ,  $xlab = "ANEMIA", ylim = c(0, 2)$ , font = 6, cex.names =  $1.2$ ) text(graf\_ANEM, rr\_ANEM+0.15, labels = as.character(rr\_ANEMet), font = 6) **## ANTEC PERSONALES # CASOS # Frecuencias absolutas** fa\_ANT <- table(casos\$AP\_CUAL);fa\_ANT # Frecuencias relativas fr\_ANT <- round(prop.table(fa\_ANT),2); fr\_ANT names(fr\_ANT) <- c("Cirugía genito urinaria", "Ninguno", "Preeclampsia")

#### **# CONTROLES**

```
# Frecuencias absolutas
fa_ANTc <- table(controles$AP_CUAL);fa_ANTc
# Frecuencias realtivas
fr_ANTc <- round(prop.table(fa_ANTc),2);fr_ANTc
fr_ANTc <- c("Cirugía genito urinaria" = 0.0, "Ninguno" = 1, "Preeclampsia" = 0.0)
names(fr_ANTc) <- c("Cirugía genito urinaria", "Ninguno", "Preeclampsia")
rr_ANT <- rbind(fr_ANT, fr_ANTc); rr_ANT
c_ANT <- c("%","90%", "3%")
c_ANTc <- c("0%","100%", "0%")
rr_ANTet <- rbind(c_ANT,c_ANTc)
# Grafico
graf_ANT <- barplot(rr_ANT, beside = T, col = c(palette("Tableau 10")[3],"royalblue")
, axes = F, axisanames = T, border = NA, legend.text = c("SI", "NO"),space = c(0.2,2), xlab = "ANTECEDENTES PERSONALES", ylim = c(0,1.5),
font = 6, cex.names = 1.2)
text(graf_ANT, rr_ANT+0.15, labels = as.character(rr_ANTet), font = 6)
## ANTEC FAMILIARES
# CASOS
# Frecuencias absolutas
fa_AF <- table(casos$AF_CUAL);fa_AF
# Frecuencias relativas
fr_AF <- round(prop.table(fa_AF),2)
fr_AF <- c("Diabetes"=0.03, "D-H-P"=0.02, "Hipertensión"=0.02, "Cáncer uterino"=0, "Ninguno"=0.94);
fr_AF
names(fr_AF) <- c("Diabetes", "D-H-P", "Hipertensión", "Cáncer uterino", "Ninguno")
# CONTROLES
# Frecuencias absolutas
fa_AFc <- table(controles$AF_CUAL);fa_AFc
# Frecuencias relativas
fr_AFc <- round(prop.table(fa_AFc),2);fr_AFc
fr_AFc <- c("Diabetes"=0, "D-H-P"=0, "Hipertensión"=0, "Cáncer uterino"=0.02, "Ninguno"=0.98)
names(fr_AFc) <- c("Diabetes", "D-H-P", "Hipertensión", "Cáncer uterino", "Ninguno")
rr AF \lt- rbind(fr_AF, fr_AFc); rr AF
c_AF <- c("3%","2%", "2%", "0%", "94%")
c_AFc <- c("0%","0%", "0%", "2%", "98%")
rr_AFet <- rbind(c_AF,c_AFc)
# Grafico
graf_AF \leftarrow barplot(rr_AF, beside = T, col = c(palette("Tableau 10")[3], "royalblue"), axes = F, axisanames = T, border = NA, legend.text = c("SI", "NO"),
space = c(0.2, 2), x \text{lab} = "ANTECEDENTES FAMILIARES", y \text{lim} = c(0.2),
font = 6, cex.names = 1.2)
text(graf_AF, rr_AF+0.15, labels = as.character(rr_AF), font = 6)
## TERMINO EMBARAZO
# CASOS
# Frecuencias absolutas
fa_TE <- table(casos$TERMINO_EMBARAZO); fa_TE
# Frecuencias relativas
fr_TE <- round(prop.table(fa_TE),2); fr_TE
names(fr_TE) <- c("Aborto", "Cesárea", "Natural", "No término")
# CONTROLES
# Frecuencias absolutas
fa_TEc <- table(controles$TERMINO_EMBARAZO);fa_TEc
```

```
# Frecuencias relativas
fr_TEc <- round(prop.table(fa_TEc),2);fr_TEc
names(fr_TEc) <- c("Aborto", "Cesárea", "Natural", "No término")
rr_TE <- rbind(fr_TE, fr_TEc); rr_TE
c TE <- c("21%", "21%", "48%", "11%")
c_TEc <- c("22%","16%", "59%", "3%")
rr_TEet <- rbind(c_TE,c_TEc)
# Grafico
graf_TE <- barplot(rr_TE, beside = T, col = c(palette("Tableau 10")[3],"royalblue")
, axes = F, axisanames = T, border = NA, legend.text = c("SI", "NO"),
space = c(0.2, 2), xlab = "TERMINO EMBARAZO", ylim = c(0,1),
font = 6, cex.names = 1.2)
text(graf_TE, rr_TE+0.1, labels = as.character(rr_TEet), font = 6)
## OCURRENCIA EVENTO
# Frecuencias absolutas
fa_ocur <- table(MMG$OCURRENCIA);fa_ocur
names(fa_ocur) <- c("Embarazo", "Parto", "Puerperio")
# Frecuencias relativas
fr_ocur <- round(prop.table(fa_ocur),2);fr_ocur
t_ocur <- cbind("Frecuencia"=fa_ocur, "Porcentaje"=fr_ocur)
t_ocur2 <- c("32%", "60%", "8%")
# Grafico
graf\_ocur <- barplot(t_ocur[,2], col = palette("Tableau 10")[3], axes = F,
ylim = c(0,1), border = NA, xlab = "OCURRENCIA DEL EVENTO",
space = 3, font = 6, cex.names = 1.2)
text(graf\_ocur, t\_ocur+0.1, labels = as.charAtacter(t\_ocur2), font = 6)### ANALISIS V. CUANTITATIVAS
# CASOS
resumen_casos <- data.frame(casos$EDAD, casos$`N_GESTACIONES+ACTUAL`,
casos$N_PARTOS_NATURALES, casos$N_CESAREAS,
casos$N_ABORTOS, casos$N_CPN, casos$EDAD_GESTACIONAL,
casos$NUMERO_DOSIS, casos$DIAS_HOSP)
media <- apply(resumen_casos, 2, mean)
desv <- apply(resumen_casos, 2, sd)
tabla15_3 <- data.frame("Promedio"=media, "Desviaón estandar"=desv)
# CONTROLES
resumen_controles <- data.frame(controles$EDAD, controles$`N_GESTACIONES+ACTUAL`,
controles$N_PARTOS_NATURALES, controles$N_CESAREAS,
controles$N_ABORTOS, controles$N_CPN,controles$EDAD_GESTACIONAL,
controles$NUMERO_DOSIS, controles$DIAS_HOSP)
media <- apply(resumen_controles, 2, mean)
desv <- apply(resumen_controles, 2, sd)
tabla15_3c <- data.frame("Promedio"=media, "Desviaón estandar"=desv)
```
**ANEXO D.** Código en R de comparación de medias prueba t-student y U

**## COMPARACION DE MEDIAS CASOS Y CONTROLES # Prueba de normalidad # Librerias** library(nortest) lillie.test(casos) lillie.test(controles) # Prueba no parametrica para muestras independientes **# EDAD** wilcox.test(MMG\$EDAD ~ MMG\$NM, paired = F, mu = 0, alternative = "two.sided",  $conf. level = 0.95$ **# N\_GEST** wilcox.test(MMG\$`N\_GESTACIONES+ACTUAL` ~ MMG\$NM, paired = F, mu = 0, alternative = "t", conf.level  $= 0.95$ ) **# PARIDAD** wilcox.test(MMG\$NUMERO\_PARTOS ~ MMG\$NM, paired = F, mu = 0, alternative = "t",  $conf. level = 0.95$ **# N\_CESAREAS** wilcox.test(MMG\$N\_CESAREAS ~ MMG\$NM, paired = F, mu = 0, alternative = "t",  $conf. level = 0.95$ **# N\_ABORTOS** wilcox.test(MMG\$N\_ABORTOS ~ MMG\$NM, paired = F, mu = 0, alternative = "t",  $conf. level = 0.95$ **# CPN** wilcox.test(MMG\$N\_CPN ~ MMG\$NM, paired = F, mu = 0, alternative = "t", conf.level =  $0.95$ ) # p =  $0.81$ **# EDAD GESTACIONAL** wilcox.test(MMG\$EDAD\_GESTACIONAL ~ MMG\$NM, paired = F, mu = 0, alternative = "t",  $conf. level = 0.95$ **# VACUNA** wilcox.test(MMG\$NUMERO\_DOSIS ~ MMG\$NM, paired = F, mu = 0, alternative = "t",  $conf. level = 0.95$ **# DIAS HOSP** wilcox.test(MMG\$DIAS\_HOSP ~ MMG\$NM, paired = F, mu = 0, alternative = "t",  $conf. level = 0.95$ **# PRUEBA T # Prueba t para EDAD** t.test(casos\$EDAD, controles\$EDAD, alternative = "two.sided", var.equal = F,  $conf. level = 0.95$ **# Prueba t para num gestaciones** t.test(casos\$`N\_GESTACIONES+ACTUAL`, controles\$`N\_GESTACIONES+ACTUAL`) **# Prueba t para num partos** t.test(casos\$NUMERO\_PARTOS, controles\$NUMERO\_PARTOS) **# Prueba t para num cesareas** t.test(casos\$N\_CESAREAS, controles\$N\_CESAREAS) **# Prueba t para num abortos** t.test(casos\$N\_ABORTOS, controles\$N\_ABORTOS) **# Prueba t para CPN** t.test(casos\$N\_CPN, controles\$N\_CPN) **# Prueba t para edad gestacional** t.test(as.numeric(casos\$EDAD\_GESTACIONAL), as.numeric(controles\$EDAD\_GESTACIONAL)) **# Prueba t para vacuna antitetanica** t.test(casos\$NUMERO\_DOSIS, controles\$NUMERO\_DOSIS) **# Prueba t dias hospitalizacion** t.test(casos\$DIAS\_HOSPITALIZACION, controles\$DIAS\_HOSPITALIZACION)

**ANEXO E.** Código en R de asociación estadística prueba Ji cuadrada

**## PRUEBA CHI DE ASOCIACION ENTRE CADA V. INDEPENDIENTE Y NEAR MISS # Estado civil** estado\_civil <- table(EC\_DIC,NM) summary(estado\_civil)\$p.val **# GC** gc <- table(GC\_DIC,NM); gc summary(gc) **# NE** ne <- table(NE\_DIC,NM); ne summary(ne) **# OCUP** ocup <- table(OCUP\_DIC,NM); ocup summary(ocup) **# Edad gestacional** eg <- table(EDADGEST\_DIC,NM); eg summary(eg) **# Num gestaciones** ng <- table(N\_GEST\_DIC,NM); ng summary(ng) **# Paridad** p <- table(PAR\_DIC,NM); p summary $(p)$ **# Antec cesarea** ac <- table(CES\_DIC,NM); ac summary(ac) **# Antece aborto** aa <- table(ABOR\_DIC,NM); aa summary(aa) **# CPN** cpn <- table(CPN\_DIC,NM); cpn summary(cpn) **# Vacuna** v <- table(VAC\_DIC,NM); v summary(v) **# Anemia** an <- table(ANEM\_DIC,NM); an summary(an) **# Antec familiares** af <- table(AF\_DIC,NM); af summary(af) **# Antec personales** ap  $\lt$ - table(AP\_DIC,NM); ap summary(ap) **# Termino embarazo** temb <- table(TEREMB\_DIC,NM); temb summary(temb)

**ANEXO F.** Código en R de modelo de regresión binaria simple

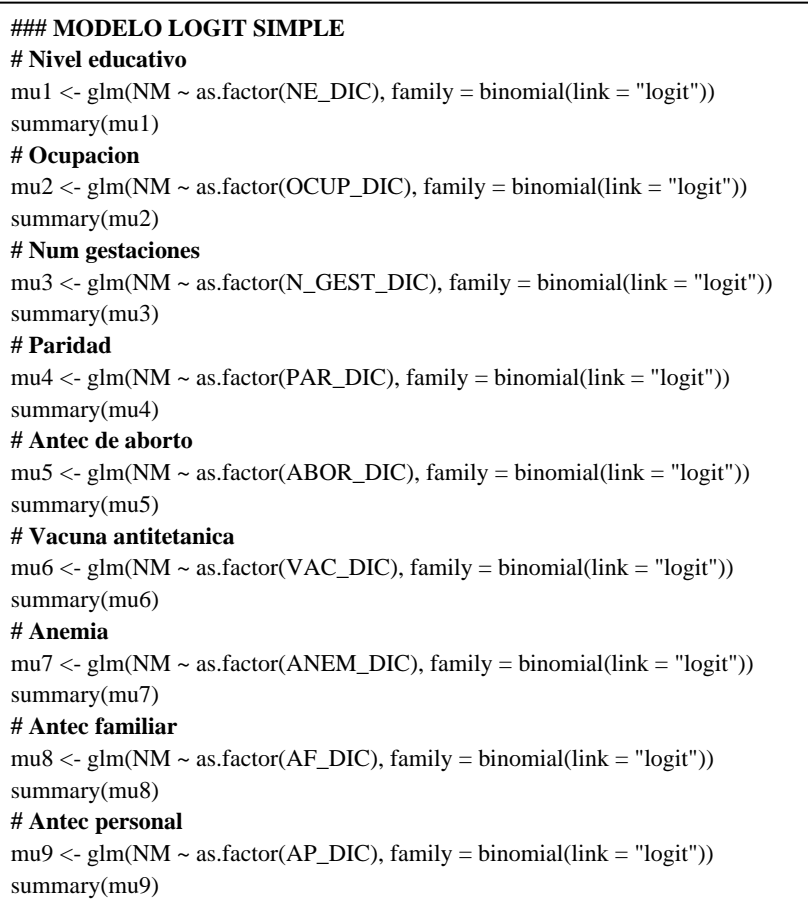

### **ANEXO G.** Código en R de modelo de regresión binaria múltiple

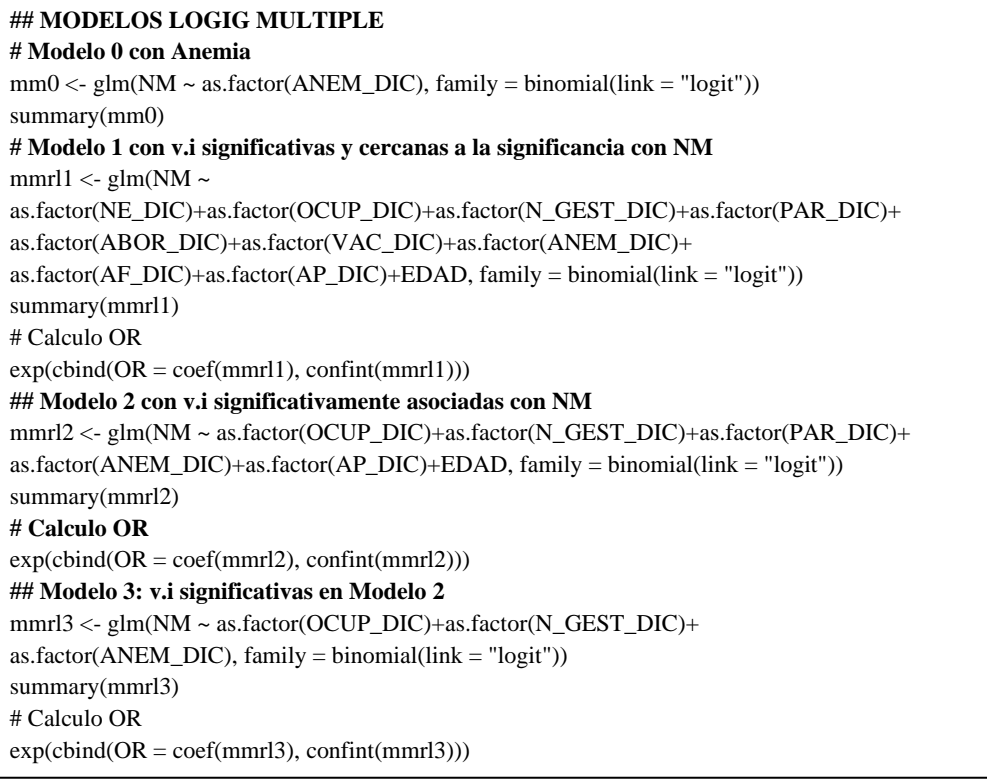

**ANEXO H.** Código en R de pruebas de bondad de ajuste

**## PRUEBAS DE BONDAD DE AJUSTE # Modelo 3 otra forma** ocup <- as.factor(MMG\$OCUP\_DIC) anem <- as.factor(MMG\$ANEM\_DIC) ngest <- as.factor(MMG\$N\_GEST\_DIC) edad <- MMG\$EDAD\_G3 NM2 <- as.factor(NEAR\_MISS) mmrl $3 <$ - glm(NM2  $\sim$  ocup + anem + ngest, data = MMG, family = binomial(link = "logit")) summary(mmrl3) **# mmrl3\_1 con EDAD** mmrl $3_1$  < glm(NM2  $\sim$  ocup + anem + ngest + edad, data = MMG, family = binomial(link = "logit")) summary(mmrl3\_1) # INT: EDAD no solo no es significativa sino que interracciona con Multigesta y la vuelve no significativa # IC (95%) para B  $confint(mmrl3, level = 0.05)$ **#Calculo OR e IC (95%)**  $exp(cbind(OR = coef(mmrl3), confint(mmrl3)))$ **# Pseudo R2 de Nagelkerke** library(DescTools) PseudoR2(mmrl3, "Nagel") **# Hosmer y Lemeshow** library(ResourceSelection) HosmerLemeshowTest(NM, fit = fitted(mmrl3))\$p.value **# Prueba de Wald** wald <- (summary(mmrl3)\$coefficients[,1])^2/(summary(mmrl3)\$coefficients[,2])^2 **# Criterio de Akaike AIC** summary(mmrl3) **# Test de Mantel-Haenszel** library(samplesizeCMH) mantelhaen.test(ane\_nm\_gestacion) **# Prueba de homogeneidad** library(DescTools) BreslowDayTest( $x =$ ane\_nm\_gestacion, OR = 1) **# Tabla de clasificacion o matriz de confusion** predicciones  $\langle$ - ifelse(test = mmrl3\$fitted.values > 0.5, yes = "SI", no = "NO") tabla\_clasificacion <- table(mmrl3\$model\$NM, predicciones, dnn = c("OBSERVADO", "PRONOSTICADO"));tabla\_clasificacion **# Margenes de la tabla de clasisficacion** tc <- addmargins(tabla\_clasificacion);tc **# Grafico tabla de clasificacion** library(vcd) mosaic(font = 6, border = F, x = tabla\_clasificacion, shade = T, color = T,  $gp = gpar(font = 6, fill = matrix(c(palette("Polychrome 36")[3],$ palette("Polychrome 36")[3], palette("ggplot2")[3], palette("ggplot2")[3]), 2, 2))) **# Sensibilidad**  $S \leftarrow D/(C+D); S$ **# Especificidad**  $E < A/(A+B);E$ 

**ANEXO I.** Código en R de análsis de residuos

**# Residuos del modelo** library(ggplot2) residuos\_mmrl3 <- residuals(mmrl3) residuos\_mmrl3 <- as.data.frame(residuos\_mmrl3) summary(residuos\_mmrl3) data\_res <- data.frame("Numero"=1:126, "Residuos"=residuos\_mmrl3) **# Prueba analitica**  $q1 < -0.98831$ q3 <- 1.00387 d\_atipicoM <-  $q3+2*(q3-q1)$ d\_atipicom <- q1-2\*(q3-q1) library(dplyr) d\_atipocos <- residuos\_mmrl3 %>% filter(residuos\_mmrl3<d\_atipicom | residuos\_mmrl3>d\_atipicoM) **# Prueba grafica** ggplot(data\_res,  $aes(y = data\_res$residuos\_mmr13, x = data\_res$Numero)) +$ geom\_point(stat = "identity", color = palette("Tableau  $10$ ")[3]) + ggtitle("Distribución de los residuos") + ylab("Residuo") + xlab("Número") +  $xlim("") +$ theme\_minimal(base\_family = "Times New Roman") + theme(plot.title = element\_text(hjust =  $0.5$ ))

### **ANEXO J.** Hoja de recolección de datos

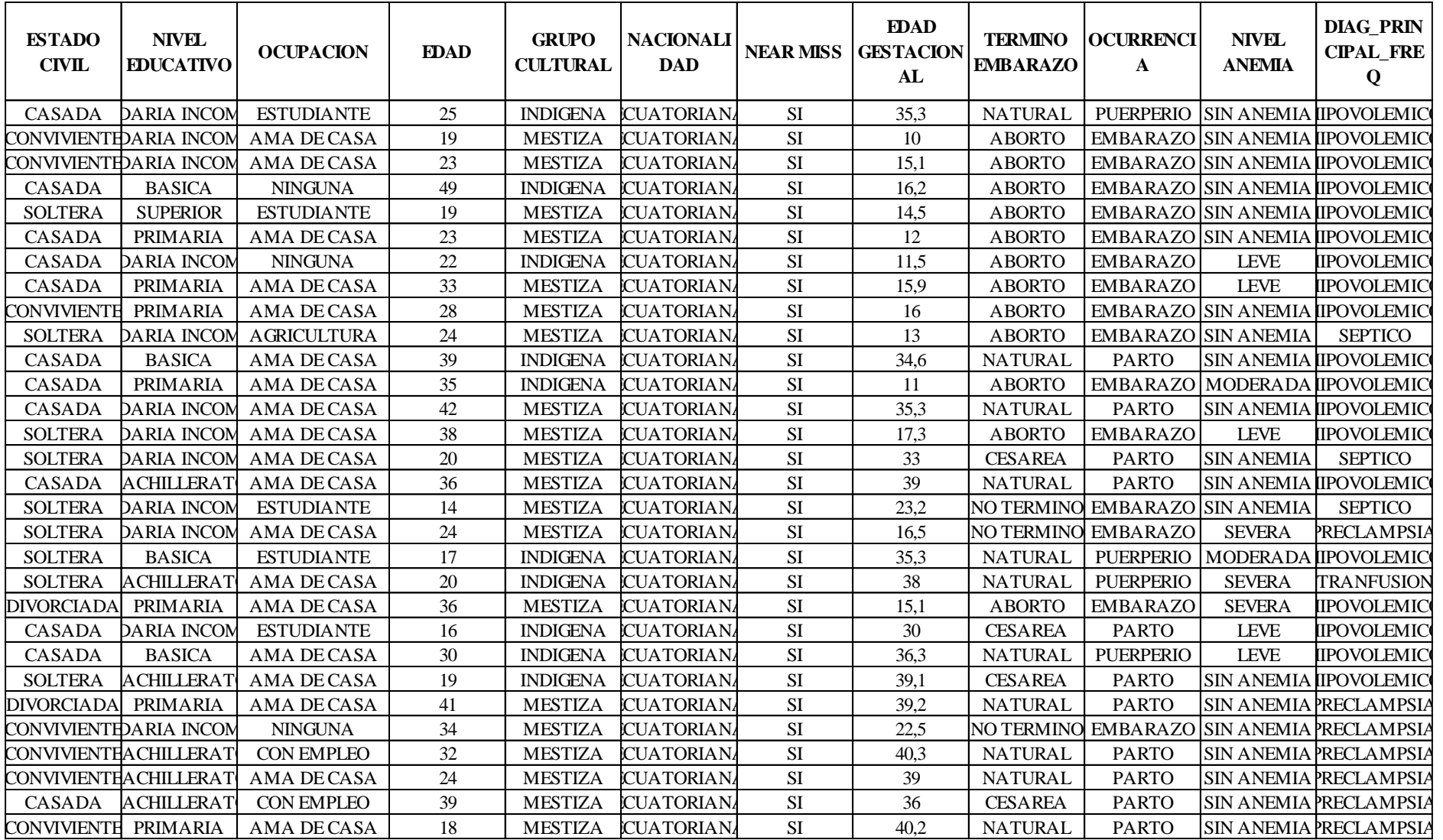

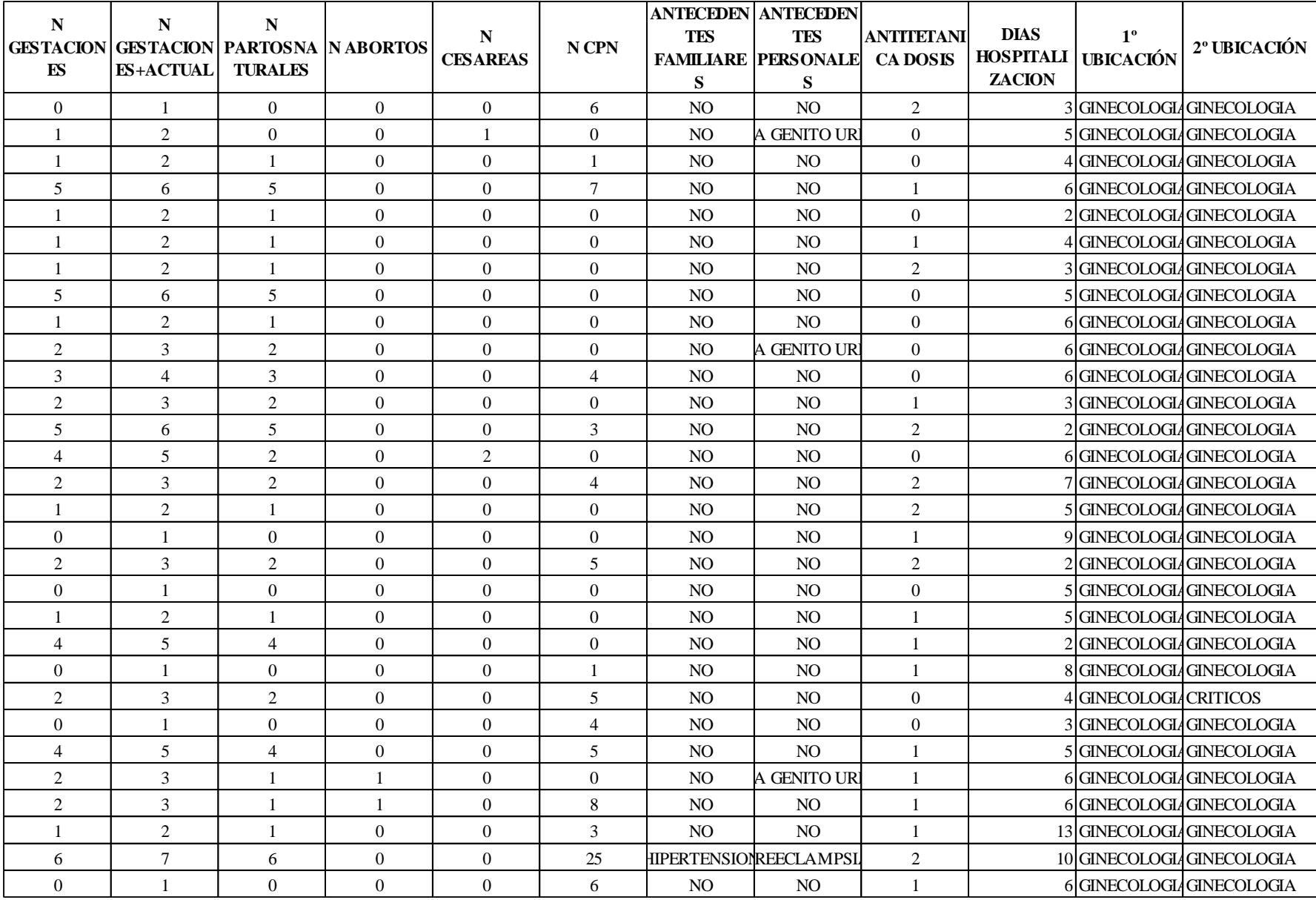

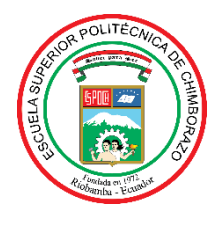

# **ESCUELA SUPERIOR POLITÉCNICA DE CHIMBORAZO**

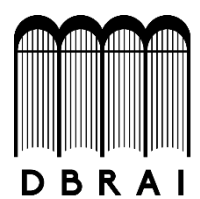

# **DIRECCIÓN DE BIBLIOTECAS Y RECURSOS PARA EL APRENDIZAJE Y LA INVESTIGACIÓN**

## **UNIDAD DE PROCESOS TÉCNICOS**

REVISIÓN DE NORMAS TÉCNICAS, RESUMEN Y BIBLIOGRAFÍA

**Fecha de entrega:** 08 / 02 / 2021

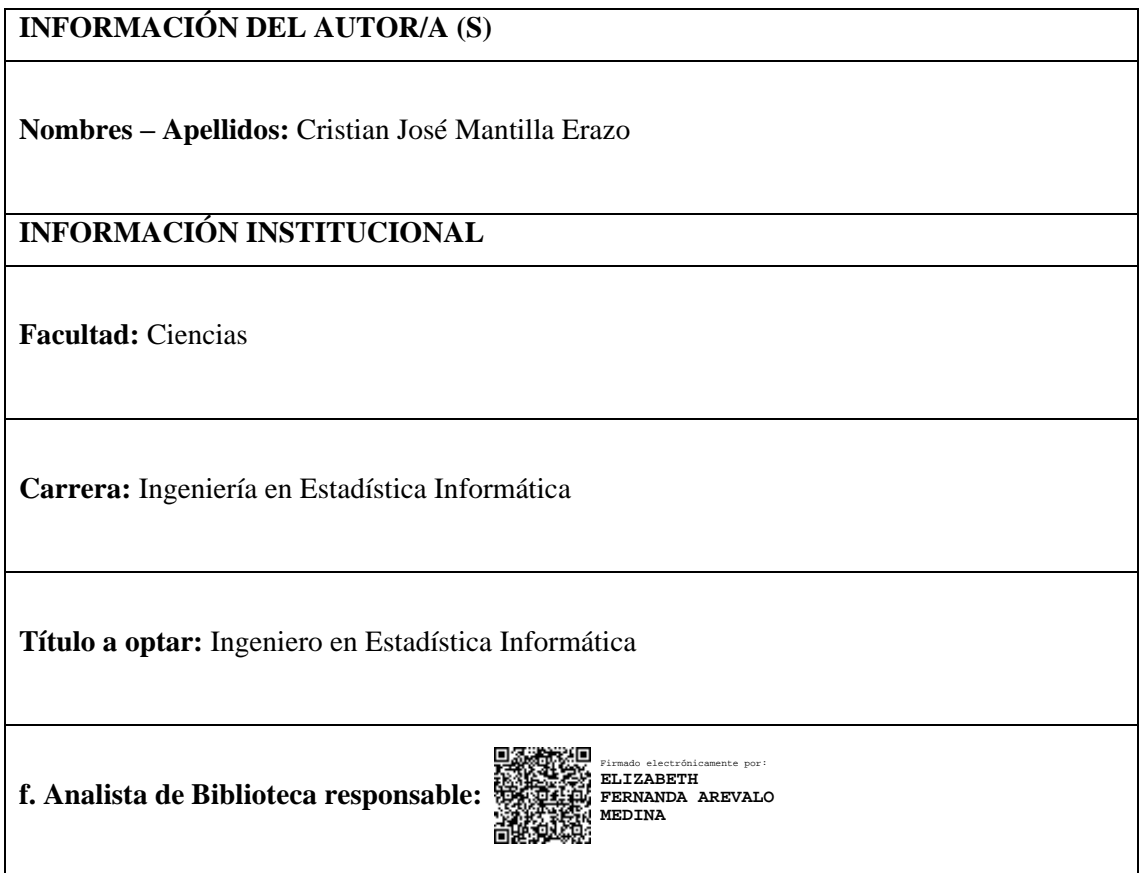